МІНІСТЕРСТВО ОСВІТИ І НАУКИ УКРАЇНИ Західноукраїнський національний університет Факультет комп'ютерних інформаційних технологій Кафедра комп'ютерних наук

# ЦИМБАЛІСТИЙ Артур Віталійович

# Математичне та програмне забезпечення формування індивідуального навчального плану студента / Mathematical Tools and Software for Generating the Student's Individual Study Plan

спеціальність: 121 - Інженерія програмного забезпечення освітньо-професійна програма - Інженерія програмного забезпечення

Кваліфікаційна робота

Виконав студент групи ІПЗм-21 А. В. Цимбалістий

Науковий керівник: к.т.н., доцент С. Я. Крепич

Кваліфікаційну роботу допущено до захисту:

 $\sim$  20 p.

Завідувач кафедри А. В. Пукас

ТЕРНОПІЛЬ - 2022

### ВСТУП

**Актуальність теми.** Вища освіта в різних країнах з плином часу стрімко розвивалась. Для покращення навчання своїх студентів університети змінювали методику навчання, підбирали зручну кількість предметів та вивели оптимальний час навчання для кожної дисципліни.

Враховуючи події останніх років у світі, зокрема з поширенням пандемії COVID-19, існує нагальна потреба вдосконалення дистанційної освіти. Зважаючи на реалії сьогодення українського студента, освіта також була змушена стати на рейки «війни» та адаптуватися до нових викликів. Щоб покращити освіту своїх студентів, університети почали змінювати методику викладання, підбирати зручну кількість предметів і адаптовувати викладання матеріалу для максимального ефекту за мінімальний час в межах кожної дисципліни. В більшості сучасних університетів існують різні види методики викладання, від дистанційної до вибіркової форми, тим самим даючи студентам можливість розвиватись в тому руслі, в якому вони себе бачать найкраще. Тим самим не обмежують себе в часі, так як можуть обрати зручний час пари чи у виборі навчальних дисциплін, котрі бажають вивчати.

Основна ідея розробки програмної системи полягає у створенні персоналізованого навчального плану студента відповідно до його успішності. Цим самим університет буде готувати першокласних і високоспеціалізованих професіоналів, які так потрібні в наш час. Все це відбуватиметься за допомогою алгоритму, котрий відслідковуватиме успішність кожного студента і, відповідно до успішності попередньо вивчених дисциплін, будуватиме найоптимальніший навчальний план на наступний навчальний період.

**Мета і задачі дослідження.** Метою роботи є розробка математичного та програмного забезпечення процесу формування індивідуального навчального плану студента.

Для досягнення поставленої мети у роботі потрібно розв'язати наступні задачі:

- провести аналіз предметної області, на основі вивчення методик та підходів до побудови навчального плану студентів в межах України та закордонних вузів;
- на основі проведеного аналізу, розробити метод формування індивідуального навчального плану студента, зокрема вибіркових дисциплін;
- спроектувати та розробити програмне забезпечення і базу даних для реалізації методу.

**Об'єктом дослідження** є процес формування індивідуального навчального плану студента.

**Предметом дослідження** є математичне та програмне забезпечення процесу формування індивідуального навчального плану студента.

**Методи дослідження**. Основні наукові результати і висновки, одержані на основі теорії алгоритмів, теорії систем, комп'ютерного моделювання та їх використання для створення індивідуального плану навчання студентів. Проектування системи проводилось на основі об'єктно-орієнтованого підходу , а програмування із використанням мов програмування Python та бібліотеки Django.

**Наукова новизна отриманих результатів.** У межах магістерської роботи вперше запропоновано:

 метод формування індивідуального навчального плану студента на основі графової моделі залежності дисциплін професійного циклу навчання.

**Практичне значення отриманих результатів.** Практичне значення одержаних результатів полягає в тому, що, на основі розробленого методу формування індивідуального навчального плану студента на основі графової моделі залежності дисциплін професійного циклу навчання, розроблено програмну систему для побудови індивідуального навчального плану студента.

**Апробація.** Основні положення магістерського дослідження апробовані на науковому семінарі молодих вчених і студентів «International Science Group: Technical sciences modern and global methods of the development of scientific thought» що проходив у місті Флоренція, Італія, з 25 по 28 жовтня 2022 року.

**Публікації.** Tsymbalistyi A., Krepych S., Spivak I. "Approach to the construction of the student's individual study plan". International Science Group: Technical sciences modern and global methods of the development of scientific thought, 2022. – pp.576-579.

# **РОЗДІЛ 1 АНАЛІЗ ПРЕДМЕТНОЇ ОБЛАСТІ**

# **1.1. Огляд і аналіз існуючих світових підходів до організації навчальних планів студента**

Вища освіта в різних країнах та, навіть університетах, з плином часу стрімко розвивалась. Для покращення навчання своїх студентів університети змінювали методику навчання, підбирали зручну кількість предметів та вивели оптимальний час навчання для кожної дисципліни. Говорячи про останнє, ми хочемо розуміти, що студент, який навчається, отримає потрібну кількість знань, яка знадобиться у його майбутній професії. Існують різні види методів вибору вибіркових дисциплін і зараз ми це розглянемо.

Візьмемо до уваги систему освіти Сполучених штатів Америки. У вищих навчальних закладах цієї країни дуже гнучкий план навчання. Студент може самостійно обирати час, коли бажає навчатись, зокрема вечірні чи ранкові години, обрати форму навчання – очну, заочну чи дистанційну – та навіть існує такий термін як «університет без стін». Однак найголовнішим у виборі студента щодо свого навчання є вибір дисциплін за власним бажанням.

Ідея поданого вибору полягає у тому, що студент, наче в супермаркеті, обирає продукти для своєї страви – трішки того, трішки цього. Так і в університетах США ти можеш обрати предмети зі списку та скласти свій власний розклад навчання.

Особливої уваги заслуговує інструментарій кредитних одиниць як засіб інституційних перетворень у вищій школі США. У Сполучених Штатах кредитні одиниці застосовуються як кількісна підтримка в процесі прийняття великої кількості управлінських рішень у вузі. Навіть побіжний і далеко неповний перелік галузей інституційного управління, де знаходять своє застосування кредитні одиниці, дозволяє стверджувати про універсальність цього засобу: вибір студентами власних навчальних траєкторій з оцінкою їхньої трудомісткості, розрахунок навчального навантаження викладачів, оплата освітніх послуг, академічна мобільність студентів і викладачів, багаторівневість.

Для вибору вибіркових дисциплін ти повинен набрати певну кількість кредитів для можливості вибору предмету зі списку. Проте повинна бути дотримана субординація у пропорційності професійних дисциплін та дисциплін вільного вибору, задля того, щоб розвивалась саме професійна якість спеціаліста.

Загальна структура і зміст вищої освіти, яка побудована в Японії, практично повністю запозичена із США, за виключення декількох відмінностей. У Японії також існує система кредитів, проте там ця система має назву «таньї».

Для завершення навчання на освітній ступінь «бакалавр» студент повинен отримати 124 таньї. Із загальної суми: 36 припадає на загальноосвітні предмети, 8 – на іноземну мову, 4 – на фізичне виховання та 76 – на професійні дисципліни [7]. Предмети професійного циклу студент може самостійно обрати із наданого йому списку. Основний матеріал, який повинен знати студент, начитується йому під час загальноосвітніх дисциплін. Головна проблема студента в Японії – отримати потрібну кількість таньї, тобто кредитів, для можливості допуску до здачі екзаменів та захисту кваліфікаційної роботи.

Для того, щоб отримати один кредитний бал потрібно:

- прослухати протягом 15 тижнів лекційний курс – по годині щотижня з двома годинами самостійних робіт, або обрати участь у семінарах протягом 15 тижнів – по дві години з однією-двома годинами самостійної роботи;

- брати участь у лабораторних заняттях протягом 15 тижнів – по три години самостійної роботи. Враховуючи, що на 1 кредит припадає 45 годин навчальних занять, в цих залікових одиницях визначається і обсяг роботи з кожної дисципліни. Вивчення основних предметів оцінюється різною кількістю залікових одиниць [8].

Система освіти в Італії, так як і більшості країн Європи, організована за принципом набору балів студентами. Для допуску до здачі предмету потрібно набрати певну кількість балів і тоді студент буде допущений до можливості захисту своєї роботи. Проте все ж є відмінність.

Навчальні плани, зазвичай, поділяються на окремі курси з усними екзаменами після завершення. Кожен навчальний курс закінчується певною кількістю екзаменів. Прохідні бали лежать між 18/30 і 30/30. Шкала складається з 30 балів, бо екзаменаційна комісія включає трьох осіб, кожна з яких може поставити максимум 10 балів. Кількість щорічних екзаменів залежить від факультету. Є також список необхідних предметів та екзаменів, частина яких складається за вибором самого студента і затверджується Consiglio di Laurea. На закінчення студій студент повинен скласти випускний екзамен esame di laurea у вигляді письмових тез чи проекту (tesi di laurea), які захищаються перед групою з 11 викладачів (тому загальна оцінка може досягти 110 балів)[9].

Також особливим є те, що студент не тільки має можливість обрати вибіркові дисципліни, які він повинен затвердити в студентській раді, але й обрати екзамени, котрі має бажання здати, окрім обов'язкових дисциплін обраних університетом[10].

Якщо розглянемо систему вищої освіти в Німеччині, то замітимо певні відмінності. Через останні події у світі, вірус COVID-19, виникла потреба в системі дистанційного навчання – тут і проявилась головна особливість.

В Німецьких навчальних закладах існує новітня система навчання, яка дозволяє навчатись вдома. Проте це не остання місія цього продукту. Завдяки програмній системі Stud.ip студенти мають можливість через особистий кабінет переглядати пари онлайн та записи лекцій, можливість обирати самостійно графік навчання та напряму контактувати з викладачами.

Метод вибору дисциплін в даній країні реалізований через персоналізований кабінет університету, де студент матиме змогу обрати не тільки набір дисциплін які бажає вивчати, а й викладачів, лекторів, особисто розписати розклад занять та спілкуватись з потенційними роботодавцями.

Дана методологія дещо схожа з сучасною Україною, проте на крок попереду за рахунок вибору навчального персоналу. В Сполучених Штатах Америки такої можливості немає, але метод створення спеціаліста вузького профілю дуже потрібний в наш час, тому навчальні кредити це одне з найкращих рішень для вирішення даної проблеми.

# **1.2. Підхід українських вищих навчальних закладів до організації навчальний планів**

Якщо говорити за Україну, то тут доволі проста схема. Студенти обирають із вибраного списку дисциплін, котрі їм до душі. Як і в будь-якому університеті є список професійних дисциплін, які повинні бути начитані на курсі, а також вибіркові професійного та вільного циклу.

Відповідно до Закону України "Про вищу освіту" (стаття 62) особи, які навчаються у закладах вищої освіти, мають право на вибір навчальних дисциплін у межах, передбачених відповідною освітньою програмою та навчальним планом, в обсязі, що становить не менше як 25% загальної кількості кредитів ЄКТС, визначених для певного рівня вищої освіти [11].

Українські вищі навчальні заклади використовують систему ECTS (ЄКТС). ECTS або ж Європейська кредитно трансферна-накопичувальна система – це система, яка створена для забезпечення єдиної міждержавної процедури оцінювання навчання, системи виміру і порівняння результатів навчання, їхнього академічного визнання й передачі від одного закладу освіти до іншого[12].

Вибір дисциплін у вищих навчальних закладах України може бути реалізований у двох форматах:

1. Вибір дисциплін за блоками (вибір на весь період навчання).

2. Вибір окремих дисциплін із списку (вибір на наступний навчальний рік).

Дисципліни професійного і вільного циклу студенти обирають власноруч, зокрема ті предмети, які їм сподобались і котрі вони б бажали освоїти протягом наступного курсу. Це здійснюється або за допомогою системи Moodle, або на сайті університету, перед тим авторизувавшись.

Розглянемо процедуру вибору дисциплін в ЗУНУ (Західноукраїнський національний університет). Кафедри на основі навчальних планів формують списки вибіркових навчальних дисциплін, котрі можуть бути винесені на наступний навчальний рік. Студенти у свою чергу отримують список і роблять вибір у вигляді написання заяви на кафедрі університету до котрої закріплені або ж маючи доступ до електронної системи «eUniversity», авторизувавшись там як студент, та обрати список запропонованих дисциплін. За більшістю поданих заяв або залишених голосів у системі «eUniversity» обирається певна кількість вибіркових дисциплін на наступний навчальний рік.

Підсумовуючи вище викладене, можна сказати наступне – «Помилка будь якого вибору –  $\epsilon$  сам вибір». Тобто, часом ми самі не усвідомлюємо, або маємо недостатньо даних та фактів для здійснення успішного для себе вибору.

#### **1.3. Постановка задачі дослідження**

У силу того, що більшість студентів навмання обирають вибіркові дисципліни професійного типу, пропонується автоматизувати дану систему, а саме:

- професійні дисципліни залишаються обов'язковими;

- вибіркові дисципліни вільного типу студенти зможуть обирати за власним бажанням;

- вибіркові дисципліни професійного типу будуть формуватись на основі методу формування індивідуального навчального плану студента.

Зазначений метод буде працювати на основі побудованого графу із співвідношенням обов'язкових предметів професійного циклу та вибіркових. Тобто, за допомогою вказаного методу, ми зможемо зробити персоналізований розклад предметів для кожного студента. Таким чином, вищий навчальний заклад зможе формувати спеціалістів високого ґатунку, покликаючись на їхні особисті навички та досягнення в навчанні. Даний підхід не тільки оптимізує вибір дисциплін та підбір навчального плану, а й полегшить навчання студентам вишу.

Для досягнення мети необхідно розв'язати наступні задачі:

1. провести аналіз предметної області, зокрема описати процеси побудови навчальних планів студентів у різних навчальних закладах освіти в різних куточках світу;

2. розробити метод формування індивідуального навчального плану студента на основі графової моделі залежності дисциплін професійного циклу навчання;

3. спроектувати базу даних та розробити на її основі програмний комплекс процесу формування індивідуального навчального плану студента;

4. провести апробацію розробленої програмної системи.

### **Висновки до першого розділу**

В першому розділі було проведено огляд і аналіз структури вищої освіти навчання студентів та формування індивідуальних навчальних планів в різних країнах світу. Тим самим було знайдено ключову різницю між кожною країною та різним підходом формування професійних навичок студентів.

Було проаналізовано методи підбору дисциплін професійного циклу у вищих навчальних закладах освіти таких країн як: Сполучені Штати Америки, Японії, Італії, Німеччини. Були враховані всі позитивні і негативні сторони цих методів.

На основі поведеного дослідження була поставлена мета дослідження та сформовані задачі.

#### **РОЗДІЛ 2**

## **ПРОЕКТУВАННЯ БАЗИ ДАНИХ ТА ПРОГРАМНОЇ СИСТЕМИ**

**2.1. Метод формування індивідуального навчального плану студента на основі графової моделі залежності дисциплін професійного циклу навчання** 

В якості графової моделі залежності дисциплін професійного циклу навчального плану студента розглянемо орієнтований граф *G*(*T*, *A*), де  $T = \{t_i, i = 0..N\}$  – множина вершин графа,  $A = \{a_{ii}, i = 0..N, j = 0..J\}$  – множина дуг графа. Граф залежності дисциплін професійного циклу навчального плану студента *G*(*T*, *A*) будується як на основі нормативних, так і вибіркових дисциплін. Множина вершин *T* графу – це усі нормативні та вибіркові дисципліни професійного циклу підготовки студента. Множина дуг *A* відображає зв'язок між дисциплінами, тобто, якщо з *i* -ї вершини (дисципліни) є перехід на *j* -ту вершину (дисципліну), то в графі  $G(T, A)$  наявна дуга  $a_{ii}$ , яка поєднує ці дві вершини.

При моделюванні обчислювального процесу на графовій моделі передбачається встановлення кожному елементу моделі – вершині та дузі – деякої ваги. Припустимо, що кожна вершина  $t_i$  характеризується елементарним показником *mi* , який безпосередньо пов'язаний із успішністю студента, тобто заліковим (екзаменаційним) балом, виставленим за здачу відповідної *і* -ї дисципліни. Деякі вершини графа будуть мати вказаний показник *m<sub>i</sub>* = 0, адже не всі дисципліни вибіркового циклу будуть віднесені до індивідуального

навчального плану студента. Введені показники утворюють на графі множину  $M = \{m_i\}.$ 

В свою чергу і кожна дуга  $a_{ij}$ , яка пов'язує між собою вершини  $t_i$  та  $t_j$ , характеризується певною вагою, зокрема ваговим коефіцієнтом *k*(*i*, *j*). Вказаний ваговий коефіцієнт встановлюється для кожної дуги в діапазоні від 0 до 1. Враховуючи, що кожна вершина графа  $t_i$  – це є безпосередньо певна дисципліна, нормативна чи вибіркова, – то величина вагового коефіцієнту *k*(*i*, *j*) буде визначатись умовним впливом результатів опанування дисципліни вершини  $t_i$ , що вимірюється показником  $m_i$  на дисциплін вибіркового циклу, що міститься у вершині *<sup>j</sup> t* .

Усі вагові коефіцієнти утворюють на графі множину  $K = \{k(i, j)\}.$ 

Таким чином побудована графова модель залежності дисциплін професійного циклу навчального плану студента є ациклічним орієнтованим навантаженим графом  $G(T, A, M, K)$ .

Потужність множини *М* ( *М* ) визначається загальною кількістю предметів професійного циклу навчання – нормативних та вибіркових.

Для зручності внесення, редагування та зміни ваг дуг графа, що можуть бути спричинені уточненням навчальних планів або внесенням нових дисциплін, доцільно цей показник подавати у матричній формі. Отже, вагові коефіцієнти *k*(*i*, *j*) графової моделі *G*(*T*, *A*,*M*,*K*) представляються матрицею  $K_{Con}$  розмірністю  $L \times N$ , де  $N -$  кількість усіх предметів професійного циклу навчання, а *L* – кількість лише вибіркових предметів другого, третього та четвертого курсу навчання.

Матриця  $K_{Con}(G) = (k_{ij})_{i=1, N}$   $\underset{i=1, L}{\longrightarrow}$  є навантаженою матрицею суміжності в якої:

$$
k_{ij} = \begin{cases} k(i,j), & \text{skup } a_{ij} \in A, \\ 0, & \text{skup } a_{ij} \notin A. \end{cases}
$$
 (2.1)

Для навантаженої матриці суміжності  $K_{Con}(G) = (k_{ij})_{i=1...N, j=1...L}$  повинна виконуватись наступна умова:

$$
\sum_{i=1}^{N} k_{i1} = \sum_{i=1}^{N} k_{i2} = \dots = \sum_{i=1}^{N} k_{i1} = 1, j = 1...L, L \subset N.
$$
 (2.2)

Розглянемо матрицю  $G_{kM}$  елементами якої є добутки  $k_{ii} \times m_i$ ,  $i = 1...N$ ,  $j = 1...L$ .

$$
G_{KM} = \begin{pmatrix} k_{11} \times m_1 & k_{12} \times m_1 & \dots & k_{1l} \times m_1 \\ k_{21} \times m_2 & k_{22} \times m_2 & \dots & k_{2l} \times m_2 \\ \dots & \dots & \dots & \dots \\ k_{n1} \times m_n & k_{n2} \times m_n & \dots & k_{nl} \times m_n \end{pmatrix} .
$$
 (2.3)

Наступним кроком є формування множини «значимості»  $S_{\text{rait}}$  кожної вибіркової дисципліни для окремого студента згідно формули

$$
S_{\text{rait}} = \left\{ \sum_{i=1}^{N} G_{\text{KM}_{ij}}, j = 1..N \right\}.
$$
 (2.4)

Множина  $S_{\text{rait}}$  складається з рейтингових оцінок вибіркових дисциплін трьох курсів – другого, третього та четвертого. Однак, якщо для другого курсу ми можемо одразу вибрати з множини  $S_{\text{rait}}$  максимальні рейтингові оцінки конкретних дисциплін, то для третього необхідно буде зачекати один рік навчання і відповідно для четвертого – ще один рік навчання. Так як індивідуальний план навчання студента будується крок за кроком після завершення кожного навчального року.

Тому є два шляхи вирішення цієї ситуації:

- 1. Після кожного навчального року оновлювати матрицю  $G_{\scriptscriptstyle KM}$  та множину *rait S* і діяти лише в діапазонах значень відведених під певний навчальний рік.
- 2. Після формування навантаженого графа залежності дисциплін професійного циклу навчального плану студента*G*(*T*, *A*,*M*,*K*) одразу зробити його декомпозицію, тобто побудувати три підграфи  $G_1 \subset G$ ,  $G_2 \subset G$  та  $G_3 \subset G$  відповідно до черговості навчального року студенту. До кожного сформованного підграфа формуємо відповідну матрицю суміжностей  $G_{KM_1} \subset G_{KM}$ ,  $G_{KM_2} \subset G_{KM}$  та  $G_{KM_3} \subset G_{KM}$  та множину значимості  $S_{\text{rait}_1} \subset S_{\text{rait}}$ ,  $S_{\text{rait}_2} \subset S_{\text{rait}}$  та  $S_{\text{rait}_3} \subset S_{\text{rait}}$ .

Наступним кроком реалізації методу є вибір *Х* дисциплін з із множини значимості із максимальним значенням. Число дисциплін для кожного року навчання може бути як однаковим, так і задаватись вручну координатором. Вказане число може бути одразу зазначене або уточнене безпосередньо в рік формування нової гілки індивідуального навчального плану студента.

Тобто для визначення набору вибіркових дисциплін на другий рік навчання кожному студенту можемо поставити у відповідність впорядковану за спаданням множину:

$$
S'_{\text{rait}_1} = \text{SORT}(\{S_{\text{rait}_1}\})
$$
\n
$$
(2.5)
$$

де власне оператор  $SORT(\bullet)$  здійснює упорядкування елементів множини за спаданням.

Перших *X* дисциплін з впорядкованої множини  $S_{\text{ratio}}'$  будуть внесені до індивідуального навчального плану студента, решта – просто обнулені.

Детальний приклад реалізації вказаного методу та його програмне рішення будуть наведені нижче у роботі.

# **2.2. Моделювання процесу обчислення успішності студентів та формування навчальних планів**

Тепер переходимо до моделювання методу побудови індивідуального плану студента. Як відомо, в університеті є дисципліни професійного спрямування, які обов'язково входять до навчального плану, та вибіркові, які студент обирає самостійно. Для спрощення відображення рисунків назви предметів були скорочені.

Для поєднання попередньої успішності студента та вибору подальших дисциплін пропонується розробити систему взаємозв'язку нормативних та вибіркових дисциплін за рахунок відсоткового співвідношення. Ці відсотки будуть розраховані на основі загальної успішності студента за пройдений курс.

Для наочного сприйняття за допомогою рисунків 2.1 і 2.2 наведемо табличне та графічне представлення зазначеного взаємозв'язку дисциплін для студентів першого курсу при виборі дисциплін на другому курсі.

|                   |                                      |     |     |     |     | Вибіркові дисципліни |            |         |        |
|-------------------|--------------------------------------|-----|-----|-----|-----|----------------------|------------|---------|--------|
| $N_2$             | Коефіціенти (Процент від успішності) | ЦС  | ΒП  | OCT | ЧМ  | ΚЛ                   | ОДВ        | π       | EOPIT3 |
|                   | ΟП                                   |     | 0.4 | 0,1 |     |                      |            |         |        |
| ciăni             | OOH                                  |     | 0.5 | 0,4 |     |                      | 0.2        |         |        |
| ω                 | OIII                                 |     | 0.  | 0,5 | 0.2 |                      | 0.5        | 0.9     |        |
| дисциплии<br>Проф | AК                                   | 0,3 |     |     |     | 0,8                  | 0.2        |         |        |
|                   | ДΜ                                   | 0,2 |     |     | 0.8 | $_{0,2}$             |            | $0.1\,$ |        |
|                   | Φк                                   | 0,5 |     |     |     |                      | $\lnot$ 0. |         |        |
|                   | Cyma                                 |     |     |     |     |                      |            |         |        |

Рис.2.1. Коефіцієнти залежності дисциплін на першому курсі

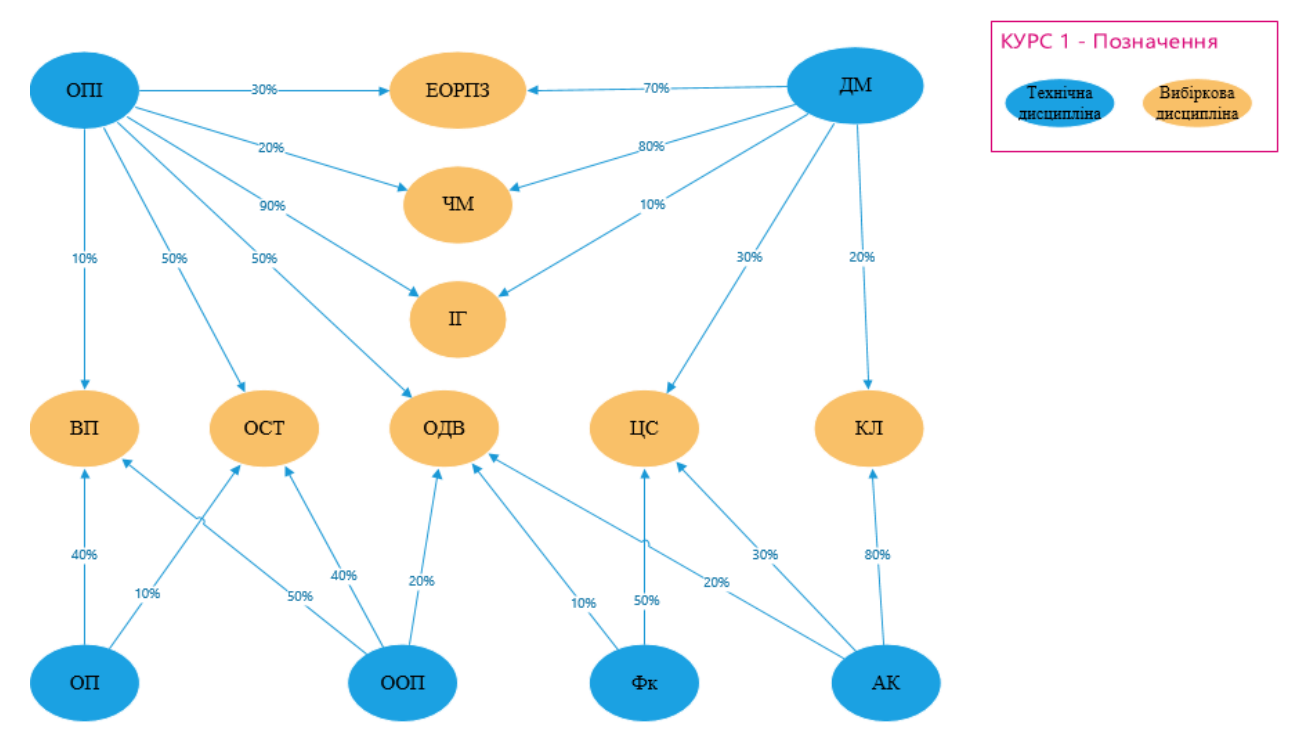

Рис.2.2. Граф залежностей на першому курсі

Щоб зрозуміти принцип роботи системи, було створено умовну групу з п'яти студентів і їх модельована успішність. На наступних рисунках буде продемонстрована залежність успішності студента з професійного курсу до можливого вибору вибіркової дисципліни та графічне представлення залежностей вибіркових дисциплін від нормативних.

На рисунку 2.3 зображена успішність умовного студента Авраменко О.Б. на першому курсі.

|                 | Авраменко Олексій Богданович   Оцінка |    | ЦC   | ΒП  | <b>OCT</b> | ЧМ   | ΚЛ | ОДВ  | π    | EOP <sub>II3</sub> |
|-----------------|---------------------------------------|----|------|-----|------------|------|----|------|------|--------------------|
|                 | lОП                                   | 95 |      | 38  | 9,5        |      |    |      |      |                    |
| Ě               | OOH                                   | 96 |      | 48  | 38.4       |      |    | 19,2 |      | 0                  |
| Професійні<br>E | O <sub>III</sub>                      | 92 |      | 9,2 | 46         | 18.4 |    | 46   | 82.8 | 27,6               |
| į               | AК                                    | 90 | 27   |     |            |      | 72 | 18   |      |                    |
| Ē               | ДМ                                    | 85 |      |     |            | 68   | 17 |      | 8,5  | 59,5               |
|                 | Φк                                    | 85 | 42,5 |     |            |      |    | 8.5  |      | 0                  |
|                 | <b>Cyma</b>                           |    | 86,5 | 95. | 93.9       | 86,4 | 89 | 91.  | 91,3 | 87.1               |

Рис.2.3. Успішність умовного студента Авраменко О.Б. на першому курсі.

Зробимо невеликий аналіз запропонованого підходу (див.рис. 2.3). Так, за перший рік студент склав 6 предметів професійного циклу підготовки та отримав відповідні оцінки (графа «Оцінки»). Щоб вибрати, які 2 із запропонованих 8 дисциплін підійдуть йому найкраще, потрібно результати успішності студента помножити на вагові коефіцієнти предметів, які впливають на ту чи іншу вибіркову дисципліну. Отже, як бачимо з таблиці, найкращий прогнозований результат студент матиме на таких курсах як: «Вебпрограмування» та «Основи смарт-технологій». Давайте розглянемо частковий графік, який показує, як цей студент отримав факультативні предмети для наступного курсу (див.рис. 2.4)

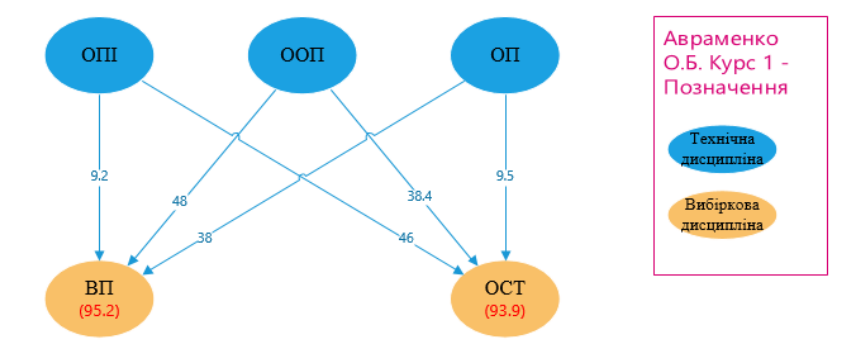

Рис.2.4. Частковий граф залежностей студента першого курсу – Авраменко О.Б.

На рисунку 2.5 зображена успішність умовного студента Вольова М.І. на першому курсі.

|            | Вольова Марія Іванівна | Опінка | ПC   | ΒП   | <b>OCT</b> | ЧМ              | ΚЛ   | ОДВ  | Π    | EOP <sub>II3</sub> |
|------------|------------------------|--------|------|------|------------|-----------------|------|------|------|--------------------|
|            | OП                     | 80     |      | 32   |            |                 |      |      |      |                    |
| ciăni<br>Ě | OOH                    | 75     |      | 37.5 | 30         |                 |      |      |      | $\Omega$           |
| Ē          | O <sub>III</sub>       | 86     |      | 8,6  | 43         | 17.             |      | 43   | 77,4 | 25,8               |
| ခဲ့<br>Ë   | lАК                    | 82     | 24,6 |      |            |                 | 65,6 | 16,4 |      |                    |
| Ě<br>Ē     | ДM                     | 95     | 19   |      |            | 76 <sub>1</sub> | 19   |      | 9,5  | 66,5               |
|            | Φк                     | 96     | 48   |      |            |                 |      | 9.61 |      |                    |
|            | Cyma                   |        | 91,6 | 78.  | 81         | 93.2            | 84,6 | 84   | 86.9 | 92,3               |

Рис.2.5. Успішність умовного студента Вольова М.І. на першому курсі.

 Можемо спостерігати, що студент – Вольова Марія Іванівна, отримає такі предмети на наступний навчальний період: «Чисельні методи» та «Економічні основи розробки програмного забезпечення».

 На рисунку 2.6 представлений частковий граф залежностей студента Вольова М.І.

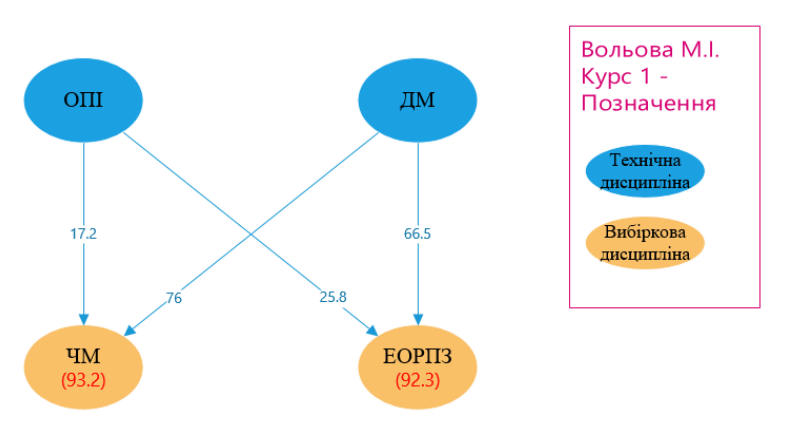

Рис.2.6. Частковий граф залежностей студента першого курсу – Вольова М.І.

На рисунку 2.7 зображена успішність умовного студента Глиба А.Р. на першому курсі.

|               | <b>Глиба Андрій Романович</b> | Оцінка | ЦC          | ΒП | <b>OCT</b> | ЧΜ              | ΚЛ   | ОДВ  | π    | EOP <sub>II3</sub> |
|---------------|-------------------------------|--------|-------------|----|------------|-----------------|------|------|------|--------------------|
|               | OП                            | 85     |             | 34 | 8,5        |                 |      |      |      |                    |
| ciămi<br>hінн | ооп                           | 82     |             | 41 | 32.8       |                 |      | 16.4 |      |                    |
|               | O <sub>III</sub>              | 80     |             |    | 40         | 16 <sup>1</sup> |      | 40   | 72   | 24                 |
| е             | АК                            | 98     | 29,4        | U  |            |                 | 78,4 | 19.6 |      | 0                  |
| ᇦ<br>B        | ДМ                            | 75     | ∸           |    |            | 60              | 15   |      | د.   | 52,5               |
|               | Φк                            | 94     | $4^{\circ}$ |    |            |                 |      | 9.4  |      |                    |
|               | $CY$ Ma                       |        | 91.4        | 83 | 81.3       |                 | 93.4 | 85.  | 79,5 | 76,5               |

Рис.2.7. Успішність умовного студента Глиба А.Р. на першому курсі.

У студента, Глиба Андрій Романович, будуть визначені наступні предмети: «Цифрова схемотехніка» та «Комп'ютерна логіка».

На рисунку 2.8 представлений частковий граф залежностей студента Глиба А.Р.

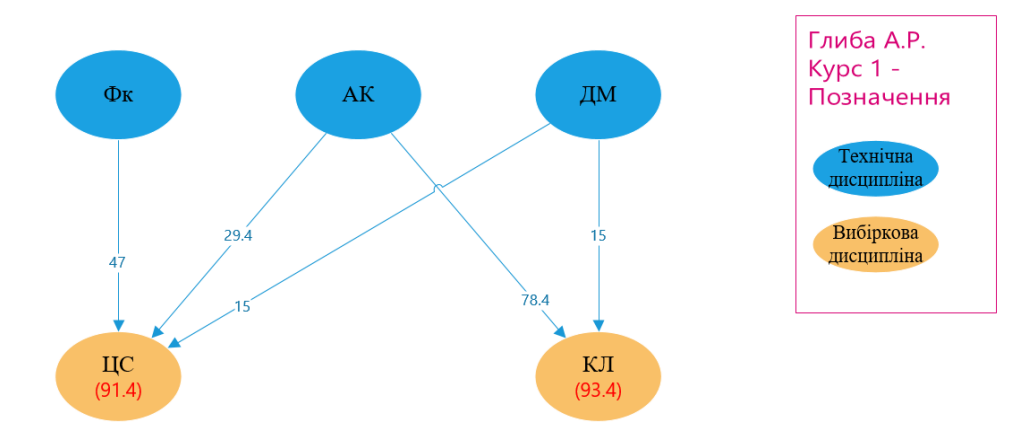

Рис.2.8. Частковий граф залежностей студента першого курсу – Глиба А.Р.

На рисунку 2.9 зображена успішність умовного студента Дирів Г.Я. на першому курсі.

|             | Дирів Галина Ярославівна | Оцінка | ЦC    | ΒП   | <b>OCT</b> | ЧΜ   | ΚЛ | ОДВ | π    | EOPII3 |
|-------------|--------------------------|--------|-------|------|------------|------|----|-----|------|--------|
|             | OΠ                       | 75     |       | 30   | 1,5        |      |    |     |      |        |
| HH<br>ciămi | OOH                      | 65     |       | 32.5 | 26         |      |    |     |      |        |
| Ē           | OШ                       | 92     |       | 9,2  | 46         | 18,4 |    | 46  | 82.8 | 27,6   |
| дисци<br>e  | AК                       | 85     | 25.5  |      |            |      | 68 |     |      |        |
| ਥੈ          | ДΜ                       | 75     | к<br> |      |            | 60   | 15 |     | --   | 52,5   |
|             | Φк                       | 78     | 39    |      |            |      |    | 7.8 |      |        |
|             | Cyma                     |        | 79,5  | 71.  | 79,5       | 78,4 | 83 | 83. | 90   | 80,1   |

Рис.2.9. Успішність умовного студента Дирів Г.Я. на першому курсі.

У студента під порядковим номером «4», Дирів Галина Ярославівна, отримає наступні предмети на другий рік навчання: «Основи дизайну взаємодії» та «Інженерна графіка».

На рисунку 2.10 представлений частковий граф залежностей студента Дирів Г.Я.

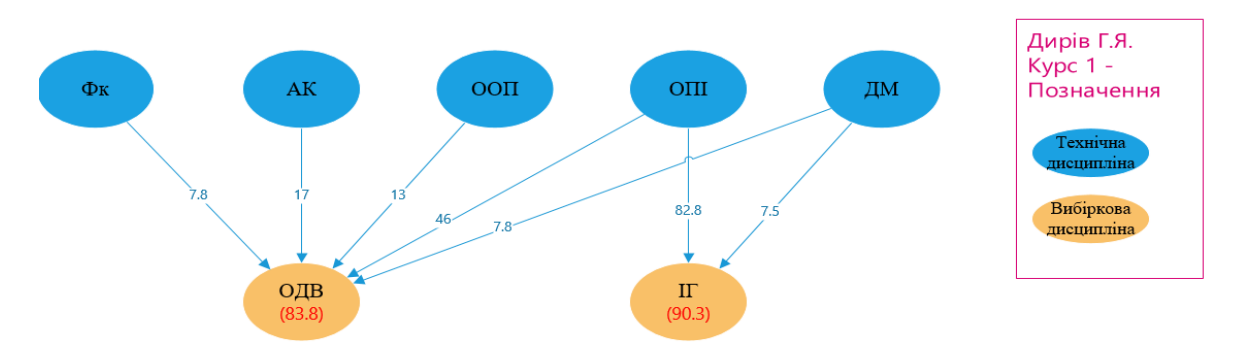

Рис.2.10. Частковий граф залежностей студента першого курсу – Дирів Г.Я.

На рисунку 2.11 зображена успішність умовного студента Сердюк О.В. на першому курсі.

|            | Сердюк Олег Віталійович | Оцінка | ЦC              | ΒП        | OCT  | ЧМ   | ΚЛ   | ОДВ            | $\mathbb I$ | EOPIT3 |
|------------|-------------------------|--------|-----------------|-----------|------|------|------|----------------|-------------|--------|
|            | OП                      | 61     |                 | 24.4      | 6,1  |      |      |                |             |        |
| ciămi<br>Ē | OOH                     | 62     |                 | 31        | 24,8 |      |      | $12.4^{\circ}$ |             |        |
|            | O <sub>III</sub>        | 85     |                 | 8,5       | 42.5 |      |      | 42.5           | 76.5        | 25,5   |
| 흉<br>Ę     | AК                      | 70     | $\sim$<br>s.    |           |      |      | 56   | 14             |             |        |
| Ě<br>Ř     | ДМ                      | 68     | 13,6            |           |      | 54.4 | 13,6 |                | 6,8         | 47,6   |
|            | Φк                      | 92     | 46              |           |      |      |      | 9.2            |             |        |
|            | <b>C</b> vma            |        | 80 <sub>x</sub> | 63<br>-Q. | 73,4 | -4   | 69,6 | 78.            | 83.3        | 73.1   |

Рис.2.11. Успішність умовного студента Сердюк О.В. на першому курсі.

І в останнього студента із нашого списку, Сердюк Олег Віталійович, такі предмети на другий курс навчання: «Цифрова схемотехніка» та «Інженерна графіка».

На рисунку 2.12 представлений частковий граф залежностей студента Сердюк О.В.

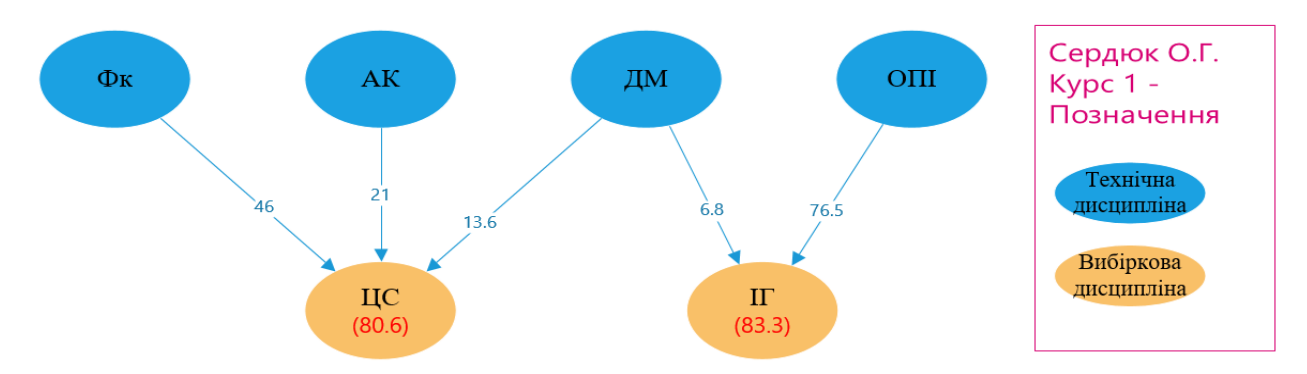

Рис.2.12. Частковий граф залежностей студента першого курсу – Сердюк О.В

Для того щоб сформувати навчальний план для другого курсу, до професійних предметів добавимо вибіркові дисципліни. Тепер на вибір предметів вибіркового курсу будуть впливати вибіркові дисципліни попереднього навчального року. Тобто тепер ми отримуємо таку таблицю коефіцієнтів (див.рис.2.13). На рисунку 2.14 зобразили граф залежностей на другому курсі.

|                          |                                      |         |                 |                |              |                |                  | Вибіркові дисципліни                    |              |            |          |              |             |
|--------------------------|--------------------------------------|---------|-----------------|----------------|--------------|----------------|------------------|-----------------------------------------|--------------|------------|----------|--------------|-------------|
| N <sub>2</sub>           | Коефіціенти (Процент від успішності) | CIIPII3 | $\prod M \prod$ | БШ             | MH           | КСШ            | EIT <sub>3</sub> | $\Gamma_{\text{L}}$ $\Gamma_{\text{L}}$ | БКС          | <b>OXT</b> | IР       | БД           | <b>OCTM</b> |
|                          | CA                                   |         |                 | 0              | $\bf{0}$     | 0,1            | 0,3              | $\Omega$                                | 0.1          | 0,1        | $\Omega$ | 0            | 0,1         |
|                          | AM                                   |         |                 | $\mathbf{0}$   |              | $\mathbf 0$    | 0,3              |                                         | 0,1          | 0,1        | 0,1      | 0,1          |             |
| <b>CHANG</b><br>Ě        | ПБД                                  | 0,1     | 0,1             | $\mathbf{0}$   | 0            | $\overline{0}$ | $\mathbf{0}$     |                                         | $\mathbf{0}$ | 0,1        | 0,1      | 0,3          | 0,1         |
| Профе                    | O <sub>OT</sub>                      | 0,1     | 0,1             | $\overline{0}$ | 0,1          | $\overline{0}$ | $\overline{0}$   |                                         | $\Omega$     | 0,2        | 0.2      | $\Omega$     |             |
| Ě                        | АСД                                  | 0,3     | 0,4             | 0,1            | 0,1          | 0,1            | $\overline{0}$   | 0,2                                     | 0,2          | 0,2        | 0.2      | 0.3          | 0,2         |
|                          | <b>OCT</b>                           | 0,2     | 0,1             | 0,2            | 0,1          | 0,1            | $\overline{0}$   | 0,2                                     | 0,1          | $\Omega$   | $\Omega$ |              | 0,2         |
|                          | BM                                   | 0       |                 | 0,1            | 0,1          | 0,1            | 0,1              | $\Omega$                                | $\Omega$     | $\Omega$   | 0,1      | 0            |             |
|                          | ЦC                                   | 0       | 0,1             | 0,2            | 0,1          | 0,2            | $\overline{0}$   | 0,2                                     | 0,2          | $\Omega$   | $\Omega$ | $\mathbf{0}$ | 0,1         |
|                          | $B\Pi$                               | 0,2     | $\Omega$        | $\overline{0}$ | $\mathbf{0}$ | $\mathbf{0}$   | $\overline{0}$   | $\Omega$                                | $\Omega$     | 0,1        | $\Omega$ | 0            | 0,1         |
| <b>KADCA</b>             | OCT                                  | 0,1     | 0,1             | $\overline{0}$ | 0.1          | $\mathbf{0}$   | $\overline{0}$   |                                         | $\mathbf{0}$ | 0,1        | 0.1      | $\mathbf{0}$ |             |
| $\overline{\phantom{a}}$ | ЧM                                   |         |                 | 0,1            | 0,2          | 0,1            | 0,2              |                                         | $\Omega$     | $\Omega$   | 0,1      | 0.1          |             |
| $\sim$                   | KЛ                                   |         |                 | 0,2            | 0,2          | 0,2            | $\overline{0}$   | 0,1                                     | 0,1          | $\Omega$   | 0,1      | 0,1          | 0,1         |
| Вибір                    | ОДВ                                  |         | 0,1             | 0,1            | $\bf{0}$     | 0,1            | $\overline{0}$   | 0,2                                     | 0,1          | 0,1        | $\Omega$ | 0,1          | 0,1         |
|                          | IГ                                   |         |                 | $\mathbf{0}$   | $\mathbf{0}$ | $\bf{0}$       | $\overline{0}$   | 0,1                                     | 0,1          | $\Omega$   | $\Omega$ | $\Omega$     |             |
|                          | <b>ЕОРПЗ</b>                         |         |                 | $\mathbf{0}$   | $\mathbf{0}$ | $\overline{0}$ | 0,1              | $\Omega$                                | $\Omega$     | $\Omega$   | $\Omega$ | $\Omega$     | $\Omega$    |
|                          | Cy <sub>Ma</sub>                     |         |                 |                |              |                |                  |                                         |              |            |          |              |             |

Рис.2.13. Коефіцієнти залежності дисциплін на другому курсі

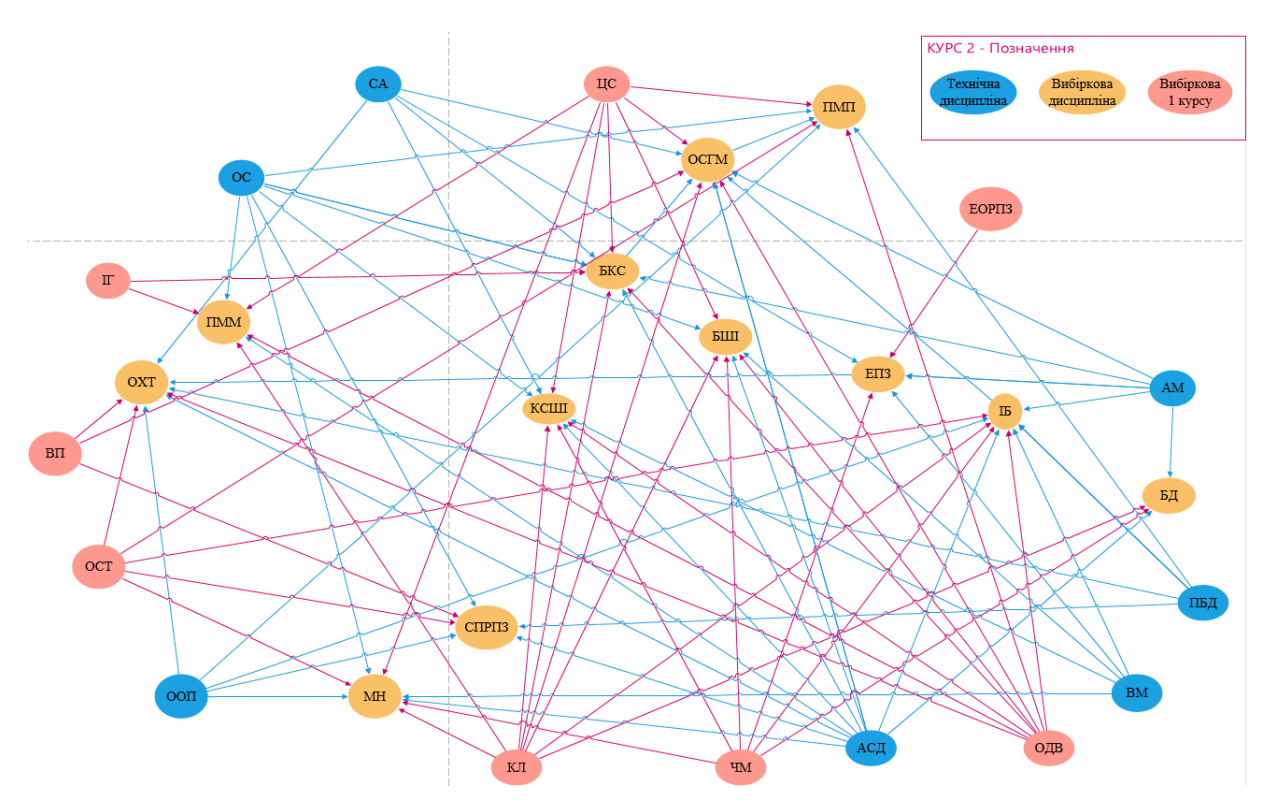

Рис.2.14. Граф залежностей на другому курсі

 Тепер розглянемо наглядний приклад роботи. Як нам відомо з попередніх моделей, дві вибіркові дисципліни з першого курсу потрапляють у навчальний план студента на наступний курс. В обрахуванні коефіцієнтів та відображення успішності з інших дисциплін, котрі не увійшли до курсу, буде стояти «0». Отже розглянемо успішність першого умовного студента на другому курсі (див.рис.2.15). В результаті обрахунку, оптимальним вибором дисциплін на третій курс буде: «Сучасні платформи розробки програмного забезпечення» та «Основи хмарних технологій».

|                     | Авраменко Олексій Богданович | Оцінка       | $C\Pi$ P $\Pi$ 3 | $\Pi M \Pi$ | <b>PITI</b>    | MH           | КСШ          | E <sub>II3</sub> | <b>TIMM</b>    | БКС            | <b>OXT</b>     | IБ           | БД           | <b>OCTM</b>    |
|---------------------|------------------------------|--------------|------------------|-------------|----------------|--------------|--------------|------------------|----------------|----------------|----------------|--------------|--------------|----------------|
|                     | <b>CA</b>                    | 80           |                  |             | $\Omega$       |              | 8            | 24               | $\bf{0}$       | 8              | 8              | 0            |              | 8              |
|                     | AM                           | 88           |                  |             | $\Omega$       |              | $\Omega$     | 26,4             | $\overline{0}$ | 8,8            | 8,8            | 8,8          | 8,8          | $\overline{0}$ |
| ciămi<br>дисципліни | ПБД                          | 90           | 9                | 9           | $\overline{0}$ |              | $\mathbf{0}$ | $\bf{0}$         | $\overline{0}$ | 0              | 9              | 9            | 27           | 9              |
|                     | OOH                          | 95           | 9,5              | 9,5         | $\Omega$       | 9,5          | $\Omega$     | $\mathbf{0}$     | $\overline{0}$ | $\mathbf{0}$   | 19             | 19           | $\mathbf{0}$ | $\overline{0}$ |
| Профе               | ∣АСД                         | 85           | 25,5             | 34          | 8,5            | 8,5          | 8,5          | $\Omega$         | 17             | 17             | 17             | 17           | 25,5         | 17             |
|                     | OCT                          | 81           | 16,2             | 8,1         | 16,2           | 8,1          | 8,1          | $\mathbf{0}$     | 16,2           | 8,1            | $\mathbf{0}$   |              |              | 16,2           |
|                     | BM                           | 62           |                  |             | 6,2            | 6,2          | 6,2          | 6,2              | $\mathbf{0}$   | $\mathbf{0}$   | $\mathbf{0}$   | 6,2          | 0            | $\mathbf{0}$   |
|                     | ЩC                           | $\mathbf{0}$ | 0                |             | $\Omega$       | $\Omega$     | $\bf{0}$     | $\mathbf{0}$     | $\bf{0}$       | $\overline{0}$ | $\mathbf{0}$   | $\mathbf{0}$ | $\Omega$     | $\mathbf{0}$   |
|                     | $\overline{\text{B}}\Pi$     | 92           | 18,4             |             | $\overline{0}$ | $\Omega$     | $\bf{0}$     | $\Omega$         | 0              | $\overline{0}$ | 9,2            | $\mathbf{0}$ |              | 9,2            |
| <b>Kodfa</b>        | <b>OCT</b>                   | 82           | 8,2              | 8,2         | $\overline{0}$ | 8,2          | $\mathbf{0}$ | $\mathbf{0}$     | $\overline{0}$ | $\overline{0}$ | 8.2            | 8,2          | $\mathbf{0}$ | $\mathbf{0}$   |
|                     | ЧM                           | $\mathbf{0}$ |                  |             | $\Omega$       | $\Omega$     | $\bf{0}$     | $\Omega$         | $\mathbf 0$    | 0              | $\mathbf{0}$   | $\mathbf{0}$ |              | $\bf{0}$       |
| m                   | КЛ                           | $\mathbf{0}$ |                  |             | $\overline{0}$ | $\mathbf{0}$ | $\mathbf{0}$ | $\mathbf{0}$     | 0              | 0              | $\mathbf 0$    | $\Omega$     |              | $\mathbf{0}$   |
| Buscip              | ∣ОДВ                         | $\mathbf{0}$ |                  |             | $\Omega$       | $\Omega$     | $\mathbf{0}$ | $\mathbf{0}$     | $\mathbf 0$    | $\overline{0}$ | $\mathbf{0}$   | $\mathbf{0}$ | 0            | $\mathbf{0}$   |
|                     | lщ                           | $\mathbf{0}$ |                  |             | $\Omega$       | $\mathbf{0}$ | $\bf{0}$     | $\Omega$         | $\overline{0}$ | 0              | $\overline{0}$ | $\Omega$     |              | $\mathbf 0$    |
|                     | EOPIT3                       | $\mathbf{0}$ |                  |             | $\Omega$       |              | 0            |                  | $\overline{0}$ | 0              | $\mathbf{0}$   | $\Omega$     |              | $\overline{0}$ |
|                     | <b>Сума</b>                  |              | 86,8             | 68,8        | 30,9           | 40,5         | 30,8         | 56,6             | 33,2           | 41,9           | 79.2           | 68,2         | 61.3         | 59,4           |

Рис.2.15. Успішність умовного студента Авраменко О.Б. на другому курсі

Наступним розглянемо частковий граф залежностей вибіркових дисциплін від професійних предметів другого курсі і вибіркових першого. На рисунку 2.16 зображений частковий граф залежностей студента другого курсу Авраменко О.Б.

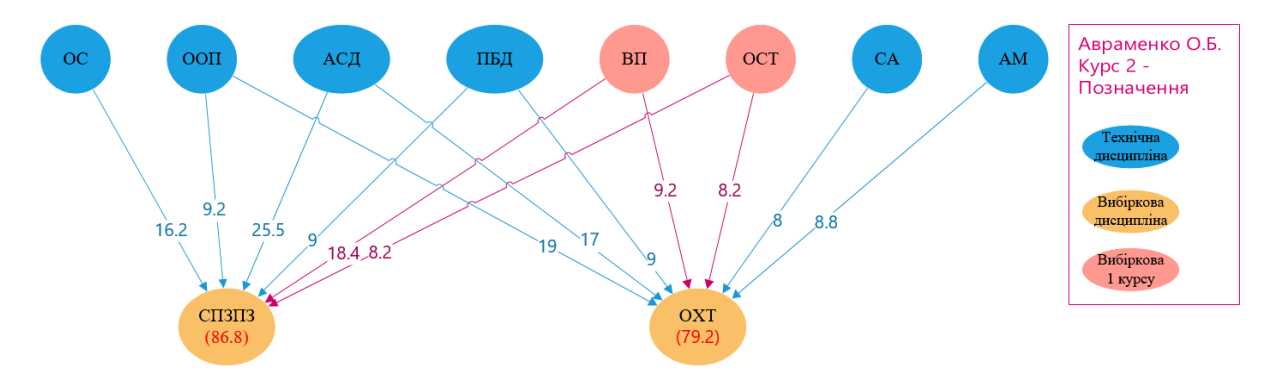

Рис.2.16. Частковий граф залежностей студента другого курсу – Авраменко О.Б.

На рисунку 2.17 зображена успішність умовного студента Вольова М.І. на другому курсі.

| $\mathbf{2}$             | Вольова Марія Іванівна    | Опінка       | СПРПЗ | $\Pi$ M $\Pi$ | БШ           | MH             | КСШ          | EП <sub>3</sub> | <b>IIMM</b>    | БКС            | <b>OXT</b>     | IБ             | БД             | <b>OCTM</b>    |
|--------------------------|---------------------------|--------------|-------|---------------|--------------|----------------|--------------|-----------------|----------------|----------------|----------------|----------------|----------------|----------------|
|                          | <b>CA</b>                 | 91           |       |               | $\Omega$     | $\Omega$       | 9,1          | 27,3            | 0              | 9,1            | 9,1            | $\Omega$       |                | 9,1            |
|                          | AM                        | 90           |       |               | $\Omega$     | $\Omega$       | $\mathbf{0}$ | 27              | $\Omega$       | 9              | 9              | $\overline{9}$ | 9              | $\mathbf{0}$   |
| Професійні<br>дисципліни | ПБД                       | 66           | 6,6   | 6,6           | $\mathbf{0}$ | $\mathbf{0}$   | $\mathbf{0}$ | $\mathbf{0}$    | $\overline{0}$ | $\overline{0}$ | 6,6            | 6,6            | 19,8           | 6,6            |
|                          | $\overline{\text{LOOII}}$ | 60           | 6     | 6             | $\mathbf{0}$ | 6              | $\mathbf{0}$ | $\mathbf{0}$    | $\overline{0}$ | 0              | 12             | 12             |                | $\bf{0}$       |
|                          | АСД                       | 85           | 25,5  | 34            | 8,5          | 8,5            | 8,5          | $\mathbf{0}$    | 17             | 17             | 17             | 17             | 25,5           | 17             |
|                          | OCT                       | 77           | 15,4  | 7,7           | 15,4         | 7,7            | 7,7          | $\overline{0}$  | 15,4           | 7,7            | $\overline{0}$ |                |                | 15,4           |
|                          | <b>BM</b>                 | 96           |       |               | 9,6          | 9,6            | 9,6          | 9,6             | $\mathbf{0}$   | $\mathbf{0}$   | $\overline{0}$ | 9,6            | 01             | $\mathbf{0}$   |
|                          | ЦC                        | $\mathbf{0}$ |       |               | $\mathbf{0}$ | $\mathbf{0}$   | $\bf{0}$     | $\mathbf{0}$    | $\overline{0}$ | $\overline{0}$ | $\overline{0}$ | $\Omega$       | $\overline{0}$ | $\overline{0}$ |
|                          | BП                        | $\mathbf{0}$ |       |               | $\Omega$     | $\overline{0}$ | $\mathbf{0}$ |                 | $\overline{0}$ | $\overline{0}$ | $\overline{0}$ |                | $\overline{0}$ | $\mathbf{0}$   |
| <b>KAdar</b>             | OCT                       | $\mathbf{0}$ |       |               | $\Omega$     | $\Omega$       | $\Omega$     | $\Omega$        | $\overline{0}$ | 0              | $\overline{0}$ | $\Omega$       | 0              | $\bf{0}$       |
| $\blacksquare$           | ЧM                        | 88           |       |               | 8,8          | 17,6           | 8,8          | 17,6            | $\mathbf 0$    | 0              | $\overline{0}$ | 8,8            | 8,8            | $\bf{0}$       |
| M.                       | KЛ                        | $\mathbf{0}$ |       |               | $\Omega$     | $\Omega$       | $\Omega$     | $\Omega$        | $\overline{0}$ | 0              | $\overline{0}$ |                |                | $\bf{0}$       |
| Вибір                    | ∣ОДВ                      | $\mathbf{0}$ |       |               | $\mathbf{0}$ | $\Omega$       | $\mathbf{0}$ | $\bf{0}$        | $\bf{0}$       | 0              | $\overline{0}$ | $\Omega$       | $\overline{0}$ | $\bf{0}$       |
|                          | IΓ                        | $\mathbf{0}$ |       |               | $\mathbf{0}$ | $\mathbf{0}$   | $\mathbf{0}$ | $\Omega$        | $\overline{0}$ | $\mathbf 0$    | $\overline{0}$ | $\mathbf{0}$   | $\overline{0}$ | $\overline{0}$ |
|                          | <b>EOPIT3</b>             | 94           |       |               | $\Omega$     | $\Omega$       | $\Omega$     | 9,4             | $\overline{0}$ | $\overline{0}$ | $\Omega$       | $\Omega$       | $\Omega$       | $\Omega$       |
|                          | <b>Сума</b>               |              | 53,5  | 54,3          | 42,3         | 49,4           | 43,7         | 90.9            | 32,4           | 42,8           | 53,7           | 63             | 63.1           | 48,1           |

Рис.2.17. Успішність умовного студента Вольова М.І. на другому курсі

 Вибраний студент, Вольова Марія Іванівна, отримує наступні дисципліни в навчальний план на третій курс: «Економіка програмного забезпечення» та «Безпека даних».

 На рисунку 2.18 представлений частковий граф залежностей студента другого курсу – Вольова М.І.

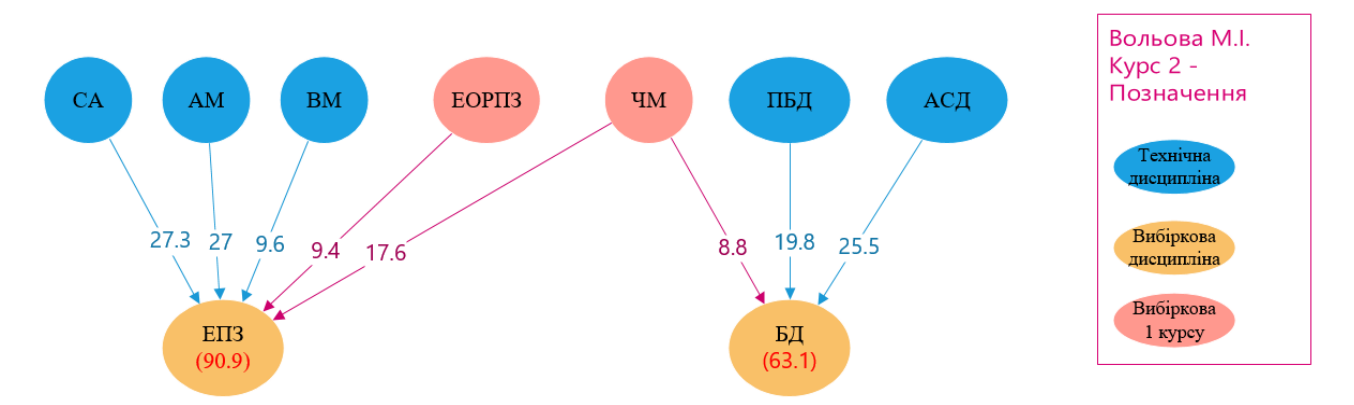

Рис.2.18. Частковий граф залежностей студента другого курсу – Вольова М.І.

На рисунку 2.19 зображена успішність умовного студента Глиба А.Р. на другому курсі.

| 3                        | <b>Глиба Андрій Романович</b> | <b>Опінка</b> | <b>СПРПЗ</b> | $\Pi$ M $\Pi$ | БШ           | MH           | КСШ            | EI <sub>3</sub> | <b>IIMM</b>    | <b>FKC</b>     | <b>OXT</b>     | IР              | БД       | <b>OCTM</b>    |
|--------------------------|-------------------------------|---------------|--------------|---------------|--------------|--------------|----------------|-----------------|----------------|----------------|----------------|-----------------|----------|----------------|
|                          | CA                            | 80            |              |               |              |              | 8              | 24              | $\Omega$       | 8              | 8              | 0               |          | 8              |
|                          | AM                            | 77            |              |               | $\Omega$     | $\mathbf 0$  | $\overline{0}$ | 23,1            | $\overline{0}$ | 7,7            | 7,7            | 7,7             | 7,7      |                |
| Професійні<br>лисципліни | ПБД                           | 69            | 6.9          | 6.9           | $\Omega$     | $\Omega$     | $\Omega$       | $\Omega$        | $\Omega$       | $\mathbf{0}$   | 6.9            | 6.9             | 20,7     | 6,9            |
|                          | $\overline{\text{LOOII}}$     | 75            | 7,5          | 7,5           | $\Omega$     | 7,5          | $\mathbf{0}$   | $\mathbf{0}$    | $\overline{0}$ | $\overline{0}$ | 15             | 15 <sup>1</sup> | $\Omega$ | $\mathbf{0}$   |
|                          | АСД                           | 90            | 27           | 36            | 9            | 9            | 9              | $\mathbf 0$     | 18             | 18             | 18             | 18              | 27       | 18             |
|                          | <b>OCT</b>                    | 95            | 19           | 9.5           | 19           | 9,5          | 9,5            | $\mathbf 0$     | 19             | 9,5            | $\Omega$       | $\Omega$        |          | 19             |
|                          | <b>BM</b>                     | 60            |              |               | $\epsilon$   | 6            | 6              | 6               | $\mathbf{O}$   | $\overline{0}$ | $\Omega$       | 61              |          | $\overline{0}$ |
|                          | ЦC                            | 90            |              | 9             | 18           | 9            | 18             | $\overline{0}$  | 18             | 18             | $\overline{O}$ | $\Omega$        |          | 9              |
|                          | BΠ                            | $\Omega$      |              |               | $\Omega$     | $\Omega$     | $\mathbf 0$    | $\overline{0}$  | $\mathbf 0$    |                | 0              | 0               |          |                |
| Kypty                    | OCT                           | $\Omega$      |              |               | $\Omega$     | $\mathbf{0}$ | $\mathbf{O}$   | $\mathbf 0$     | $\mathbf{O}$   | $\mathbf{O}$   | $\overline{0}$ | $\Omega$        |          |                |
| $\blacksquare$           | ЧM                            | $\Omega$      |              |               | $\Omega$     | $\mathbf{0}$ | $\overline{0}$ | $\mathbf 0$     | $\Omega$       |                | $\Omega$       | 0               |          |                |
| $\mathbf{r}$             | КЛ                            | 85            |              |               | 17           | 17           | 17             | $\mathbf 0$     | 8.5            | 8.5            | $\overline{0}$ | 8,5             | 8.5      | 8,5            |
| Вибір                    | ∣ОДВ                          | $\mathbf{0}$  |              |               | $\mathbf{0}$ | $\mathbf{0}$ | $\mathbf{0}$   | $\mathbf 0$     | $\mathbf{0}$   | $\mathbf{0}$   | $\Omega$       | 0               |          | $\mathbf{0}$   |
|                          | IЩ                            | $\Omega$      |              |               | $\Omega$     | $\mathbf 0$  | $\Omega$       | $\Omega$        | $\overline{0}$ |                | $\Omega$       | 0               |          | $\overline{0}$ |
|                          | <b>EOPIT3</b>                 | $\mathbf{0}$  |              |               | $\Omega$     | $\Omega$     | $\Omega$       | $\mathbf{0}$    | 0              |                | $\Omega$       | 0               |          |                |
|                          | $ Cy$ <sub>Ma</sub>           |               | 60,4         | 68,9          | 69           | 58           | 67,5           | 53,1            | 63,5           | 69.7           | 55,6           | 62.1            | 63,9     | 69,4           |

Рис.2.19. Успішність умовного студента Глиба А.Р. на другому курсі

 В студента під порядковим номером «3», Глиба Андрій Романович, відповідно до його успішності отримав такі предмети на наступний курс: «Безпровідні комунікаційні системи» та «Організація серверів глобальний мереж».

На рисунку 2.20 представлений частковий граф залежностей студента Глиба А.Р. на другому курсі.

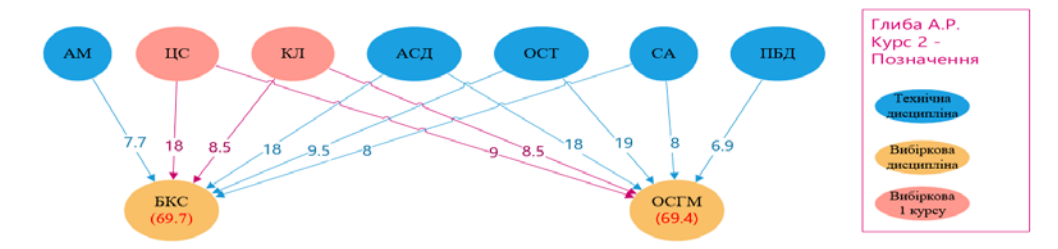

Рис.2.20. Частковий граф залежностей студента другому курсу – Глиба А.Р.

На рисунку 2.21 зображена успішність умовного студента Дирів Г.Я. на другому курсі.

| $\boldsymbol{4}$         | Дирів Галина Ярославівна | Опінка       | <b>СПРПЗ</b> | $\prod M \prod$ | БШ       | <b>MH</b>      | КСШ      | E <sub>II3</sub> | <b>IIMM</b> | БКС      | <b>OXT</b>     | IР       | БД       | <b>OCTM</b>    |
|--------------------------|--------------------------|--------------|--------------|-----------------|----------|----------------|----------|------------------|-------------|----------|----------------|----------|----------|----------------|
|                          | CA                       | 80           |              |                 |          | o              |          | 24               |             |          | 8              |          |          | 8              |
|                          |                          |              |              |                 |          |                |          |                  |             |          |                |          |          |                |
|                          | AM                       | 92           | $\Omega$     |                 | 0        | $\Omega$       | $\Omega$ | 27.6             | $\Omega$    | 9.2      | 9,2            | 9.2      | 9,2      | $\overline{0}$ |
|                          | ПБД                      | 72           | 7,2          | 7,2             | o        | $\overline{0}$ | 0        |                  |             |          | 7,2            | 7,2      | 21,6     | 7,2            |
|                          | OOH                      | 70           |              |                 | o        |                | 0        |                  |             |          | 14             | 14       |          | $\bf{O}$       |
| дисциплин<br>Професійні  | АСД                      | 88           | 26.4         | 35,2            | 8,8      | 8.8            | 8.8      | $\Omega$         | 17.6        | 17.6     | 17.6           | 17.6     | 26.4     | 17,6           |
|                          | OCT                      | 61           | 12.2         | 6.1             | 12,2     | 6,1            | 6,1      | $\Omega$         | 12,2        | 6.1      | $\overline{0}$ |          | $\Omega$ | 12,2           |
|                          | <b>BM</b>                | 75           |              | $\Omega$        | 7,5      | 7,5            | 7,5      | 7,5              |             | $\Omega$ | $\Omega$       | 7.5      | $\Omega$ | $\overline{0}$ |
|                          | ЦC                       | $\mathbf 0$  | $\Omega$     | $\Omega$        | $\Omega$ | $\Omega$       | $\Omega$ |                  |             |          | $\overline{0}$ |          | $\Omega$ | $\overline{0}$ |
|                          | BП                       | $\mathbf 0$  |              |                 |          | $\Omega$       |          |                  |             |          | $\mathbf{o}$   |          | $\Omega$ | $\overline{0}$ |
| <b>Expry</b>             | OCT                      | $\mathbf 0$  |              | $\mathbf{0}$    | o        | $\overline{0}$ |          |                  |             |          | $\Omega$       |          | $\Omega$ | $\overline{0}$ |
| $\overline{\phantom{0}}$ | ЧM                       | $\mathbf{O}$ |              | $\Omega$        | o        | $\overline{0}$ | 0        |                  |             |          | $\overline{0}$ |          | $\Omega$ | $\overline{0}$ |
| $\sim$                   | KЛ                       | $\Omega$     |              | $\Omega$        | $\Omega$ | $\Omega$       | $\Omega$ |                  |             | $\Omega$ | $\Omega$       | $\Omega$ | $\Omega$ | $\overline{0}$ |
| Вибір                    | ОДВ                      | 82           |              | 8,2             | 8,2      | $\Omega$       | 8.2      | ΩI               | 16,4        | 8,2      | 8,2            |          | 8,2      | 8,2            |
|                          |                          | 90           |              |                 |          | $\Omega$       |          |                  |             | Q        |                |          | $\Omega$ | $\overline{0}$ |
|                          | EOPIT3                   | $\mathbf{0}$ |              |                 | $\Omega$ | $\mathbf{0}$   | $\Omega$ |                  |             |          |                |          | $\Omega$ | $\mathbf 0$    |
|                          | <b>Cyma</b>              |              |              | 52,8<br>63.7    | 36,7     | 29.4           | 38.6     | 59.1             | 55,2        | 58,1     | 64,2           | 55,5     | 65,4     | 53,2           |

Рис.2.21. Успішність умовного студента Дирів Г.Я. на другому курсі

У наступного студента, Дирів Галина Ярославівна, отримає наступні предмети на третій рік навчання: «Основи хмарних технологій» та Безпека даних».

На рисунку 2.22 представлений частковий граф залежностей студента Дирів Г.Я. на другому курсі.

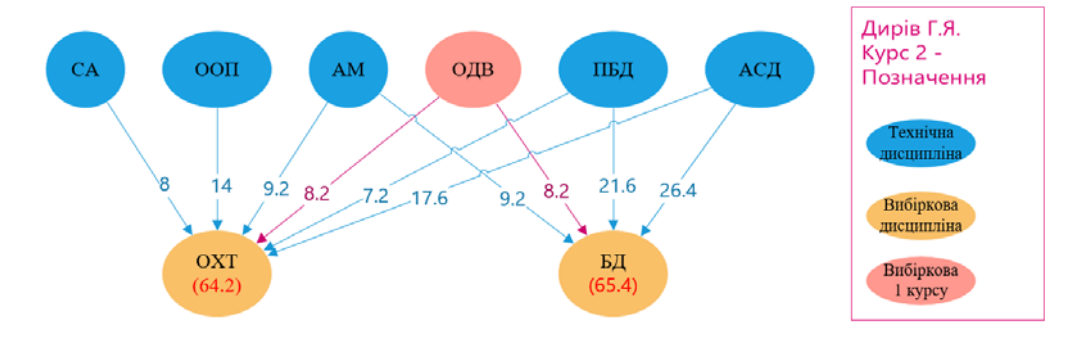

Рис.2.22. Частковий граф залежностей студента другого курсу – Дирів Г.Я.

На рисунку 2.23 зображена успішність умовного студента Сердюк О.В. на другому курсі.

| 5.                       | Сердюк Олег Віталійович | Оцінка       | $C\Pi$ P $\Pi$ 3 | $\Pi$ M $\Pi$ | <b>PITI</b>    | MH             | КСШ            | E <sub>II3</sub> | $\overline{\text{IMM}}$ | БКС      | <b>OXT</b>     | IР   | БД   | <b>OCTM</b>    |
|--------------------------|-------------------------|--------------|------------------|---------------|----------------|----------------|----------------|------------------|-------------------------|----------|----------------|------|------|----------------|
|                          | CA                      | 63           | $\Omega$         | $\bf{0}$      | 0              | 0              | 6,3            | 18,9             | $\Omega$                | 6,3      | 6,3            | 0    |      | 6,3            |
|                          | AM                      | 60           | $\Omega$         | $\Omega$      | $\mathbf{0}$   | $\overline{0}$ | $\mathbf{0}$   | 18               |                         | 6        | 6              | 6    |      | 0              |
| дисципліни<br>Професійні | ПБД                     | 71           | 7,1              | 7,1           | $\overline{0}$ | $\overline{0}$ | $\overline{0}$ | $\overline{0}$   |                         |          | 7,1            | 7,1  | 21,3 | 7,1            |
|                          | OOH                     | 69           | 6,9              | 6,9           | $\overline{0}$ | 6,9            | $\Omega$       | $\overline{0}$   |                         | $\Omega$ | 13,8           | 13,8 |      | $\bf{0}$       |
|                          | АСД                     | 92           | 27,6             | 36,8          | 9,2            | 9,2            | 9,2            | $\overline{0}$   | 18.4                    | 18,4     | 18,4           | 18.4 | 27,6 | 18,4           |
|                          | OCT                     | 94           | 18,8             | 9,4           | 18,8           | 9,4            | 9,4            | $\overline{0}$   | 18.8                    | 9,4      | 0              |      |      | 18,8           |
|                          | <b>BM</b>               | 70           | $\Omega$         | $\Omega$      |                |                | ÷              |                  |                         |          | 01             |      |      | $\bf{0}$       |
|                          | ЦC                      | 96           | $\Omega$         | 9,6           | 19,2           | 9,6            | 19,2           | $\overline{0}$   | 19,2                    | 19,2     | $\overline{0}$ |      |      | 9,6            |
|                          | B <sub>II</sub>         | $\mathbf{0}$ | $\Omega$         | $\Omega$      | $\mathbf{0}$   | 0              | 0              | $\Omega$         | $\overline{0}$          |          |                |      |      | 0              |
| <b>Codies</b>            | <b>OCT</b>              | $\mathbf{0}$ | $\Omega$         | $\mathbf{0}$  | $\mathbf{0}$   | $\overline{0}$ | $\overline{0}$ | $\overline{0}$   |                         |          |                |      |      | $\overline{0}$ |
| −                        | ЧM                      | $\Omega$     | $\Omega$         | $\mathbf{0}$  | $\mathbf{0}$   | $\overline{0}$ | $\mathbf{0}$   | $\overline{0}$   |                         | 0        | 0              |      |      | $\overline{0}$ |
| M                        | KЛ                      | $\mathbf{0}$ | $\overline{0}$   | $\bf{0}$      | $\mathbf{0}$   | $\overline{0}$ | 0              | $\overline{0}$   |                         |          |                |      |      | $\overline{0}$ |
| Вибір                    | ОДВ                     | $\mathbf{0}$ | $\Omega$         | $\mathbf{0}$  | $\overline{0}$ | $\overline{0}$ | $\overline{0}$ | $\overline{0}$   |                         |          |                |      |      |                |
|                          | $\prod$                 | 80           | $\Omega$         | $\mathbf{0}$  | $\mathbf{0}$   | $\overline{0}$ | 0              | $\Omega$         | 8                       |          |                |      |      |                |
|                          | EOP <sub>I3</sub>       | $\mathbf{0}$ | $\Omega$         | $\mathbf{0}$  | $\mathbf{0}$   | $\Omega$       | $\mathbf{0}$   | $\overline{0}$   |                         |          | 0              |      |      | $\bf{0}$       |
|                          | <b>Cyma</b>             |              | 60,4             | 69.8          | 54,2           | 42,1           | 51.1           | 43.9             | 64.4                    | 67.3     | 51.6           | 52.3 | 54.9 | 60,2           |

Рис.2.23. Успішність умовного студента Сердюк О.В. на другому курсі

І в останнього студента групи, Сердюк Олег Віталійович, відносно його успішності вийшли такі предмети на третій курс навчання: «Програмування мобільних платформ» та «Безпровідні комунікаційні системи».

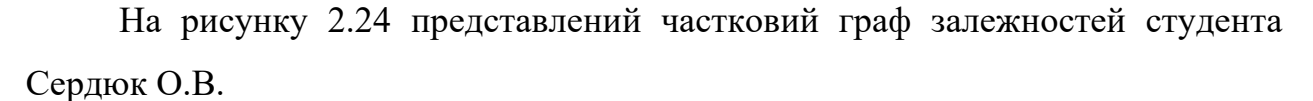

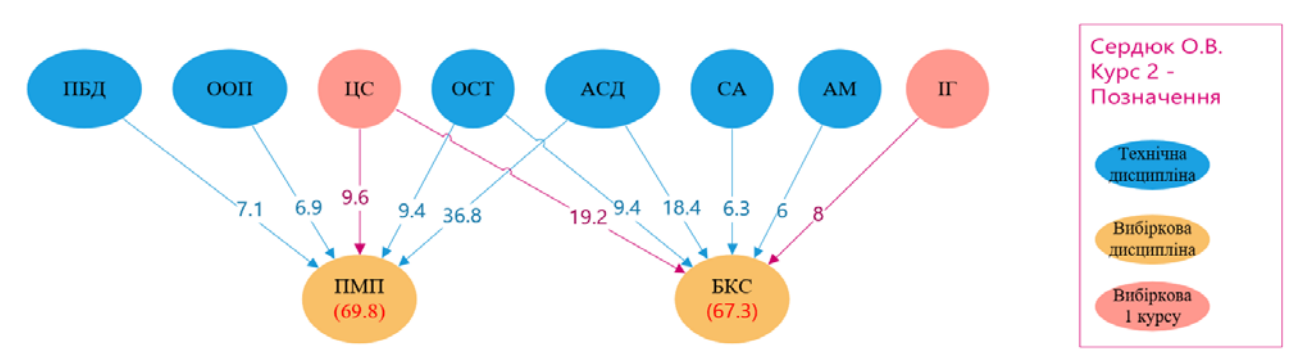

Рис.2.24. Частковий граф залежностей студента другого курсу – Сердюк О.В

Отож перейдемо до останнього змодельованого курсі. Елементарна логіка роботи ідентична як і на другому курсі: вибіркові дисципліни попереднього навчального року тепер в одному ряді з професійними предметами поточного періоду і впливають на вибір предметів на четвертий курс.

На рисунку 2.25 зображена таблиця залежностей вибіркових дисплін від професійний.

|                          |                                      |                |           |          |                |                |              | Вибіркові дисципліни  |                |                |                |                |                |
|--------------------------|--------------------------------------|----------------|-----------|----------|----------------|----------------|--------------|-----------------------|----------------|----------------|----------------|----------------|----------------|
| No.                      | Коефіціенти (Процент від успішності) | <b>IT</b>      | <b>TI</b> | ЕМІЗП    | МСД            | <b>KT</b>      | OXT          | $\Pi$ <sub>3</sub> BC | KК             | <b>JIMB</b>    | <b>KIC</b>     | СПД            | ПСПЛІС         |
|                          | ЗПБД                                 | 0.1            | 0,1       | $\Omega$ | 0,2            | $\overline{0}$ | 0,1          | 0,1                   | $\Omega$       | $\Omega$       | $\Omega$       | 0,3            | 0              |
|                          | <b>OKM</b>                           | 0,1            | 0,1       | $\Omega$ | $\overline{0}$ | $\overline{0}$ | 0,1          | 0,2                   | 0,1            | 0,1            | 0,1            | 0,1            |                |
|                          | $\Pi$                                | 0.1            | $\Omega$  | 0.3      | $\overline{0}$ | 0,1            | $\mathbf{0}$ | $\mathbf{0}$          | $\Omega$       | 0,1            | $\Omega$       | $\Omega$       |                |
| дисципліни<br>Професійні | <b>STITR</b>                         | 0,1            | $\Omega$  | 0,1      | 0,2            | 0,3            | 0,1          | $\Omega$              | 0,1            | 0              | $\overline{0}$ | 0,1            |                |
|                          | MAI <sub>13</sub>                    | $\Omega$       | $\Omega$  | $\Omega$ | $\overline{0}$ | 0,2            | $\Omega$     | $\mathbf{0}$          | $\Omega$       | $\mathbf{0}$   | $\Omega$       | $\Omega$       | $\overline{0}$ |
|                          | ПКС                                  | 0,1            | $\Omega$  | 0,1      | 0,1            | $\Omega$       | 0,1          | 0,1                   | 0,1            | 0,1            | 0,2            | 0,1            | 0,1            |
|                          | KII3                                 | $\mathbf{0}$   | $\Omega$  | $\Omega$ | $\overline{0}$ | 0,1            | 0,1          | $\mathbf{0}$          | $\overline{0}$ | $\overline{0}$ | 0,1            | $\mathbf{0}$   | 0,2            |
|                          | СПРПЗ                                | 0,1            | 0,1       | $\Omega$ | $\overline{0}$ | 0,1            | 0,1          | 0,1                   | $\Omega$       | $\overline{0}$ | 0,2            | $\Omega$       | 0,2            |
|                          | $\overline{\text{IMII}}$             | 0,1            | 0,1       | $\Omega$ | $\overline{0}$ | 0,2            | $\mathbf{0}$ | $\mathbf{0}$          | $\overline{0}$ | $\overline{0}$ | $\Omega$       | $\mathbf{0}$   | $\mathbf{0}$   |
|                          | БШ                                   | $\mathbf{0}$   | $\Omega$  | $\Omega$ | $\overline{0}$ | $\overline{0}$ | $\Omega$     | 0,1                   | 0,1            | 0,2            | $\Omega$       | $\Omega$       | 0,1            |
|                          | MH                                   | $\mathbf{0}$   | $\Omega$  | 0,1      | $\overline{0}$ | $\Omega$       | $\mathbf{0}$ | 0,1                   | 0,1            | 0,2            | 0,2            | $\Omega$       | 0,1            |
| <b>Kadda</b>             | КСШ                                  | $\mathbf{0}$   | $\Omega$  | $\Omega$ | $\overline{0}$ | $\overline{0}$ | $\mathbf{0}$ | $\mathbf{0}$          | 0,1            | $\mathbf{0}$   | $\mathbf{0}$   | $\Omega$       | 0,1            |
| $\mathbf{\tilde{c}}$     | <b>ЕПЗ</b>                           | $\overline{0}$ | $\Omega$  | 0,4      | $\overline{0}$ | $\overline{0}$ | $\Omega$     | $\Omega$              | $\mathbf{0}$   | $\overline{0}$ | $\mathbf{0}$   | $\Omega$       | $\mathbf{0}$   |
| $\mathbf{r}$             | <b>TIMM</b>                          | $\mathbf{0}$   | 0,2       | $\Omega$ | $\overline{0}$ | $\overline{0}$ | $\Omega$     | $\Omega$              | $\Omega$       | $\overline{0}$ | $\Omega$       | $\Omega$       | $\mathbf{0}$   |
| Вибір                    | БКС                                  | $\mathbf{0}$   | 0,1       | $\Omega$ | $\overline{0}$ | $\overline{0}$ | 0,1          | 0,1                   | 0,1            | 0,1            | 0,1            | $\overline{0}$ | 0,1            |
|                          | <b>OXT</b>                           | 0.1            | $\Omega$  | $\Omega$ | $\mathbf{0}$   | $\overline{0}$ | 0,2          | $\mathbf{0}$          | $\overline{0}$ | 0,1            | $\mathbf{0}$   | $\mathbf{0}$   | $\overline{0}$ |
|                          | IБ                                   | 0,1            | 0,1       | $\Omega$ | 0,2            | $\overline{0}$ | $\Omega$     | $\Omega$              | 0,1            | $\mathbf{0}$   | $\Omega$       | 0,2            | $\mathbf{0}$   |
|                          | БД                                   | 0,1            | 0,1       | $\Omega$ | 0,3            | $\overline{0}$ | $\mathbf{0}$ | 0,1                   | 0,1            | $\overline{0}$ | $\Omega$       | 0,2            | 0,1            |
|                          | <b>OCTM</b>                          | $\mathbf{0}$   | 0,1       |          | $\overline{0}$ | $\overline{0}$ | 0,1          | 0,1                   | 0,1            | 0,1            | 0,1            | $\overline{0}$ |                |
|                          | <b>Сума</b>                          |                |           |          |                |                |              |                       |                |                |                |                |                |

Рис.2.25. Коефіцієнти залежності дисциплін на третьому курсі

На рисунку 2.26 зображено граф залежностей на третьому курсі.

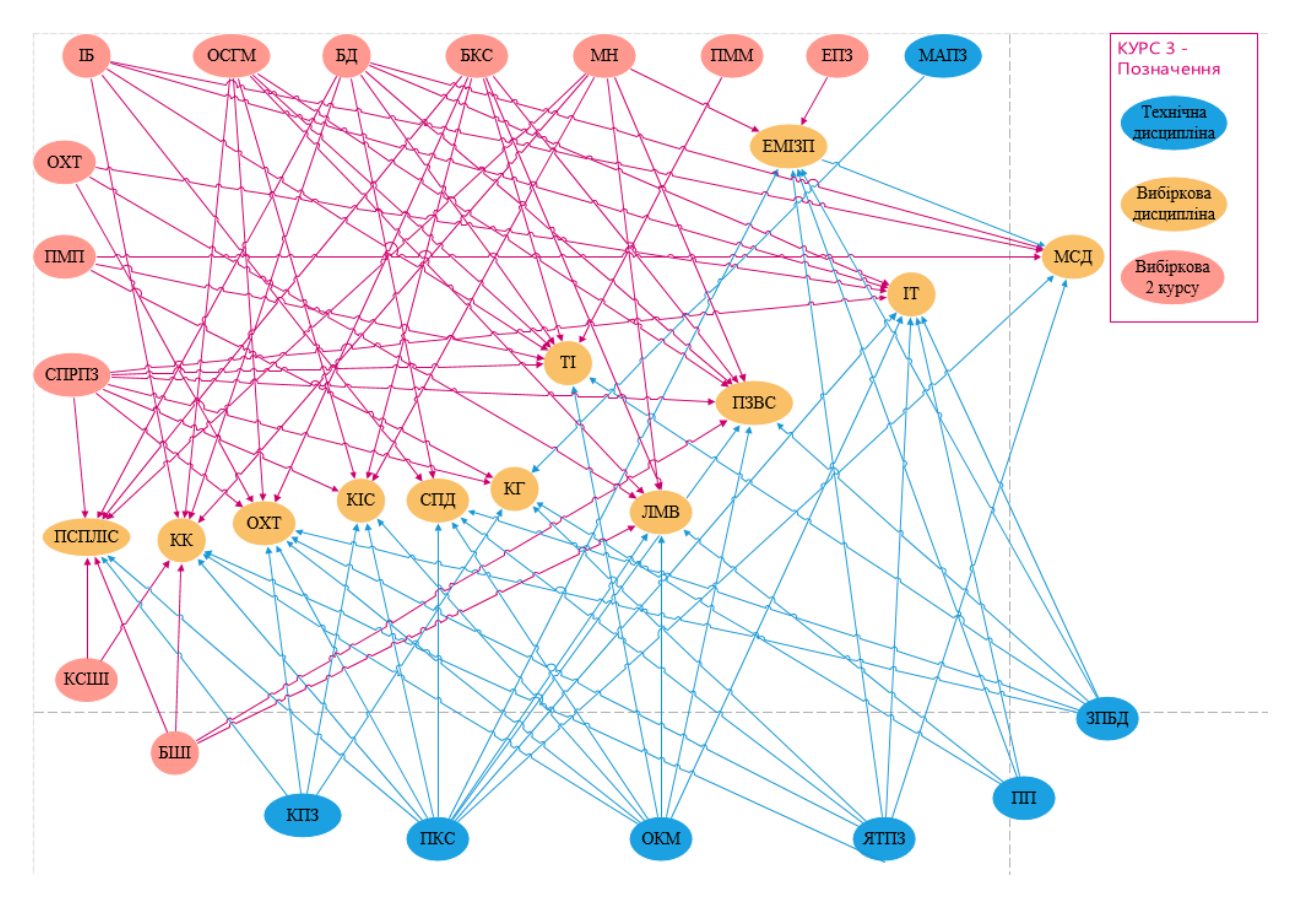

Рис.2.26. Граф залежностей на третьому курсі

На рисунках 2.27 – 2.36 буде зображена успішність студентів та часкові графи залежностей відповідно.

|                          | Авраменко Олексій Богданович Оцінка    |              | <b>IT</b>      | TI             | EMI3IT         | МСД            | КГ                | OXT          | $\Pi$ <sub>3</sub> BC | KК             | <b>JIMB</b>  | <b>KIC</b>   | СПД          | ПСПЛІС         |
|--------------------------|----------------------------------------|--------------|----------------|----------------|----------------|----------------|-------------------|--------------|-----------------------|----------------|--------------|--------------|--------------|----------------|
|                          | ЗПБД                                   | 93           | 9,3            | 9,3            | 0              | 18,6           | $\overline{0}$    | 9,3          | 9,3                   | 0              | $\Omega$     | $\Omega$     | 27,9         | 0              |
|                          | OKM                                    | 80           | 8              | 8              | 0              | $\mathbf{0}$   | $\overline{0}$    | 8            | 16                    | 8              | 8            | 8            | 8            |                |
|                          | ΙШ                                     | 70           |                | 0              | 21             | $\mathbf{0}$   | $\overline{\tau}$ | $\Omega$     | $\Omega$              | $\overline{0}$ |              | $\Omega$     | $\mathbf{0}$ |                |
| Професійні<br>дисципліни | <b>STITR</b>                           | 88           | 8,8            | $\overline{0}$ | 8,8            | 17,6           | 26,4              | 8,8          | $\overline{0}$        | 8,8            | $\mathbf{0}$ | $\Omega$     | 8,8          | 0              |
|                          | MAIT <sub>3</sub>                      | 91           | $\mathbf{0}$   | $\overline{0}$ | $\mathbf{0}$   | $\overline{0}$ | 18,2              | $\mathbf{0}$ | $\overline{0}$        | $\overline{0}$ | $\mathbf{0}$ | $\Omega$     | $\mathbf{0}$ | $\overline{0}$ |
|                          | ПКС                                    | 85           | 8,5            | $\Omega$       | 8,5            | 8,5            | 0                 | 8,5          | 8,5                   | 8,5            | 8,5          | 17           | 8,5          | 8,5            |
|                          | KII3                                   | 92           | $\mathbf{0}$   | $\mathbf{0}$   | $\mathbf{0}$   | $\overline{0}$ | 9,2               | 9,2          | $\overline{0}$        | $\overline{0}$ | $\mathbf{0}$ | 9,2          | $\mathbf{0}$ | 18,4           |
|                          | <b>СПРПЗ</b>                           | 96           | 9,6            | 9,6            | 0              | $\overline{0}$ | 9,6               | 9,6          | 9,6                   | $\overline{0}$ | $\mathbf{0}$ | 19,2         | $\mathbf{0}$ | 19,2           |
|                          | $\Gamma\Gamma\Gamma\Gamma\Gamma\Gamma$ | $\mathbf{0}$ | $\mathbf{0}$   | 0              | Ō              | $\mathbf{0}$   | $\overline{0}$    | $\mathbf{0}$ | $\overline{0}$        | $\overline{0}$ | $\mathbf 0$  | $\Omega$     | $\mathbf{0}$ | $\bf{0}$       |
|                          | БШ                                     | $\mathbf{0}$ | $\Omega$       | $\overline{0}$ | $\overline{0}$ | $\overline{0}$ | $\overline{0}$    | $\Omega$     | $\overline{0}$        | $\overline{0}$ | $\mathbf 0$  | $\Omega$     | $\mathbf{0}$ | $\mathbf 0$    |
|                          | MH                                     | $\mathbf{0}$ | $\Omega$       | 0              | $\overline{0}$ | $\Omega$       | $\overline{0}$    | $\Omega$     | $\mathbf{0}$          | $\mathbf{0}$   | $\mathbf{0}$ | $\Omega$     | $\mathbf{0}$ |                |
| Kypcy                    | КСШ                                    | $\mathbf{0}$ | $\Omega$       | 0              | 0              | $\overline{0}$ | $\overline{0}$    | $\Omega$     | $\overline{0}$        | $\overline{0}$ | $\mathbf{0}$ | $\mathbf{0}$ | $\Omega$     | $\overline{0}$ |
| $\mathbf{r}$             | EIT <sub>3</sub>                       | $\mathbf{0}$ | $\overline{0}$ | 0              | 0              | $\mathbf{0}$   | $\overline{0}$    | $\mathbf{0}$ | $\mathbf{0}$          | $\overline{0}$ | $\mathbf 0$  | $\mathbf{0}$ | $\mathbf{0}$ |                |
| $\mathbf{e}$             | $\prod M$ M                            | $\mathbf{0}$ | $\Omega$       | 0              | 0              | $\overline{0}$ | $\overline{0}$    | $\Omega$     | $\overline{0}$        | $\overline{0}$ | $\mathbf 0$  | $\Omega$     | $\mathbf{0}$ |                |
| <b>Buoip</b>             | <b>EKC</b>                             | $\Omega$     | $\Omega$       | $\overline{0}$ | 0              | $\Omega$       | $\overline{0}$    | $\Omega$     | $\Omega$              | $\overline{0}$ | $\mathbf{0}$ | $\Omega$     | $\mathbf{0}$ |                |
|                          | <b>OXT</b>                             | 88           | 8,8            | $\Omega$       | $\overline{0}$ | $\overline{0}$ | $\Omega$          | 17,6         | $\Omega$              | $\overline{0}$ | 8,8          | $\Omega$     | $\mathbf{0}$ |                |
|                          | IР                                     | $\mathbf{0}$ | $\mathbf{0}$   | 0              | 0              | $\mathbf{0}$   | $\overline{0}$    | $\Omega$     | $\overline{0}$        | $\overline{0}$ | $\mathbf{0}$ | $\mathbf{0}$ | $\mathbf{0}$ |                |
|                          | БД                                     | $\mathbf{0}$ | $\Omega$       | 0              | $\overline{0}$ | $\overline{0}$ | $\overline{0}$    | $\mathbf{0}$ | $\overline{0}$        | $\overline{0}$ | $\mathbf{0}$ | $\mathbf{0}$ | $\mathbf{0}$ | $\overline{0}$ |
|                          | <b>OCTM</b>                            | $\mathbf{0}$ | $\mathbf{0}$   | $\Omega$       | Ō              | $\mathbf{0}$   | $\overline{0}$    | $\Omega$     | $\mathbf{0}$          | $\overline{0}$ | $\mathbf 0$  | $\Omega$     | $\mathbf{0}$ | $\overline{0}$ |
|                          | <b>Сума</b>                            |              | 60             | 26,9           | 38,3           | 44,7           | 70,4              | 71           | 43,4                  | 25,3           | 32,3         | 53,4         | 53,2         | 46,1           |

Рис.2.27. Успішність умовного студента Авраменко О.Б. на третьому курсі

Студент, Авраменко Олексій Богданович, отримав наступні предмети: «Комп'ютерна графіка» та «Основи хмарних технологій».

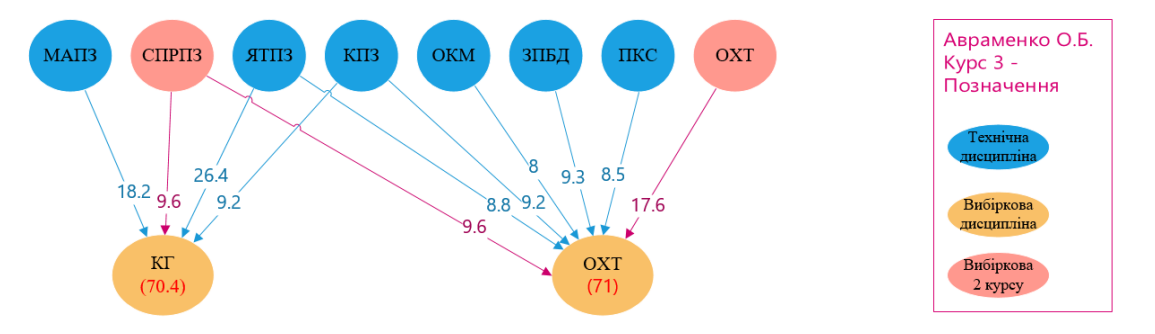

Рис.2.28. Частковий граф залежностей студента третього курсу – Авраменко О.Б

|                          | Вольова Марія Іванівна   | Оцінка       | IT             | <b>TI</b>    | $EMI3\Pi$    | МСД            | КГ             | <b>OXT</b>   | $\Pi$ <sub>3</sub> BC   | KК             | <b>JIMB</b>  | <b>KIC</b>     | СПД            | ПСПЛІС                  |
|--------------------------|--------------------------|--------------|----------------|--------------|--------------|----------------|----------------|--------------|-------------------------|----------------|--------------|----------------|----------------|-------------------------|
|                          | ЗПБД                     | 65           | 6,5            | 6,5          | $\Omega$     | 13             | $\mathbf{0}$   | 6,5          | 6,5                     | 0              | $\mathbf{0}$ | $\overline{0}$ | 19,5           | $\mathbf{0}$            |
|                          | <b>OKM</b>               | 61           | 6,1            | 6,1          | $\Omega$     | $\mathbf{0}$   | $\mathbf{0}$   | 6,1          | 12,2                    | 6,1            | 6.1          | 6.1            | 6,1            | $\overline{0}$          |
|                          | $\Pi$                    | 96           | 9,6            | $\Omega$     | 28,8         | $\overline{0}$ | 9,6            | $\Omega$     | $\overline{0}$          | 0              | 9,6          | $\mathbf{0}$   | $\mathbf{0}$   | $\overline{0}$          |
| дисципліни<br>Професійні | <b>STTTR</b>             | 72           | 7,2            | $\Omega$     | 7,2          | 14,4           | 21,6           | 7,2          | $\overline{0}$          | 7,2            | $\mathbf{0}$ | $\overline{0}$ | 7,2            | $\overline{0}$          |
|                          | <b>МАПЗ</b>              | 92           | $\mathbf{0}$   | $\mathbf{0}$ | $\Omega$     | $\mathbf{0}$   | 18,4           | $\mathbf{0}$ | $\overline{0}$          | 0              | $\mathbf{0}$ | $\mathbf{0}$   | $\mathbf{0}$   | $\overline{0}$          |
|                          | ПКС                      | 70           | h              | $\Omega$     |              | 7              | $\mathbf{0}$   |              | $\overline{\mathbf{r}}$ | $\overline{7}$ |              | 14             | $\overline{7}$ | 7                       |
|                          | KII3                     | 82           | $\mathbf{0}$   | $\Omega$     | $\Omega$     | $\Omega$       | 8,2            | 8,2          | $\overline{0}$          | 0              | $\Omega$     | 8,2            | $\mathbf{0}$   | 16,4                    |
|                          | <b>СПРПЗ</b>             | $\mathbf{0}$ | $\Omega$       | $\Omega$     | $\Omega$     | $\Omega$       | $\mathbf{0}$   |              | $\overline{0}$          | 0              | $\mathbf{0}$ | $\overline{0}$ | $\mathbf{0}$   | $\overline{0}$          |
|                          | $\overline{\text{IMII}}$ | $\mathbf{0}$ | $\mathbf{0}$   | $\Omega$     | $\Omega$     | $\overline{0}$ | $\mathbf{0}$   | $\Omega$     | $\overline{0}$          | 0              | $\mathbf{0}$ | $\overline{0}$ | $\bf{0}$       | $\overline{0}$          |
|                          | БШ                       | $\mathbf{0}$ | $\Omega$       | $\Omega$     | $\Omega$     | $\overline{0}$ | $\mathbf{0}$   | $\Omega$     | $\overline{0}$          | $\overline{0}$ | $\mathbf{0}$ | $\overline{0}$ | $\overline{0}$ | $\overline{0}$          |
|                          | MH                       | $\mathbf{0}$ | $\mathbf{0}$   | $\Omega$     | $\Omega$     | $\mathbf{0}$   | $\mathbf{0}$   | $\Omega$     | $\overline{0}$          | $\overline{0}$ | $\mathbf{0}$ | $\overline{0}$ | $\mathbf{0}$   | $\overline{0}$          |
| <b>KADGA</b>             | КСШ                      | $\mathbf{0}$ | $\overline{0}$ | $\Omega$     | $\Omega$     | $\Omega$       | $\overline{0}$ |              | $\Omega$                | $\overline{0}$ | $\Omega$     | $\overline{0}$ | $\overline{0}$ | $\overline{\mathbf{0}}$ |
| $\mathbf{N}$             | EIT3                     | 95           | $\mathbf{0}$   | $\Omega$     | 38           | $\mathbf{0}$   | $\mathbf{0}$   | $\mathbf{0}$ | $\overline{0}$          | $\overline{0}$ | $\mathbf{0}$ | $\overline{0}$ | $\overline{0}$ | $\overline{0}$          |
| $\mathbf{r}$             | <b>TIMM</b>              | $\mathbf{0}$ | $\mathbf{0}$   | $\Omega$     | $\Omega$     | $\Omega$       | $\mathbf{0}$   | $\Omega$     | $\overline{0}$          | $\overline{0}$ | $\mathbf{0}$ | $\overline{0}$ | $\overline{0}$ | $\overline{0}$          |
| Вибір                    | <b>FKC</b>               | $\mathbf{0}$ | $\Omega$       | $\Omega$     | $\Omega$     | $\Omega$       | $\Omega$       |              | $\overline{0}$          | $\overline{0}$ | $\mathbf{0}$ | $\overline{0}$ | $\overline{0}$ | $\overline{0}$          |
|                          | <b>OXT</b>               | $\mathbf{0}$ | $\Omega$       | $\Omega$     | $\Omega$     | $\Omega$       | $\mathbf{0}$   |              | $\Omega$                | $\overline{0}$ | $\Omega$     | $\Omega$       | $\mathbf{0}$   | $\overline{0}$          |
|                          | IБ                       | $\mathbf{0}$ | $\mathbf{0}$   | $\Omega$     | $\mathbf{0}$ | $\Omega$       | $\mathbf{0}$   | $\mathbf{0}$ | $\overline{0}$          | 0              | $\mathbf{0}$ | $\overline{0}$ | $\overline{0}$ | $\overline{0}$          |
|                          | БД                       | 86           | 8,6            | 8,6          | $\Omega$     | 25,8           | $\mathbf{0}$   | $\Omega$     | 8,6                     | 8,6            | $\mathbf{0}$ | $\overline{0}$ | 17,2           | 8,6                     |
|                          | <b>OCTM</b>              | $\mathbf{0}$ | $\Omega$       | $\Omega$     | $\Omega$     | $\Omega$       | $\mathbf{0}$   |              | $\overline{0}$          | $\Omega$       | $\mathbf{0}$ | $\overline{0}$ | $\mathbf{0}$   | $\overline{0}$          |
|                          | Сума                     |              | 45             | 21,2         | 81           | 60,2           | 57,8           | 35           | 34,3                    | 28,9           | 22,7         | 28,3           | 57             | 32                      |

Рис.2.29. Успішність умовного студента Вольова М.І. на третьому курсі.

Студент, Вольова Марія Іванівна, отримав наступні предмети: «Емпіричні методи інженерії програмного забезпечення» та «Методи стиснення даних».

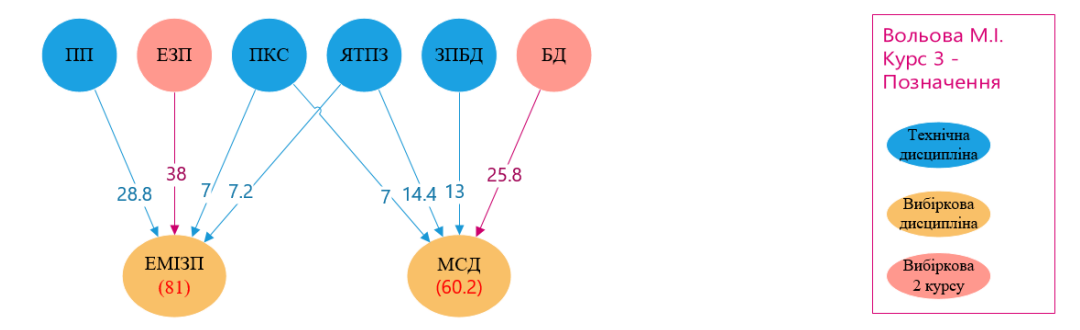

Рис.2.30. Частковий граф залежностей студента третього курсу – Вольова М.І

| 3                        | <b>Глиба Андрій Романович</b> | Опінка         | <b>IT</b>      | <b>TI</b>      | $EMI3\Pi$    | МСД          | КГ             | <b>OXT</b>     | $\Pi$ <sub>3</sub> BC | KК             | <b>JIMB</b>  | <b>KIC</b>     | СПД          | ПСПЛІС         |
|--------------------------|-------------------------------|----------------|----------------|----------------|--------------|--------------|----------------|----------------|-----------------------|----------------|--------------|----------------|--------------|----------------|
|                          | ЗПБД                          | 95             | 9,5            | 9,5            | $\Omega$     | 19           | $\mathbf{0}$   | 9,5            | 9,5                   | $\mathbf{0}$   | $\mathbf{0}$ | $\mathbf{0}$   | 28,5         | $\bf{0}$       |
|                          | <b>OKM</b>                    | 94             | 9,4            | 9,4            | $\Omega$     | $\Omega$     | $\overline{0}$ | 9,4            | 18,8                  | 9,4            | 9,4          | 9,4            | 9,4          | $\overline{0}$ |
| Професійні<br>дисципліни | Ιш                            | 80             | 8              | $\vert$ 0      | 24           | $\mathbf{0}$ | 8              | 0              | $\mathbf{0}$          | $\mathbf{0}$   | 8            | $\mathbf{0}$   | $\mathbf{0}$ | $\overline{0}$ |
|                          | <b>STITR</b>                  | 70             |                | $\Omega$       |              | 14           | 21             |                | $\mathbf{0}$          |                | $\mathbf{0}$ | $\mathbf{0}$   |              | $\overline{0}$ |
|                          | <b>МАПЗ</b>                   | 62             | $\Omega$       | $\Omega$       | $\Omega$     | $\mathbf{0}$ | 12,4           | $\mathbf{0}$   | $\overline{0}$        | $\mathbf{0}$   | $\mathbf{0}$ | $\mathbf{0}$   | $\mathbf{0}$ | $\overline{0}$ |
|                          | ПКС                           | 60             | 6              | $\Omega$       | 6            | 6            | $\mathbf{0}$   | 6              | 6                     | 6              | 6            | 12             | 6            | 6              |
|                          | K <sub>II3</sub>              | 88             | $\Omega$       | $\Omega$       | $\Omega$     | $\Omega$     | 8,8            | 8,8            | $\overline{0}$        | $\mathbf{0}$   | $\mathbf{0}$ | 8,8            | $\mathbf{0}$ | 17,6           |
|                          | <b>СПРПЗ</b>                  | $\mathbf{0}$   | $\mathbf{0}$   | $\Omega$       | $\Omega$     | $\mathbf{0}$ | $\overline{0}$ | 0              | $\mathbf{0}$          | $\overline{0}$ | $\mathbf{0}$ | $\mathbf{0}$   | $\mathbf{0}$ | $\mathbf{0}$   |
|                          | $\Pi$ <b>MT</b>               | $\mathbf{0}$   | $\mathbf{0}$   | $\overline{0}$ | $\Omega$     | $\mathbf{0}$ | $\overline{0}$ | $\mathbf{0}$   | $\mathbf{0}$          | $\mathbf{0}$   | $\mathbf{0}$ | $\mathbf{0}$   | $\mathbf{0}$ | $\overline{0}$ |
|                          | БШ                            | $\overline{0}$ | $\Omega$       | $\overline{0}$ | $\Omega$     | $\mathbf{0}$ | $\overline{0}$ | $\mathbf{0}$   | $\mathbf{0}$          | $\mathbf{0}$   | $\mathbf{0}$ | $\mathbf{0}$   | $\mathbf{0}$ | $\overline{0}$ |
|                          | MH                            | $\overline{0}$ | $\Omega$       | $\overline{0}$ | $\Omega$     | $\Omega$     | $\mathbf{0}$   | $\overline{0}$ | $\mathbf{0}$          | $\mathbf{0}$   | $\mathbf{0}$ | $\mathbf{0}$   | $\Omega$     | $\overline{0}$ |
| Кэdбэ                    | КСШІ                          | $\overline{0}$ | $\Omega$       | $\overline{0}$ | $\Omega$     | $\mathbf{0}$ | $\mathbf 0$    | $\mathbf{0}$   | $\mathbf{0}$          | $\mathbf{0}$   | $\mathbf{0}$ | $\overline{0}$ | $\mathbf{0}$ | $\overline{0}$ |
| $\mathbf{\tilde{c}}$     | EIT3                          | $\overline{0}$ | $\mathbf{0}$   | $\overline{0}$ | $\Omega$     | $\mathbf{0}$ | $\mathbf 0$    | $\mathbf{0}$   | $\mathbf{0}$          | $\overline{0}$ | $\mathbf{0}$ | $\mathbf{0}$   | $\mathbf{0}$ | $\overline{0}$ |
| m                        | $\overline{\text{IMM}}$       | $\mathbf{0}$   | $\overline{0}$ | $\Omega$       | $\mathbf{0}$ | $\mathbf{0}$ | $\overline{0}$ | $\Omega$       | $\mathbf{0}$          | $\mathbf{0}$   | $\mathbf{0}$ | $\overline{0}$ | $\mathbf{0}$ | $\overline{0}$ |
| Вибір                    | <b>EKC</b>                    | 87             | $\Omega$       | 8,7            | $\mathbf{0}$ | $\mathbf{0}$ | $\overline{0}$ | 8,7            | 8,7                   | 8,7            | 8,7          | 8,7            | $\Omega$     | 8,7            |
|                          | $\overline{\text{OXT}}$       | $\mathbf{0}$   | $\Omega$       | $\Omega$       | $\Omega$     | $\Omega$     | $\mathbf{0}$   | $\Omega$       | $\mathbf{0}$          | $\mathbf{0}$   | $\mathbf{0}$ | $\mathbf{0}$   | $\Omega$     | $\overline{0}$ |
|                          | IБ                            | $\overline{0}$ | $\mathbf{0}$   | $\Omega$       | $\Omega$     | $\mathbf{0}$ | $\overline{0}$ | $\mathbf{0}$   | $\mathbf{0}$          | $\overline{0}$ | $\mathbf{0}$ | $\mathbf 0$    | $\mathbf{0}$ | $\overline{0}$ |
|                          | БД                            | $\overline{0}$ | $\mathbf{0}$   | $\Omega$       | $\Omega$     | $\mathbf{0}$ | $\overline{0}$ | $\Omega$       | $\mathbf{0}$          | $\mathbf{0}$   | $\mathbf{0}$ | $\mathbf{0}$   | $\mathbf{0}$ | $\overline{0}$ |
|                          | <b>OCTM</b>                   | 95             | $\Omega$       | 9.5            | $\Omega$     | $\mathbf{0}$ | $\overline{0}$ | 9,5            | 9,5                   | 9,5            | 9,5          | 9,5            | $\mathbf{0}$ | $\overline{0}$ |
|                          | <b>Cyma</b>                   |                | 39,9           | 37.1           | 37           | 39           | 50,2           | 58,9           | 52,5                  | 40,6           | 41,6         | 48,4           | 50.9         | 32,3           |

Рис.2.31. Успішність умовного студента Глиба А.Р. на третьому курсі

Студент, Глиба Андрій Романович, отримав наступні предмети: «Основи хмарних технологій і проектування» та «Захист вбудованих систем».

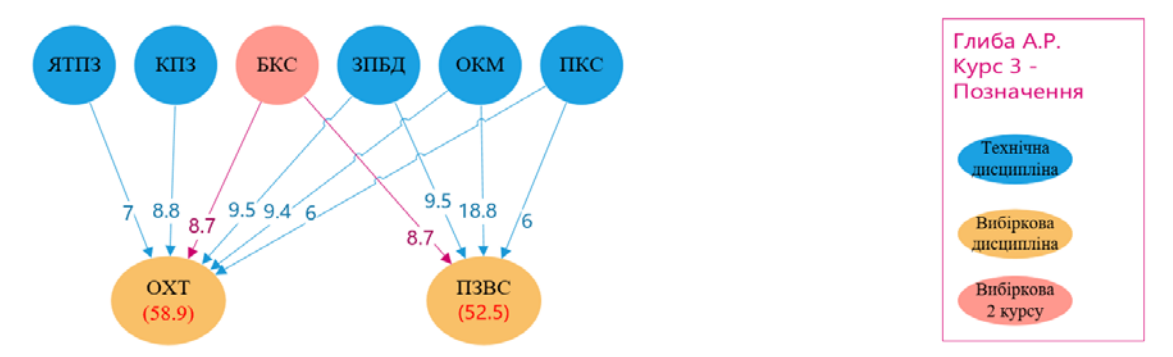

Рис.2.32. Частковий граф залежностей студента третьому курсі – Глиба А.Р

| 4                        | Дирів Галина Ярославівна | Оцінка       | IT           | TI           | EMI3IT         | МСД            | КГ             | <b>OXT</b>   | $\Pi$ <sub>3</sub> BC | KК             | <b>JIMB</b>    | KIC            | СПД          | ПСПЛІС         |
|--------------------------|--------------------------|--------------|--------------|--------------|----------------|----------------|----------------|--------------|-----------------------|----------------|----------------|----------------|--------------|----------------|
|                          | ЗПБД                     | 85           | 8,5          | 8,5          |                | 17             | $\overline{0}$ | 8,5          | 8,5                   | $\overline{0}$ | $\overline{0}$ | $\mathbf{0}$   | 25,5         | $\mathbf{0}$   |
|                          | <b>OKM</b>               | 77           | 7,7          | 7,7          | $\Omega$       | $\mathbf{0}$   | $\overline{0}$ | 7,7          | 15,4                  | 7.7            | 7,7            | 7,7            | 7,7          | $\mathbf{0}$   |
| Професійні<br>дисципліни | $\Pi$                    | 65           | 6,5          | $\Omega$     | 19,5           | 0              | 6,5            | $\Omega$     | $\overline{0}$        | $\Omega$       | 6,5            | $\Omega$       | $\mathbf{0}$ | $\bf{0}$       |
|                          | <b>STITR</b>             | 93           | 9,3          | $\Omega$     | 9,3            | 18,6           | 27,9           | 9,3          | $\Omega$              | 9,3            | $\overline{0}$ | $\Omega$       | 9,3          | $\overline{0}$ |
|                          | MA <sub>II</sub> 3       | 88           | $\mathbf{0}$ |              | $\mathbf{0}$   | $\overline{0}$ | 17,6           | $\mathbf{0}$ | $\mathbf{0}$          | $\overline{0}$ | $\overline{0}$ | $\Omega$       | 0            | $\mathbf 0$    |
|                          | ПКС                      | 60           | 6            | $\Omega$     | 6              | 6              | $\overline{0}$ | 6            | 6                     | 6 <sup>1</sup> | $\overline{6}$ | 12             | 6            | $\overline{6}$ |
|                          | KII3                     | 81           | $\mathbf{0}$ | $\Omega$     | $\overline{0}$ | $\mathbf{0}$   | 8.1            | 8,1          | $\overline{0}$        | $\overline{0}$ | $\overline{0}$ | 8,1            | $\Omega$     | 16,2           |
|                          | <b>СПРПЗ</b>             | $\mathbf{0}$ | $\mathbf{0}$ |              | $\Omega$       | $\mathbf{0}$   | $\mathbf{0}$   | $\Omega$     | $\Omega$              | $\overline{0}$ | $\overline{0}$ | $\mathbf{0}$   |              | $\pmb{0}$      |
|                          | $\Pi$ <b>MT</b>          | $\Omega$     | $\mathbf{0}$ | $\bf{0}$     | $\mathbf{0}$   | $\mathbf{0}$   | $\overline{0}$ | $\Omega$     | $\mathbf{0}$          | $\overline{0}$ | $\overline{0}$ | $\Omega$       |              | $\mathbf 0$    |
|                          | БШ                       | $\Omega$     | $\Omega$     | $\Omega$     | $\Omega$       | $\mathbf{0}$   | $\overline{0}$ | $\Omega$     | $\overline{0}$        | $\overline{0}$ | $\overline{0}$ | $\Omega$       |              | $\mathbf{0}$   |
|                          | MH                       | $\mathbf{0}$ | $\mathbf{0}$ | $\Omega$     |                | $\mathbf{0}$   | $\overline{0}$ | $\Omega$     | $\mathbf{0}$          | $\overline{0}$ | $\overline{0}$ | $\mathbf{0}$   |              | $\mathbf{0}$   |
| <b>Codies</b>            | КСШ                      | $\mathbf{0}$ | $\mathbf{0}$ | $\Omega$     | $\Omega$       | $\mathbf{0}$   | $\overline{0}$ | $\Omega$     | $\mathbf{0}$          | $\overline{0}$ | $\overline{0}$ | $\mathbf{0}$   |              | $\mathbf 0$    |
| $\mathbf{N}$             | EIT3                     | $\Omega$     | $\Omega$     | $\Omega$     | $\mathbf{0}$   | $\mathbf{0}$   | $\overline{0}$ | $\Omega$     | $\Omega$              | $\overline{0}$ | $\overline{0}$ | $\Omega$       |              | $\mathbf{0}$   |
| $\mathbf{r}$             | <b>TIMM</b>              | $\mathbf{0}$ | $\mathbf{0}$ | $\Omega$     |                | $\mathbf{0}$   | $\overline{0}$ | $\Omega$     | 0                     | $\overline{0}$ | $\overline{0}$ | $\overline{0}$ |              | $\overline{0}$ |
| Busip                    | <b>EKC</b>               | $\mathbf{0}$ | $\Omega$     | $\Omega$     |                | $\mathbf{0}$   | $\overline{0}$ | $\Omega$     | $\Omega$              | $\overline{0}$ | $\mathbf{0}$   | $\mathbf{0}$   |              | $\pmb{0}$      |
|                          | OXT                      | 92           | 9,2          | $\mathbf{0}$ |                | $\mathbf{0}$   | $\overline{0}$ | 18,4         | $\Omega$              | $\overline{0}$ | 9,2            | $\overline{0}$ | 0            | $\overline{0}$ |
|                          | IБ                       | $\mathbf{0}$ | $\Omega$     | $\Omega$     | $\mathbf{0}$   | $\mathbf{0}$   | $\Omega$       | $\Omega$     | $\Omega$              | $\overline{0}$ | $\Omega$       | $\overline{0}$ |              | $\overline{0}$ |
|                          | БД                       | 84           | 8,4          | 8,4          | $\overline{0}$ | 25,2           | $\overline{0}$ | $\Omega$     | 8,4                   | 8,4            | $\overline{0}$ | $\mathbf{0}$   | 16,8         | 8,4            |
|                          | <b>OCTM</b>              | $\mathbf{0}$ | $\mathbf{0}$ | $\Omega$     | $\Omega$       | $\mathbf{0}$   | $\overline{0}$ | $\mathbf{0}$ | $\mathbf{0}$          | $\overline{0}$ | $\overline{0}$ | $\Omega$       | $\mathbf{0}$ | $\mathbf{0}$   |
|                          | Cyma                     |              | 55,6         | 24.6         | 34,8           | 66,8           | 60,1           | 58           | 38,3                  | 31.4           | 29.4           | 27,8           | 65,3         | 30,6           |

Рис.2.33. Успішність умовного студента Дирів Г.Я. на третьому курсі

Студент, Дирів Галина Ярославівна, отримав наступні предмети: «Методи стиснення даних» і «Системи передавання даних».

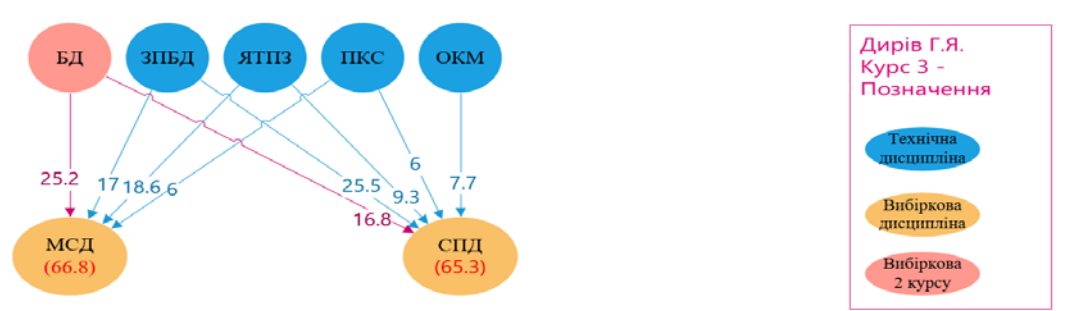

Рис.2.34. Частковий граф залежностей студента третьому курсі – Дирів Г.Я

| 5                        | Сердюк Олег Віталійович | Oninka         | IT             | TI             | $EMI3\Pi$      | МСД          | КГ             | <b>OXT</b>     | $\Pi$ <sub>3</sub> BC | KК             | <b>JIMB</b>    | <b>KIC</b>     | СПД            | ПСПЛІС         |
|--------------------------|-------------------------|----------------|----------------|----------------|----------------|--------------|----------------|----------------|-----------------------|----------------|----------------|----------------|----------------|----------------|
|                          | ЗПБД                    | 92             | 9,2            | 9,2            | 0              | 18,4         | $\mathbf{0}$   | 9,2            | 9,2                   | $\overline{0}$ | $\mathbf{0}$   | $\mathbf{0}$   | 27,6           | $\mathbf{0}$   |
|                          | <b>OKM</b>              | 86             | 8,6            | 8,6            | $\mathbf{0}$   | $\Omega$     | $\mathbf{0}$   | 8,6            | 17,2                  | 8,6            | 8,6            | 8.6            | 8,6            | $\overline{0}$ |
|                          | $\Pi$                   | 70             |                | $\mathbf{0}$   | 21             | $\mathbf{0}$ | $\overline{7}$ | 01             | $\overline{0}$        | $\overline{0}$ |                | $\mathbf{0}$   | $\mathbf{0}$   | $\overline{0}$ |
|                          | <b>SITTR</b>            | 90             | $\overline{9}$ | $\overline{0}$ | 9              | 18           | 27             | 9              | $\overline{0}$        | $\overline{9}$ | $\mathbf{0}$   | $\mathbf{0}$   | 9              | $\overline{0}$ |
| Професійні<br>дисципліни | <b>МАПЗ</b>             | 62             | $\mathbf{0}$   | 0              | 0              | $\Omega$     | 12,4           | $\overline{0}$ | $\overline{0}$        | $\Omega$       | $\Omega$       | $\mathbf{0}$   | $\mathbf{0}$   | $\overline{0}$ |
|                          | ПКС                     | 60             | 6              | 0              | $\epsilon$     | 6            | $\mathbf{0}$   | $6 \mid$       | $\boldsymbol{6}$      | $6 \mid$       | $6 \mid$       | 12             | 6              | 6              |
|                          | KII3                    | 79             | $\Omega$       | $\overline{0}$ | $\overline{0}$ | $\Omega$     | 7,9            | 7,9            | $\overline{0}$        | $\overline{0}$ | $\Omega$       | 7,9            | $\mathbf{0}$   | 15,8           |
|                          | <b>СПРПЗ</b>            | $\overline{0}$ | $\Omega$       | $\mathbf{0}$   | $\overline{0}$ | $\Omega$     | $\overline{0}$ | $\overline{0}$ | $\overline{0}$        | $\Omega$       | $\Omega$       | $\mathbf{0}$   | $\overline{0}$ | $\overline{0}$ |
|                          | $\Pi$ M $\Pi$           | 96             | 9,6            | 9,6            | 01             | $\Omega$     | 19,2           | 01             | $\overline{0}$        | $\overline{0}$ | $\overline{0}$ | $\overline{0}$ | 0              | $\overline{0}$ |
|                          | БШ                      | $\mathbf{0}$   | 0              | $\mathbf 0$    | $\overline{0}$ | $\Omega$     | $\overline{0}$ | $\overline{0}$ | $\overline{0}$        | $\mathbf{0}$   | $\mathbf{0}$   | $\mathbf{0}$   | $\overline{0}$ | $\overline{0}$ |
|                          | MH                      | $\overline{0}$ | $\overline{0}$ | $\Omega$       | 0              | $\Omega$     | $\mathbf{0}$   | $\overline{0}$ | $\overline{0}$        | $\Omega$       | $\mathbf{0}$   | $\overline{0}$ | $\overline{0}$ | $\overline{0}$ |
| <b>KADCA</b>             | КСШ                     | $\mathbf{0}$   | $\Omega$       | 0              | 0              | $\Omega$     | $\Omega$       | 01             | $\overline{0}$        | $\overline{0}$ | $\mathbf{0}$   | $\mathbf{0}$   | 0              | $\mathbf{0}$   |
| $\mathbf{c}$             | EII3                    | $\mathbf{0}$   | $\mathbf{0}$   | 0              | $\overline{0}$ | $\Omega$     | $\overline{0}$ | $\overline{0}$ | $\overline{0}$        | $\overline{0}$ | $\mathbf{0}$   | $\overline{0}$ | $\mathbf{0}$   | $\overline{0}$ |
| $\mathbf{M}$             | <b>TIMM</b>             | $\overline{0}$ | $\mathbf{0}$   | $\mathbf{0}$   | 0              | $\Omega$     | $\mathbf{0}$   | $\overline{0}$ | $\overline{0}$        | $\Omega$       | $\mathbf{0}$   | $\mathbf{0}$   | $\mathbf{0}$   | $\overline{0}$ |
| Вибір                    | <b>EKC</b>              | 84             | $\Omega$       | 8,4            | $\overline{0}$ | $\Omega$     | $\overline{0}$ | 8,4            | 8,4                   | 8,4            | 8,4            | 8,4            | $\mathbf{0}$   | 8,4            |
|                          | OXT                     | $\mathbf{0}$   | $\Omega$       | $\Omega$       | $\overline{0}$ | $\Omega$     | $\mathbf{0}$   | $\Omega$       | $\overline{0}$        | $\overline{0}$ | $\mathbf{0}$   | $\mathbf{0}$   | $\mathbf{0}$   | $\overline{0}$ |
|                          | IБ                      | $\overline{0}$ | $\overline{0}$ | $\Omega$       | $\overline{0}$ | $\Omega$     | $\mathbf{0}$   | $\overline{0}$ | $\overline{0}$        | $\overline{0}$ | $\overline{0}$ | $\mathbf{0}$   | $\mathbf{0}$   | $\overline{0}$ |
|                          | БД                      | $\mathbf{0}$   | $\Omega$       | 0              | 0              | $\Omega$     | $\overline{0}$ | $\Omega$       | $\overline{0}$        | $\overline{0}$ | $\mathbf{0}$   | $\mathbf{0}$   | 0              | $\mathbf{0}$   |
|                          | <b>OCTM</b>             | $\mathbf{0}$   |                | 0              | $\mathbf{0}$   | $\Omega$     | $\Omega$       | $\Omega$       | $\mathbf{0}$          | $\overline{0}$ | $\mathbf{0}$   | $\Omega$       | $\overline{0}$ | $\overline{0}$ |
|                          | Сума                    |                | 49,4           | 35,8           | 36             | 42,4         | 73,5           | 49,1           | 40.8                  | 32             | 30             | 36.9           | 51.2           | 30,2           |

Рис.2.35. Успішність умовного студента Сердюк О.В. на третьому курсі

Студент, Сердюк Олег Віталійович, отримав наступні предмети: «Інтернет технології» та «Системи передавання даних».

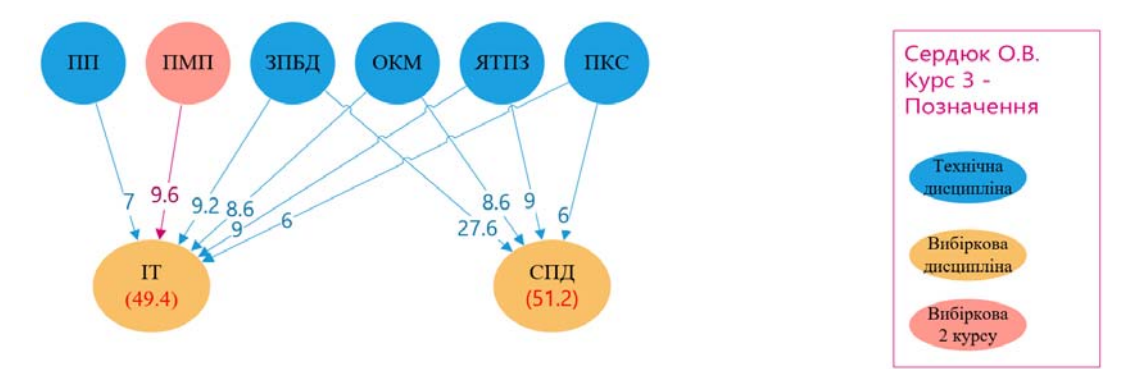

Рис.2.36. Частковий граф залежностей студента третьому курсі – Сердюк О.В

# **2.3. Проектування інтелектуалізованої системи формування навчального плану студента**

Під час роздумів та аналізу предметної області було прийняте рішення обрати клієнт-серверну архітектуру. В цього архітектурного шаблону в основі лежать три компоненти: клієнт, сервер і мережа [2].

- Клієнт комп'ютер на стороні користувача, який відправляє запит до сервера для надання інформації або виконання певних дій.
- Сервер обладнання яке існує для вирішення складних задач за допомогою програмних кодів з використання сервісних функцій за запитом клієнта, надання користувачам доступу до системи, завантаження та вивантаження даних.
- Мережа –компонент який забезпечує взаємодію від клієнтом та сервером.

У програмній системі, що проектується, використовуються такі компоненти як: браузер, сервер та база даних. Діаграма залежності між цими компонентами програмного забезпечення зображена на рисунку 2.1.

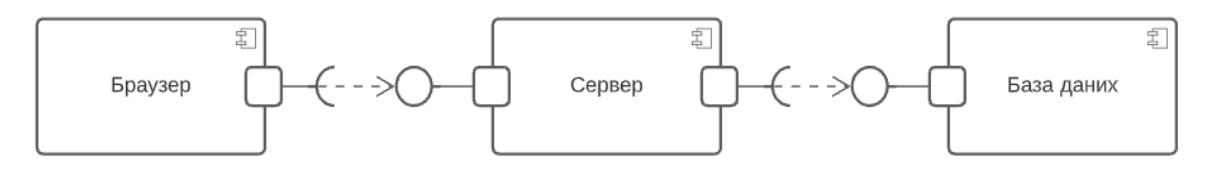

Рис.2.1. Діаграма компонентів клієнт-сервер

Використовуючи клієнт-серверну архітектуру ми отримуємо великий ряд переваг використання даного шаблону [3-4]:

- мінімальні затрати на обслуговування бізнес процесів;
- зручність обслуговування, автоматизованість більшості операцій;
- для роботи з системою потрібен тільки доступ до інтернету та браузер;

 сервер реалізує управління транзакціями, що унеможливлює одночасної зміни одного елементу різними користувачами.

Для того щоб детальніше відобразити архітектуру розроблюваної системи ми графічно опишемо бізнес процеси які відбуваються в додатку. Для цього буде використана мова моделювання UML.

Щоб почати роботу з програмною системою потрібно авторизуватись. Процес авторизації користувача зображено на рисунках 2.2 і 2.3.

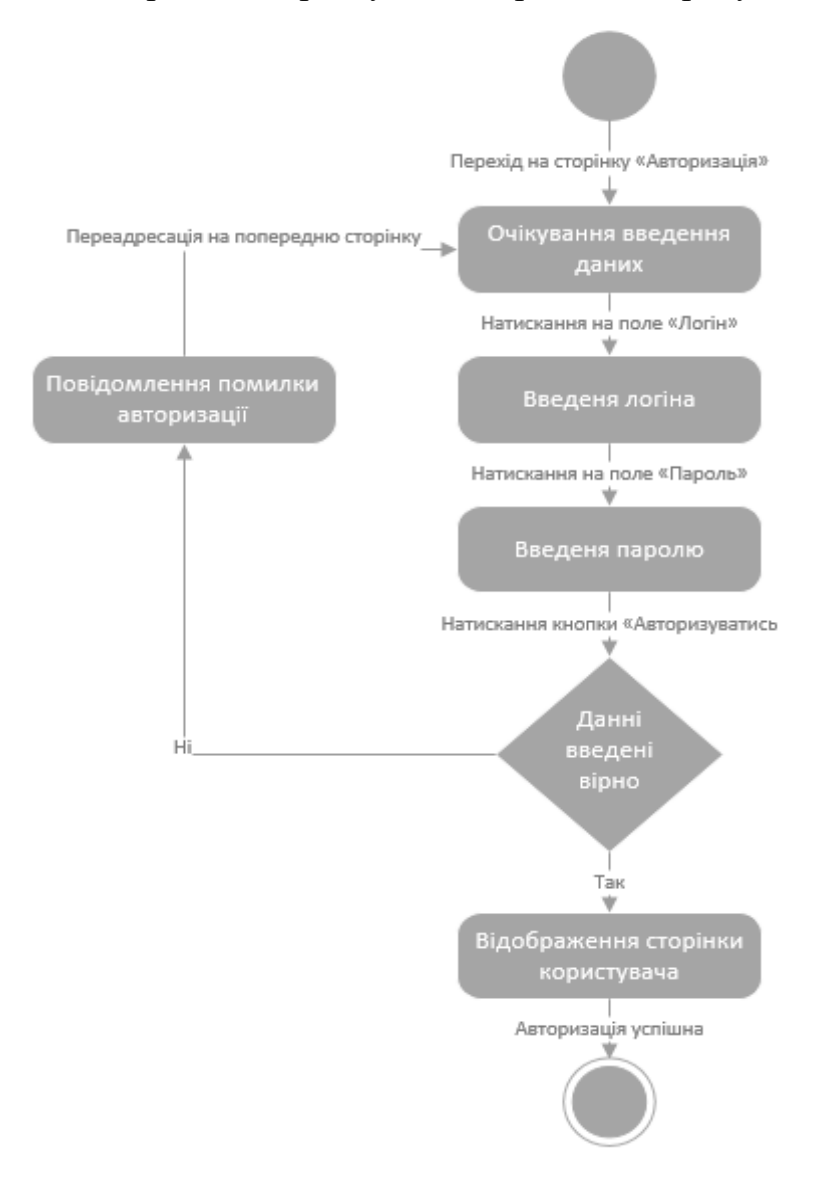

Рис.2.2. Діаграма активності процесу «Авторизація»

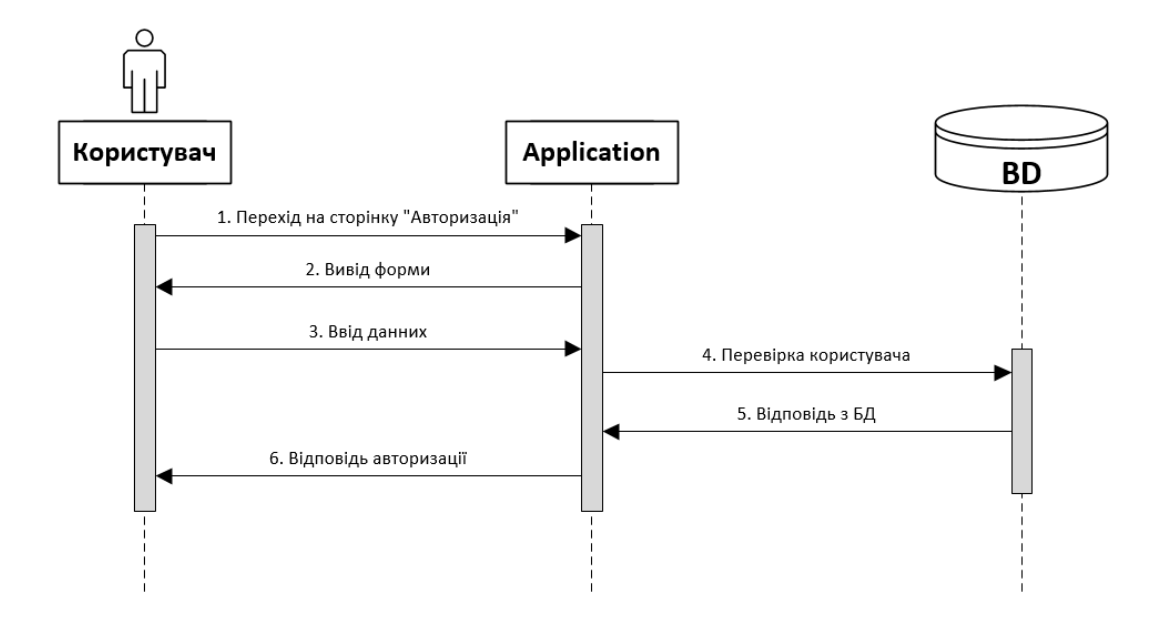

Рис.2.3 Діаграма послідовності дій для процесу «Авторизація»

Якщо користувача не було знайдено в системі йому потрібно пройти реєстрацію в системі. Процес реєстрації користувача зображено на рисунках 2.4 і 2.5.

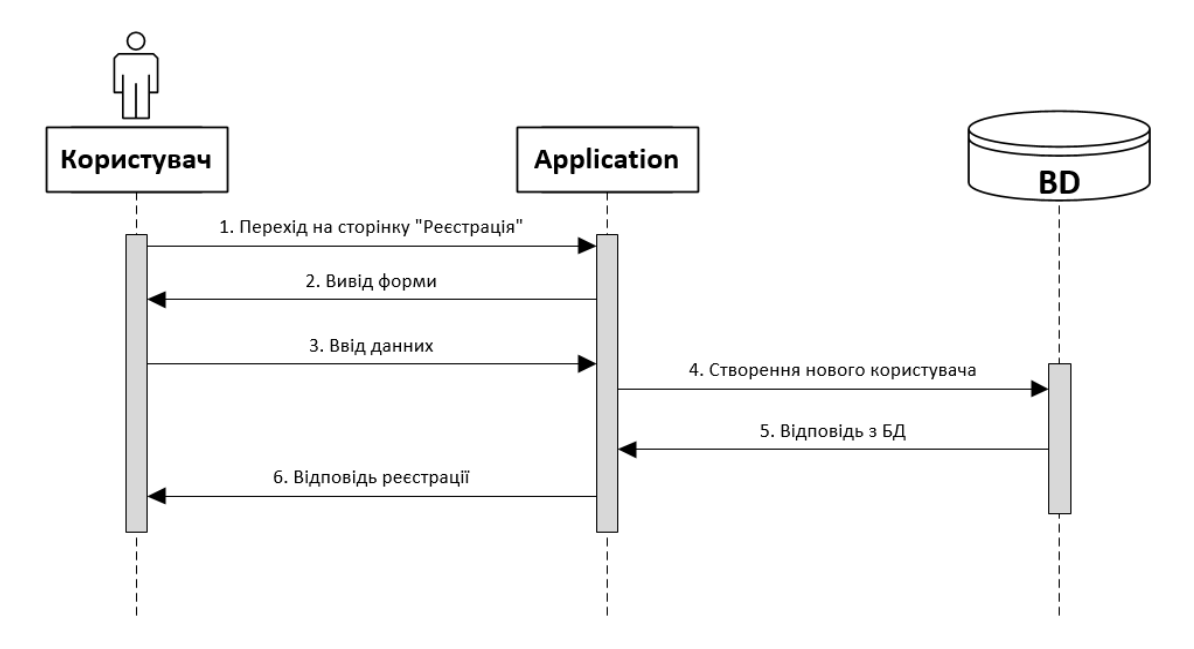

Рис.2.4 Діаграма послідовності дій для процесу «Реєстрація»

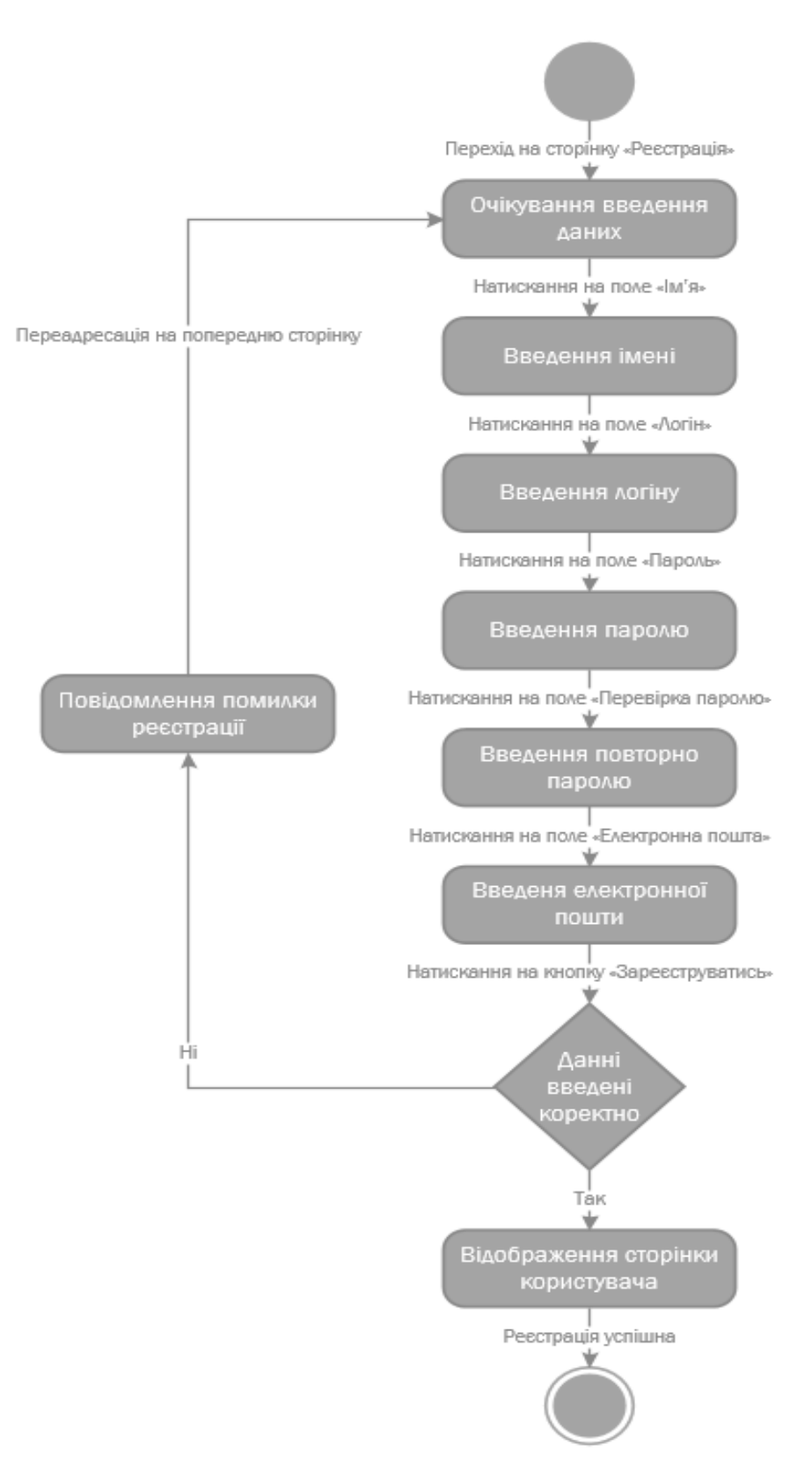

Рис.2.5. Діаграма активності процесу «Реєстрація»

Після авторизації куратору групи відкриється його функціонал, а саме: перегляд успішності студентів та можливість внесення даних про успішність проходження навчальних дисциплін групи. Процес внесення даних про успішність студентів зображено на рисунках 2.6 і 2.7.

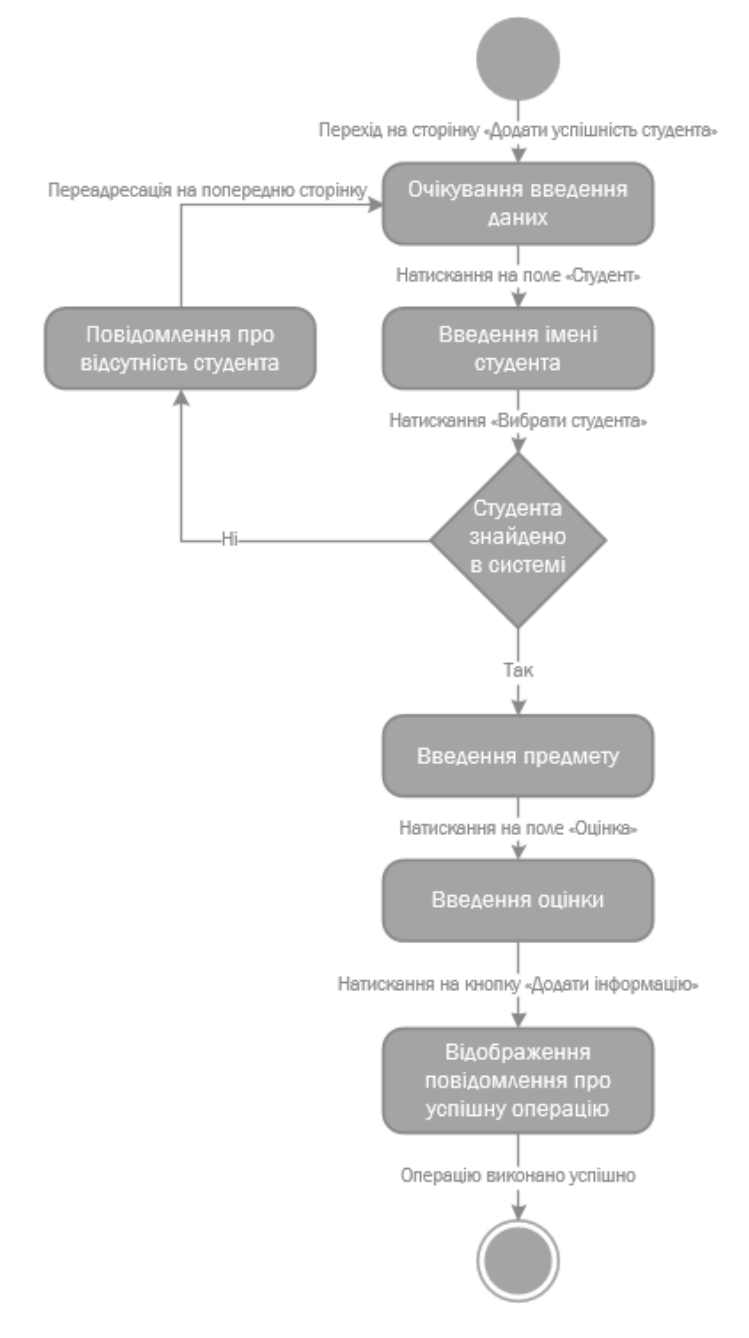

Рис.2.6. Діаграма активності процесу «Додати успішність студента»

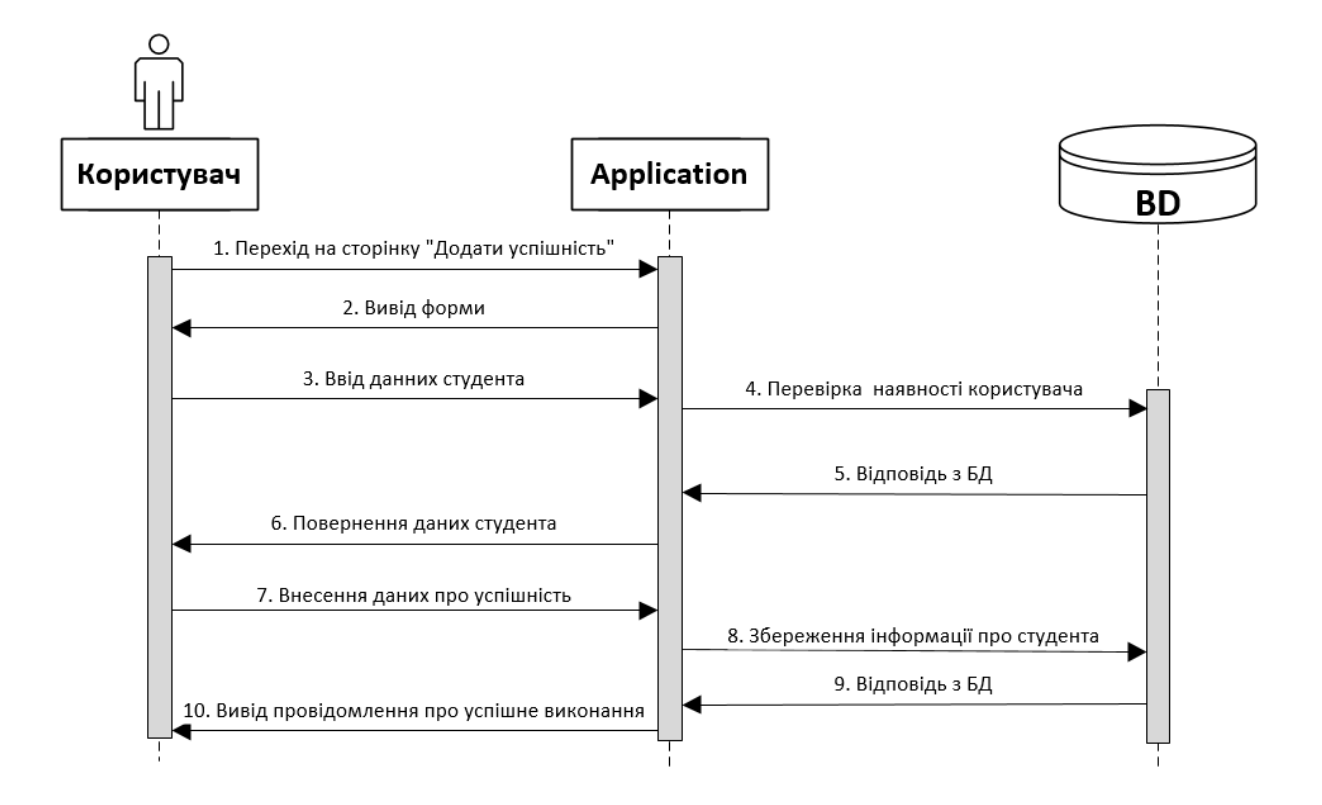

Рис.2.7 Діаграма послідовності дій для процесу «Додати успішність студента»

Діаграма варіантів використання відображає основний функціонал розроблюваної системи, а також користувачів програми. На рисунку 2.8 зображена діаграма варіантів використання. В нашому продукті є два основних користувача – це студент та куратор.

Куратор має доступ до перегляду навчальних планів студентів своєї академічної групи. Це дозволяє йому аналізувати успішність учнів та покращувати як свою роботу, так і роботу університету. Також у даного користувача є доступ внесення даних про успішність студентів протягом навчального року, що дозволяє створити журнал успішності та консультувати студентів.

Студент, як користувач системи, може переглянути свій персоналізований навчальний план та мати розуміння які навчальні дисципліни він може отримати на наступний курс.

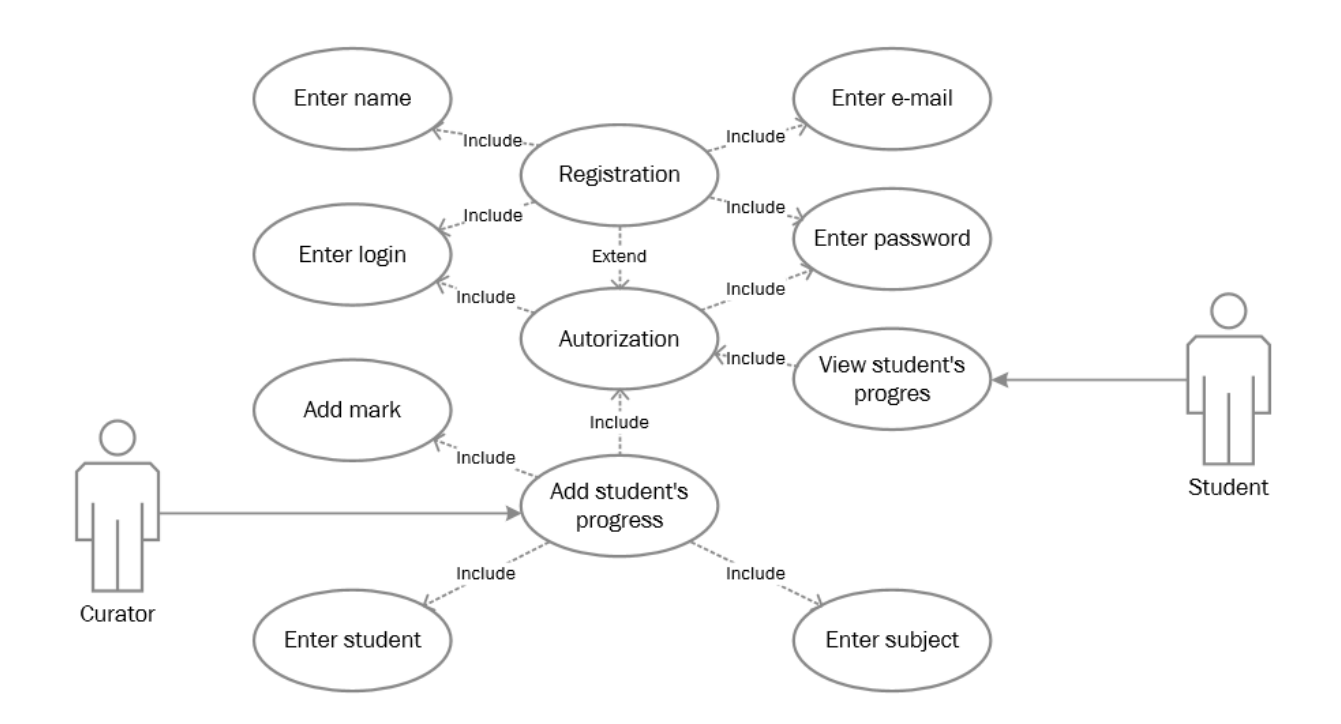

Рис.2.8. Діаграма варіантів використання

Нижче буде наведено описи варіантів використання системи.

Варіант використання «Авторизація» дає змогу користувачам програми увійти до програми та отримати доступ до свого функціоналу. У таблиці 2.1 наведено опис варіанту використання «Авторизація».

Таблиця 2.1

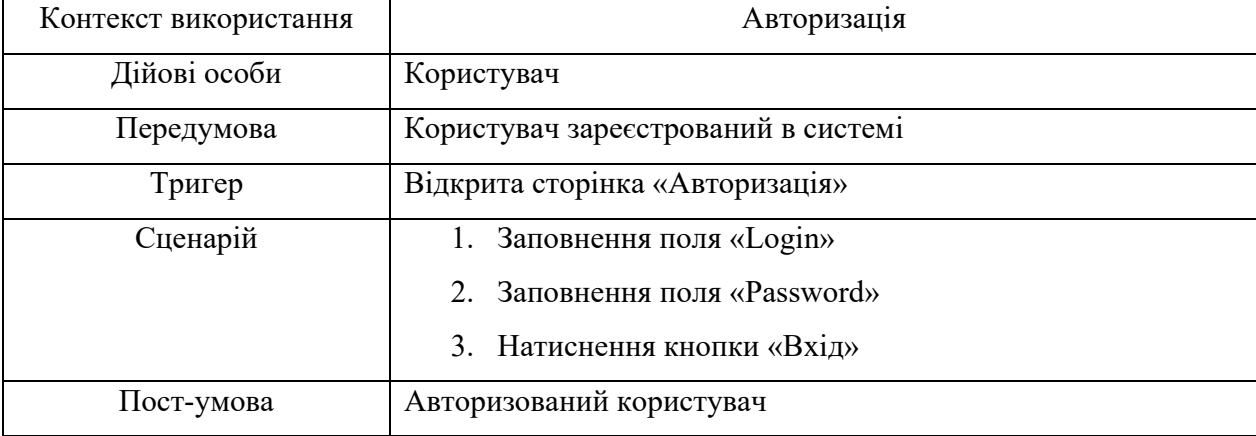

Варіант використання «Авторизація»

Варіант використання процесу «Реєстрація» дає можливість отримати користувачу доступ до функціоналу системи у вигляді студента чи викладача. У таблиці 2.2 наведено опис варіанту використання «Реєстрація».

### Таблиця 2.2

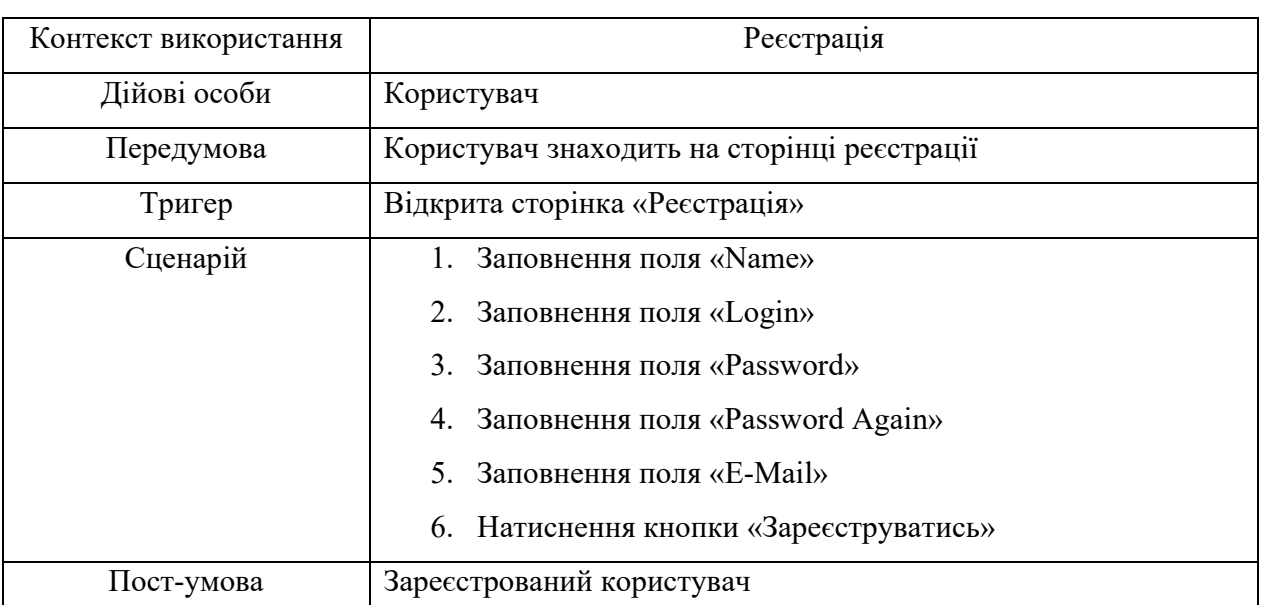

### Варіант використання «Реєстрація»

 Варіант використання процесу «Дані про успішність» має змогу отримати інформацію про прогрес студента з усіх дисциплін та перегляд прогнозованого результату підбору вибіркової дисципліни на наступний курс. У таблиці 2.3 наведено опис варіанту використання «Дані про успішність».

### Таблиця 2.3

### Варіант використання «Дані про успішність»

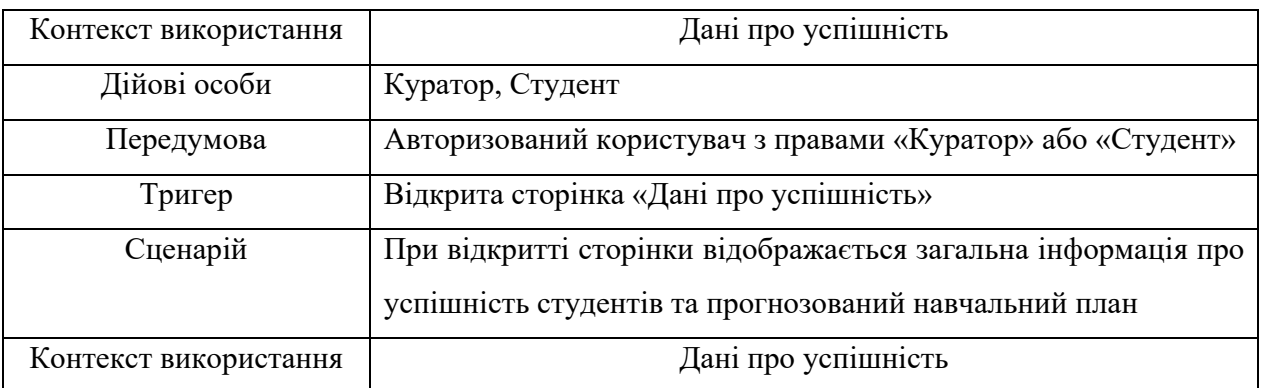

Варіант використання «Внесення даних» дає змогу куратору академічної групи добавляти інформацію про успішність своїх студентів із поточних дисциплін. Завдяки цьому програмна система має можливість прогнозувати предмети які увійдуть на наступний навчальний рік. У таблиці 2.4 наведено опис варіанту використання «Внесення даних».

Таблиця 2.4

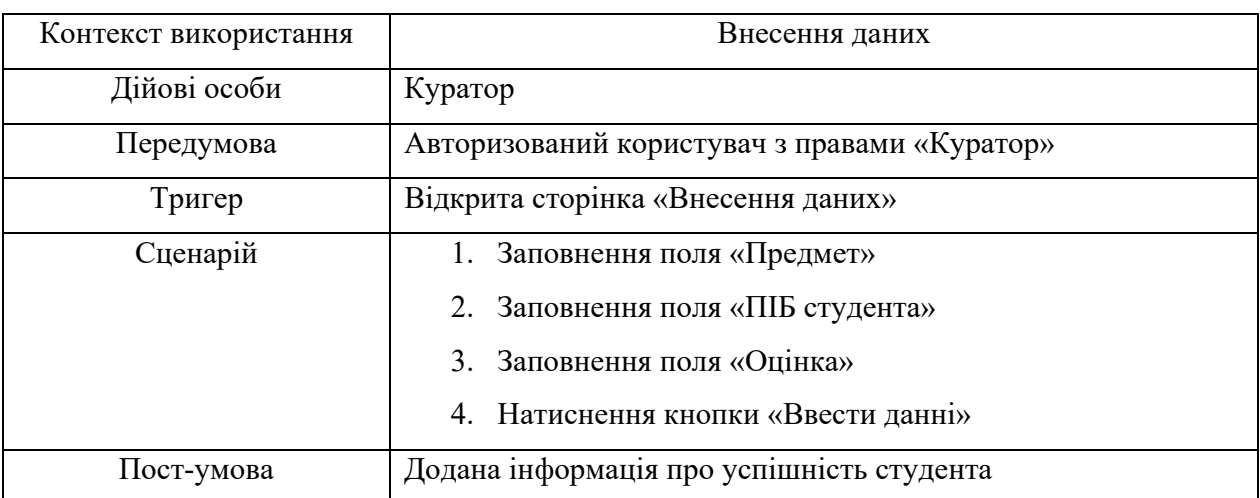

Варіант використання «Внесення даних»

Для відображення логіки роботи в об'єктно-орієнтованій системі використаємо діаграму класів (див.рис.2.9).

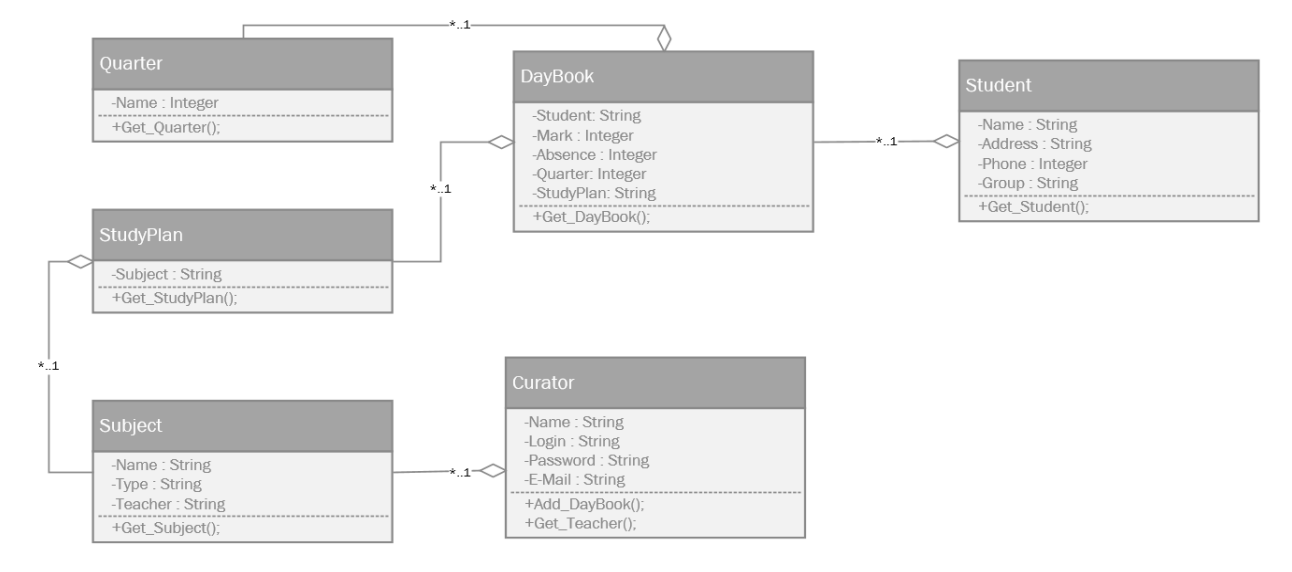

Рис.2.9. Діаграма класів

Призначення окремих класів:

Class DayBook призначений для зберігання даних про успішність студентів за кожен предмет, містить поля: Mark, Absence, Quarter, Subject. Має функцію для відображення журналу.

Class Subject призначений для зберігання даних про предмет, містить поле name, teacher.

Class Quarter призначений для зберігання даних про чверть навчального року, містить поле name.

Class Student призначений для зберігання інформації про студентів, містить поля: name, address, phone.

Class Curator призначений для збереження даних про кураторів, містить поля: name, login, password, e-mail. Має функцію для додавання інформації про успішність студентів в журнал

#### **2.4. Проектування структури бази даних**

Одним із основних етапів проектування розроблюваної системи є база даних, за допомогою якої ми маємо можливість зберігати дані та їх використовувати для подальшої роботи.

Так як наша система позиціонується як веб-додаток, всі данні будуть зберігатись на сервері. База даних зберігатиме такі види даних як: інформація про користувачів, тут містяться дані для входу систему та опис можливостей користувача, інформація про успішність студентів та їх індивідуальний навчальний план.

При проектуванні бази даних було використане семантичне моделювання. Інструментом даного шаблону являється діаграма «сутність-зв'язок». На рисунку 2.10 зображена діаграма елементів та зв'язків.

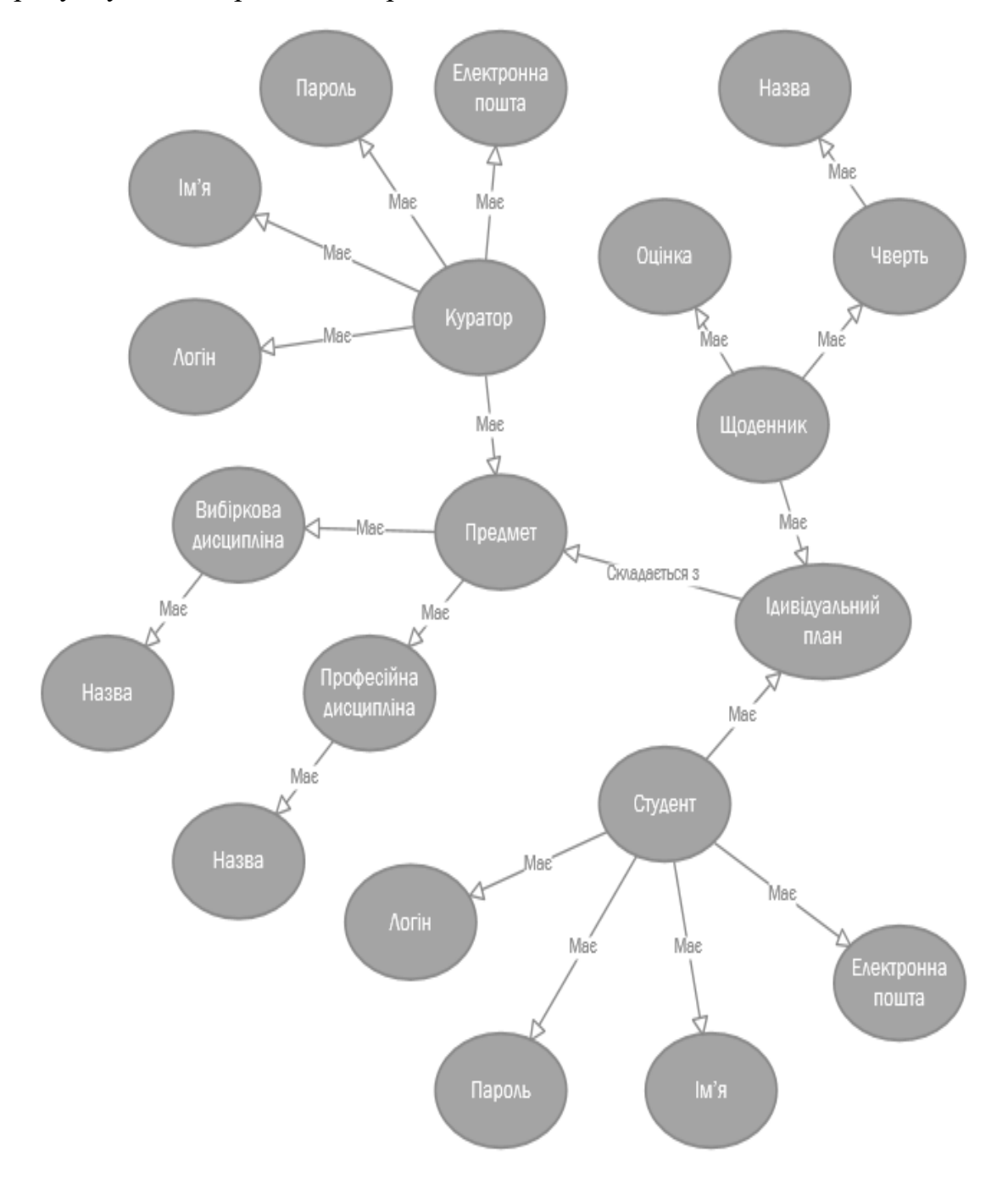

Рис.2.10. Діаграма елементів та зв'язків

Другим етапом проектування є створення таблиці ідентифікаторів. (див.табл.2.5).

Таблиця 2.5.

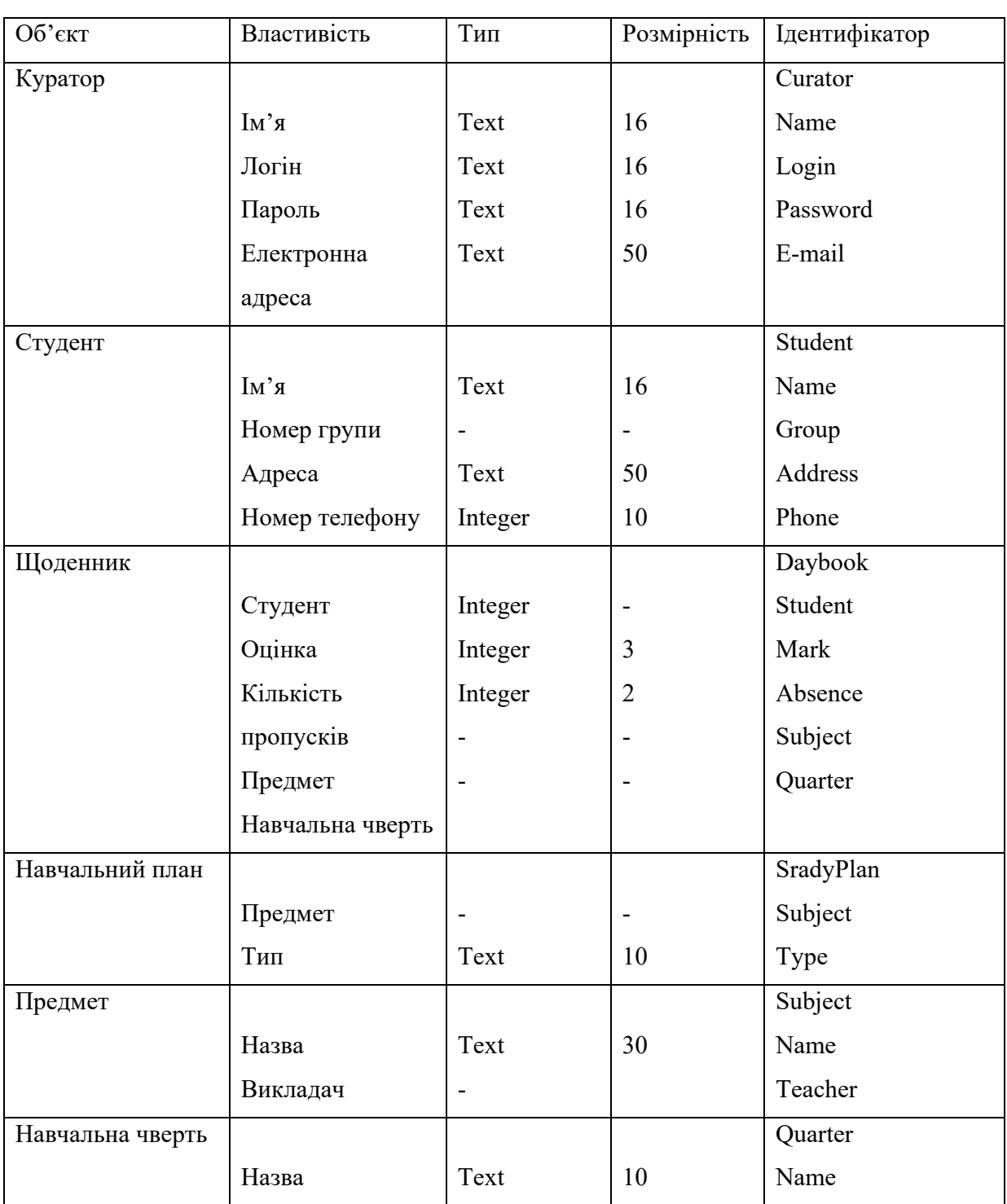

Таблиця ідентифікаторів

Заключним етапом проектування є створення логічної і фізичної моделі. Завдяки сучасним технологіям потреба у створенні фізичної моделі зникла, так як тепер базу даних можна створити за допомогою програмного коду, що є набагато швидше і економніше в ресурсах.

Логічна модель представлена на рисунку 2.11 у вигляді ERD діаграми.

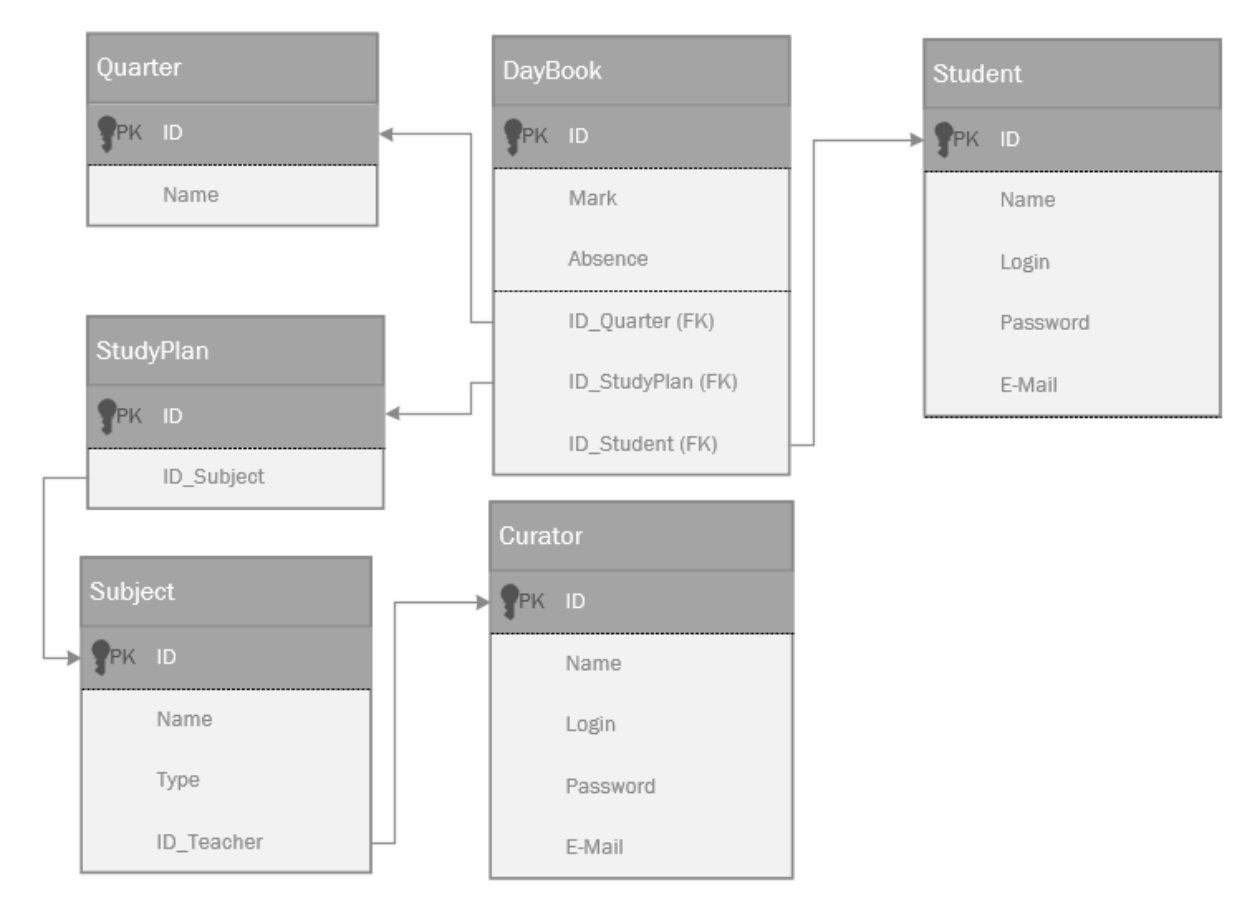

Рис.2.11. Логічна модель ERD

#### **Висновки до другого розділу**

У другому розділі був створений метод формування індивідуального навчального плану студента на основі графової моделі залежності дисциплін професійного циклу навчання. Завдяки цьому ми змогли провести залежності між дисциплінами та побудувати таблицю коефіцієнтів.

Була створена модель процесу обчислення успішності студентів та формування навчальних планів відповідно до вище створеного методу, яка буде використовуватись для побудови індивідуального навчального плану студента.

Створена загальна архітектура програмної системи, а саме: діаграма активності процесів, діаграма послідовностей процесів, діаграма варіантів використання, діаграма елементів зв'язків, логічна модель ERD. Була спроектована база даних та продемонстрована таблиця ідентифікаторів, описано відношення об'єктів та їх атрибути із взяємов'язками.

# **РОЗДІЛ 3 ПРОГРАМНА РЕАЛІЗАЦІЯ ПРОЦЕСУ ФОРМУВАННЯ ІНДИВІДУАЛЬНОГО НАВЧАЛЬНОГО ПЛАНУ**

#### **3.1. Програмна реалізація процесу формування навчального плану**

Основна задача розроблюваної системи – це автоматизація створення індивідуальних навчальних планів студента, оптимізація процесів роботи університету. Тому важливо щоб продукт відповідав стандартам швидкості, зручності та доступності.

Покликаючись на вище сказані слова та поставлені перед нами задачі, було прийнято рішення розробити веб-додаток за допомогою мови програмування Python, де основною бібліотекою виступатиме Django. Структура сторінок написана за допомогоюHTML5, а за дотримання стилів відповідає –CSS3. Після детального аналізу було обрану таку систему управління базами даних як SQLite.

Python – інтерпретована об'єктно-орієнтована мова програмування високого рівня зі строгою динамічною типізацією[5].Відсутність, в даній мові програмування, строгої типізації дозволяє нам гнучко налаштовувати кожен елемент системи, а її простота економить безліч часу у безпосередній роботі та подальшій підтримці програмної системи.

Django – високорівневий відкритий Python-фреймворк для розробки вебсистем[6]. Це однин із найбільший фреймворків існуючих на Python для розробки веб-додатків. Ця бібліотека містить багато корисних функцій які полегшують розробку, пропонує безліч готових рішень і допомагає програмісту швидко знайти потрібне. Django використовує модель MVT –

ModelViewTemplate, який дуже схожий на всім нам знайому модель MVC, проте замість контролера ми отримуємо шаблон.

Задля спрощення роботи в бібліотеці Django існують шаблони. Ми їх використали для написання загальної структури веб-додатку. Завдяки цьому ми запобігаємо повторення коду і значно оптимізуємо роботу системи.

На рисунку 3.1 наведено приклад роботи головної сторінки.

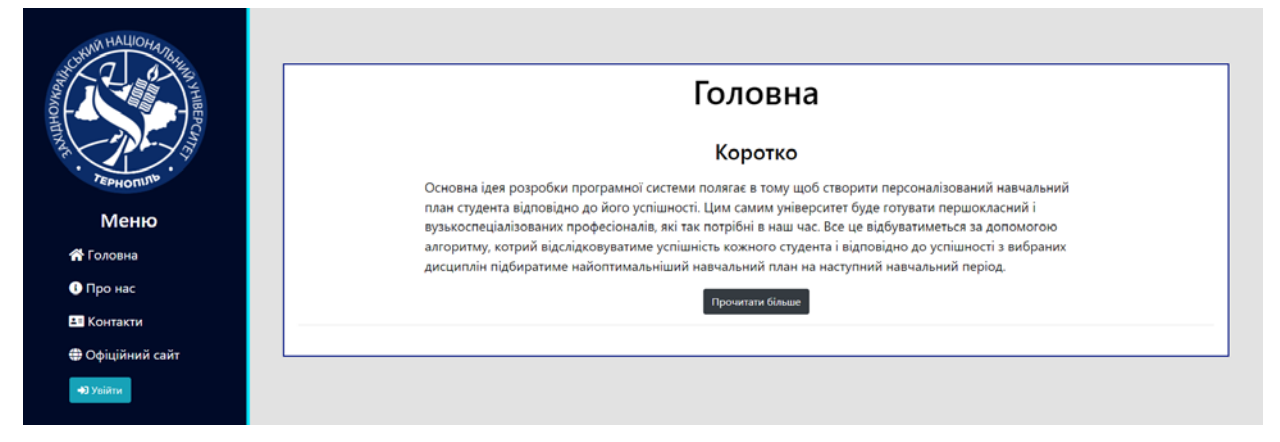

Рис.3.1. Головна сторінка системи

Для початку роботу в системі потрібно пройди ідентифікацію користувача, тобто авторизуватись в додатку. Реалізація сторінки «Авторизація» наведено нижче.

На рисунку 3.2 наведено приклад роботи сторінки «Авторизація».

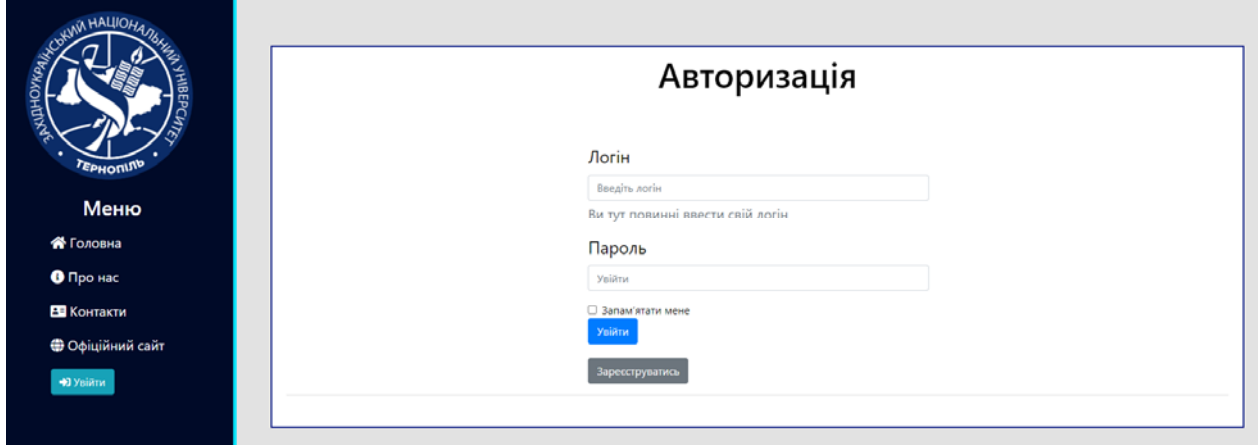

Рис.3.2. Сторінка авторизації

Якщо користувача не було ідентифіковано, він має можливість зареєструватись в системі і отримати доступ до функціоналу системи. Приклад реалізації сторінки «Реєстрація» наведено нижче.

На рисунку 3.3 наведено приклад роботи сторінки «Реєстрація».

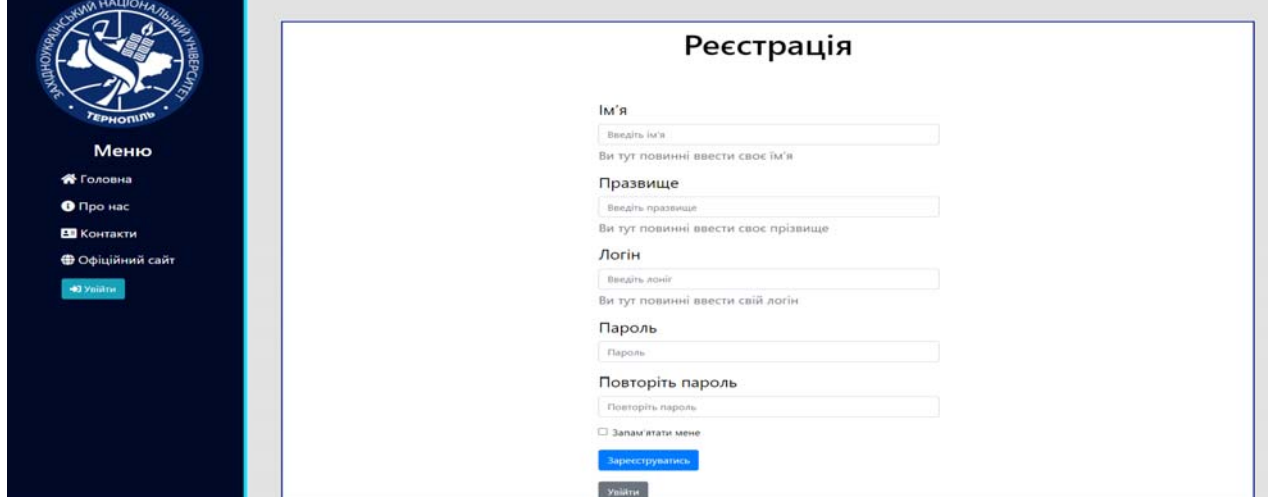

Рис.3.3. Сторінка реєстрації

Коли куратор процесу авторизувався в систему, йому надається доступ до внесення інформації про успішність студентів. Він має можливість обрати студента та предмет, за який буде внесено відповідний бал. Приклад реалізації сторінки додавання інформації наведено нижче.

На рисунку 3.4 зображено сторінки внесення даних про успішність студента.

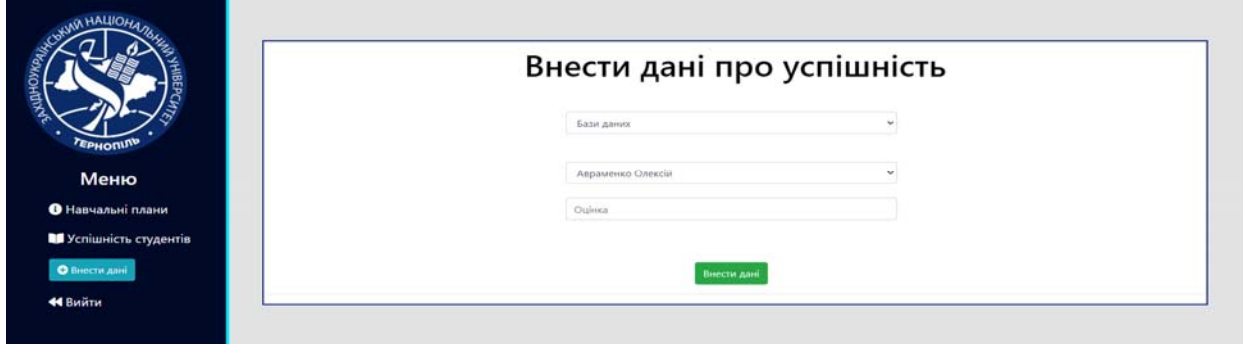

Рис.3.4. Сторінка внесення інформації про успішність

Після внесення даних про успішність студента, на відповідній сторінці можна спостерігати таблицю успішності студентів групи. Для прикладу було наведено принцип роботи вказаного функціоналу для груп першого та третього курсів.

На рисунку 3.5 і 3.6 зображена таблиця успішності студентів першого і третього курсу відповідно.

| <b>LVIN HALLIOHA</b><br>主      |                   |                 | Успішність ІПЗ-11 |     |    |    |    |
|--------------------------------|-------------------|-----------------|-------------------|-----|----|----|----|
| <b>OHDIY</b>                   | IM's              | O <sub>II</sub> | oon               | oni | AK | дм | Фк |
| <b><i>FEPHONING</i></b>        | Авраменко Олексій | 95              | 96                | 92  | 90 | 85 | 85 |
|                                | Вольова Марія     | 80              | 75                | 86  | 82 | 95 | 96 |
| Меню                           | Глиба Андрій      | 85              | 82                | 80  | 98 | 75 | 94 |
| <b>• Навчальні плани</b>       | Дирів Галина      | 75              | 65                | 92  | 85 | 75 | 78 |
| <b>II</b> Успішність студентів | Сердюк Олег       | 61              | 62                | 85  | 70 | 68 | 92 |
| • Внесення даних               |                   |                 |                   |     |    |    |    |
| • Зміна коефіціентів           |                   |                 |                   |     |    |    |    |
| 44 Вийти                       |                   |                 |                   |     |    |    |    |

Рис.3.5. Сторінка успішності групи першого курсу

| <b>желюки</b><br><b>HIBEP</b> |                   |      |     |    |             |                  |     |     | Успішність ІПЗ-31 |            |                     |    |            |                             |            |              |            |    |          |              |
|-------------------------------|-------------------|------|-----|----|-------------|------------------|-----|-----|-------------------|------------|---------------------|----|------------|-----------------------------|------------|--------------|------------|----|----------|--------------|
| IM's                          |                   | зпад | OKM | nn | <b>RTN3</b> | MAN <sub>3</sub> | пкс | кпз | <b>СПРПЗ</b>      | <b>DMD</b> | БШІ                 | MH | КСШІ       | E <sub>n</sub> <sub>3</sub> | <b>NMM</b> | <b>BKC</b>   | OXT        | 15 | БД       | <b>OCTM</b>  |
| <b><i>FEPHORING</i></b>       | Авраменко Олексій | 93   | 80  | 70 | 88          | 91               | 85  | 92  | 96                | $\circ$    | $\Omega$            |    | $\circ$    |                             | $\circ$    | $\circ$      | 88         |    |          | $\Omega$     |
|                               | Вольова Марія     | 65   | 61  | 96 | 72          | 92               | 70  | 82  | $\circ$           | $\bullet$  | $\ddot{\mathbf{a}}$ |    | $\circ$    | 95                          | $\circ$    | $\mathbf{o}$ | $\sqrt{2}$ | ٨  | 86       | $\circ$      |
| Меню                          | Глиба Андрій      | 95   | 94  | 80 | 70          | 62               | 60  | 88  | $\Omega$          | $\bullet$  | $\Omega$            |    | $\circ$    | $\Omega$                    | $\circ$    | 87           |            | ō  | $\Omega$ | 95           |
| • Навчальні плани             | Дирів Галина      | 85   | 77  | 65 | 93          | 88               | 60  | 81  | $\circ$           | $\bullet$  |                     |    | $\sqrt{2}$ |                             | $\Omega$   | $\circ$      | 92         | n  | 84       | $\mathbf{o}$ |
| И Успішність студентів        | Сердюк Олег       | 92   | 86  | 70 | 90          | 62               | 60  | 79  | $\circ$           | 96         |                     |    |            |                             | $\sim$     | 84           |            |    |          | $\Omega$     |
| • Внесення даних              |                   |      |     |    |             |                  |     |     |                   |            |                     |    |            |                             |            |              |            |    |          |              |
| • Зміна коефіціентів          |                   |      |     |    |             |                  |     |     |                   |            |                     |    |            |                             |            |              |            |    |          |              |
| 44 Вийти                      |                   |      |     |    |             |                  |     |     |                   |            |                     |    |            |                             |            |              |            |    |          |              |

Рис.3.6. Сторінка успішності групи третього курсу

Після того, як оцінки за всі дисципліни будуть виставлені, буде доступна сторінка перегляду розрахованого індивідуального плану студента на наступний рік.

На рисунку 3.7 зображено сторінка розрахованого навчального плану на наступний курс студентів групи відносно їхньої успішності протягом навчального року.

| <b>WAIN HALIOHA</b><br><b>YHIBEPCHI</b> |                   |      |                 |      |           |      | Вибіркові дисципліни на другий курс |           |       |
|-----------------------------------------|-------------------|------|-----------------|------|-----------|------|-------------------------------------|-----------|-------|
| <b>OHD</b>                              | liv's             | ЦC   | B <sub>II</sub> | OCT  | <b>HM</b> | кл   | одв                                 | <b>IF</b> | EOPN3 |
| <b><i>EPHONING</i></b>                  | Авраменко Олексій | 86,5 | 95,2            | 93,9 | 86,4      | 89   | 91,7                                | 91,3      | 87.1  |
|                                         | Вольова Марія     | 91.6 | 78              | 81   | 93,2      | 84,6 | 84                                  | 89.6      | 92,3  |
| Меню                                    | Глиба Андрій      | 91,4 | 83              | 81,3 | 76        | 93,4 | 85,4                                | 79,5      | 76,5  |
| <b>•</b> Навчальні плани                | Дирів Галина      | 79.5 | 71.7            | 79,5 | 78,4      | 83   | 83,8                                | 90,3      | 80.1  |
| Успішність студентів                    | Сердюк Олег       | 80,6 | 63,9            | 73,4 | 71,4      | 69,9 | 78,1                                | 83,3      | 73,1  |
| • Внесення даних                        |                   |      |                 |      |           |      |                                     |           |       |
| • Зміна коефіціентів                    |                   |      |                 |      |           |      |                                     |           |       |
| 44 Вийти                                |                   |      |                 |      |           |      |                                     |           |       |

Рис.3.7. Сторінка розрахованого навчального плану на наступний рік

При необхідності чи зміні певних процесів навчального плану студентів окремих академічних груп, куратор процесу формування індивідуальних планів має можливість редагувати коефіцієнти співвідношень нормативних та вибіркових дисциплін у професійному циклі навчання.

На рисунку 3.8 зображена сторінка куратора для можливості редагування коефіцієнтів для навчальних планів.

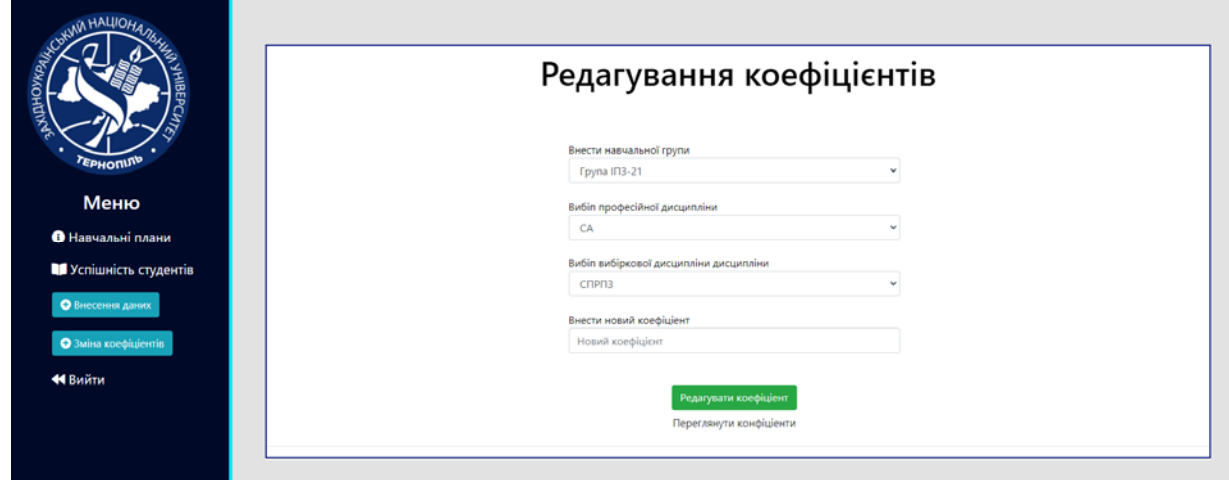

Рис.3.8. Сторінка редагування коефіцієнтів дисциплін для навчальних планів

Також даний користувач має можливість переглянути поточну таблицю коефіцієнтів завдяки якій обраховується і формується індивідуальний навчальний план студента на наступний рік.

На рисунку 3.9 зображена сторінка коефіцієнтів залежності дисциплін.

| <b>CONTRACTOR AND REAL PROPERTY</b> |              |             |                      |           |         |                 | Коефіцієнти залежностей ІПЗ-21 |               |               |               |           |                    |
|-------------------------------------|--------------|-------------|----------------------|-----------|---------|-----------------|--------------------------------|---------------|---------------|---------------|-----------|--------------------|
| Коефіцієнти                         | <b>СПРПЗ</b> | пмп         | БШІ                  | MH        | КСШІ    | E <sub>13</sub> | <b>NMM</b>                     | <b>BKC</b>    | OXT           | 16            | БД        | <b>OCFM</b>        |
| CA                                  | $\mathbf 0$  | $\mathbf 0$ | $\bullet$            | 0         | 0,1     | 0,3             | 0                              | 0,1           | 0,1           | $\mathbf 0$   | $\bf o$   | 0,1                |
| AM                                  | $\bullet$    | $\circ$     | $\circ$              | ۰         | $\circ$ | 0,3             | o                              | 0,1           | 0,1           | 0,1           | 0,1       | $\bullet$          |
| ПБД                                 | 0,1          | 0,1         | $\pmb{\circ}$        | 0         | $\circ$ | $\mathbf 0$     | $\pmb{\mathsf{o}}$             | $\circ$       | 0,1           | 0,1           | 0,3       | 0,1                |
| ооп                                 | 0,1          | 0,1         | $\mathbf 0$          | 0,1       | $\circ$ | $\mathbf 0$     | 0                              | $\mathbf{0}$  | 0,2           | 0,2           | $\bullet$ | $\pmb{\mathsf{o}}$ |
| • Успішність студентів<br>АСД       | 0.3          | 0.4         | 0.1                  | 0.1       | 0.1     | $\bullet$       | 0.2                            | 0.2           | 0,2           | 0,2           | 0,3       | 0,2                |
| OCT                                 | 0,2          | 0.1         | 0,2                  | 0,1       | 0,1     | $\bullet$       | 0,2                            | 0,1           | ٥             | $\bullet$     | $\circ$   | 0,2                |
| <b>BM</b>                           | $\circ$      | $\circ$     | 0,1                  | 0,1       | 0,1     | 0,1             | $\circ$                        | $\circ$       | $\pmb{0}$     | 0,1           | $\circ$   | $\circ$            |
| ЦC                                  | $\circ$      | 0,1         | 0,2                  | 0,1       | 0,2     | $\mathbf 0$     | 0,2                            | 0,2           | $\mathbf 0$   | $\circ$       | $\circ$   | 0,1                |
| B <sub>D</sub>                      | 0,2          | $\mathbf 0$ | $\pmb{\mathfrak{o}}$ | $\circ$   | $\circ$ | $\circ$         | $\circ$                        | $\circ$       | 0,1           | $\mathbf 0$   | $\circ$   | 0,1                |
| OCT                                 | 0,1          | 0, 1        | $\circ$              | 0,1       | $\circ$ | $\mathbf 0$     | $\mathbf{o}$                   | $\pmb{0}$     | 0,1           | 0,1           | $\theta$  | $\circ$            |
| ЧM                                  | $\circ$      | $\circ$     | 0,1                  | 0,2       | 0,1     | 0,2             | o                              | $\mathfrak o$ | $\mathfrak o$ | 0,1           | 0,1       | 0                  |
| кл                                  | $\mathbf 0$  | $\mathbf 0$ | 0.2                  | 0.2       | 0,2     | $\mathbf 0$     | 0,1                            | 0,1           | $\pmb{0}$     | 0,1           | 0,1       | 0, 1               |
| одв                                 | $\circ$      | 0,1         | 0.1                  | $\bullet$ | 0,1     | $\circ$         | 0.2                            | 0,1           | 0,1           | $\mathfrak o$ | 0,1       | 0,1                |
| IF.                                 | $\circ$      | $\circ$     | $\circ$              | $\circ$   | $\circ$ | $\circ$         | 0.1                            | 0,1           | $\mathfrak o$ | $\mathfrak o$ | $\circ$   | $\circ$            |
| EOPN3                               | $\circ$      | $\circ$     | $\mathbf 0$          | $\circ$   | $\circ$ | 0,1             | $\mathbf{0}$                   | $\mathbf 0$   | $\mathbf 0$   | $\circ$       | $\circ$   | $\mathbf 0$        |

Рис.3.9. Сторінка коефіцієнтів залежності дисциплін

### **3.2. Програмна реалізація бази даних**

Після етапу проектування відбувається програмна реалізація бази даних. Для реалізації бази даних була обрана така СУБД як SQLite. Даний вибір було зроблено через те, що бібліотека Django, як і сам Python загалом, найкраще співпрацюють з даною базою даних, а отже ймовірність поломок і непередбачених ситуацій зводиться на мінімум.

Розробка бази даних відбуватиметься за допомогою методу «Code-First». Завдяки використанню даного методу ми економимо значну частину нашого часу і зменшуємо кількість ймовірних помилок при реалізації. Він дозволяє створювати таблиці і будувати взаємозв'язки між ними за допомогою коду. Так як в нас проект використовує MVT патерн, ми інтерпретуємо модель в таблицю в бази даних, тобто надаємо бібліотеці Django інструкцію, як її збудувати. Всі дії створення таблиць і побудови взаємозв'язків ми можемо відслідковувати у папці міграцій які створив проект в середовищі розробки.

Всі таблиці створюються у вигляді моделей, приклад таблиць наведено нижче.

Лістинг коду curator\models.py

```
from django.db import models 
from django.core.validators import MaxValueValidator, MinValueValidator
from curator.models import Student 
class Daybook(models.Model): 
     module_num = models.IntegerField(validators=[ 
         MaxValueValidator(4), 
         MinValueValidator(1) 
     ]) 
    student = models.ForeignKey(Student, on delete=models.CASCADE,
related_name='mark') 
     mark = models.IntegerField(validators=[ 
        MaxValueValidator(100),
         MinValueValidator(1) 
     ]) 
def str (self):
return self.student.name 
def html(self): 
return f'{self.mark}/{self.absence}' 
class Meta: 
        verbose name = 'Журнал'verbose name plane = 'Журнал'
```
## Лістинг коду curator\0001\_initial.py

```
import django.core.validators 
from django.db import migrations, models 
import django.db.models.deletion 
class Migration(migrations.Migration): 
     initial = True 
dependencies = [ 
          ('curator', '0004_auto_20210522_1603'), 
     ] 
     operations = [ 
         migrations.CreateModel( 
name='Daybook', 
fields=[ 
                 ('id', models.AutoField(auto created=True, primary key=True,
serialize=False, verbose name='ID')),
                  ('module_num', 
models.IntegerField(validators=[django.core.validators.MaxValueValidator(4), 
django.core.validators.MinValueValidator(1)])),
                  ('mark', 
models.IntegerField(validators=[django.core.validators.MaxValueValidator(100), 
django.core.validators.MinValueValidator(1)])),
                  ('student', 
models.ForeignKey(on_delete=django.db.models.deletion.CASCADE, 
to='curator.student')), 
             ], 
         ), 
     ]
```
#### Лістинг коду curator\migrations2.py

```
from django.db import migrations, models 
import django.db.models.deletion 
class Migration(migrations.Migration): 
     dependencies = [ 
         ('curator', '0004_auto_20210522_1603'), 
         ('curator', '0001_initial'),
```

```
 ] 
     operations = [ 
         migrations.AlterModelOptions( 
name='daybook', 
options={'verbose_name': 'Журнал', 'verbose_name_plural': 'Журнал'},
         ), 
         migrations.AlterField( 
model_name='daybook', 
name='student', 
field=models.ForeignKey(on_delete=django.db.models.deletion.CASCADE, 
related_name='mark', to='curator.student'), 
         ), 
     ]
```
#### **3.3. Тестування системи**

Останнім етапом в розробці програмної системи є тестування та супровід програмного забезпечення.

Тестування ПЗ – це процес перевірки готової програми в статиці (перегляди, інспекції, налагодження вихідного коду) і в динаміці (прогін на наборі тестових даних) з метою перевірки різних шляхів виконання програми і порівняння отриманих результатів із заздалегідь заданими [13].

Потрібно взяти до уваги що тестування не дає гарантій того що завдяки цьому процесу будуть виявлені всі дефекти розробленої системи чи знайдені всі помилки. Задля мінімізації кількості збоїв чи некоректної роботи програмної системи використовуються безліч різних видів тестування.

Тестування, як процес, має дві основні мети:

- демонстрація роботи системи;
- відловити можливі помилки програми та усунути виявлені проблеми. Функціональне тестування – це тестування програмного забезпечення

зметою перевірки реалізації функціональних вимог, тобто здатності ПЗ в певних умовах вирішувати завдання, потрібні користувачу.

У таблиці 3.1 наведено результати функціонального тестування для варіантіввикористання системи.

Таблиця 3.1.

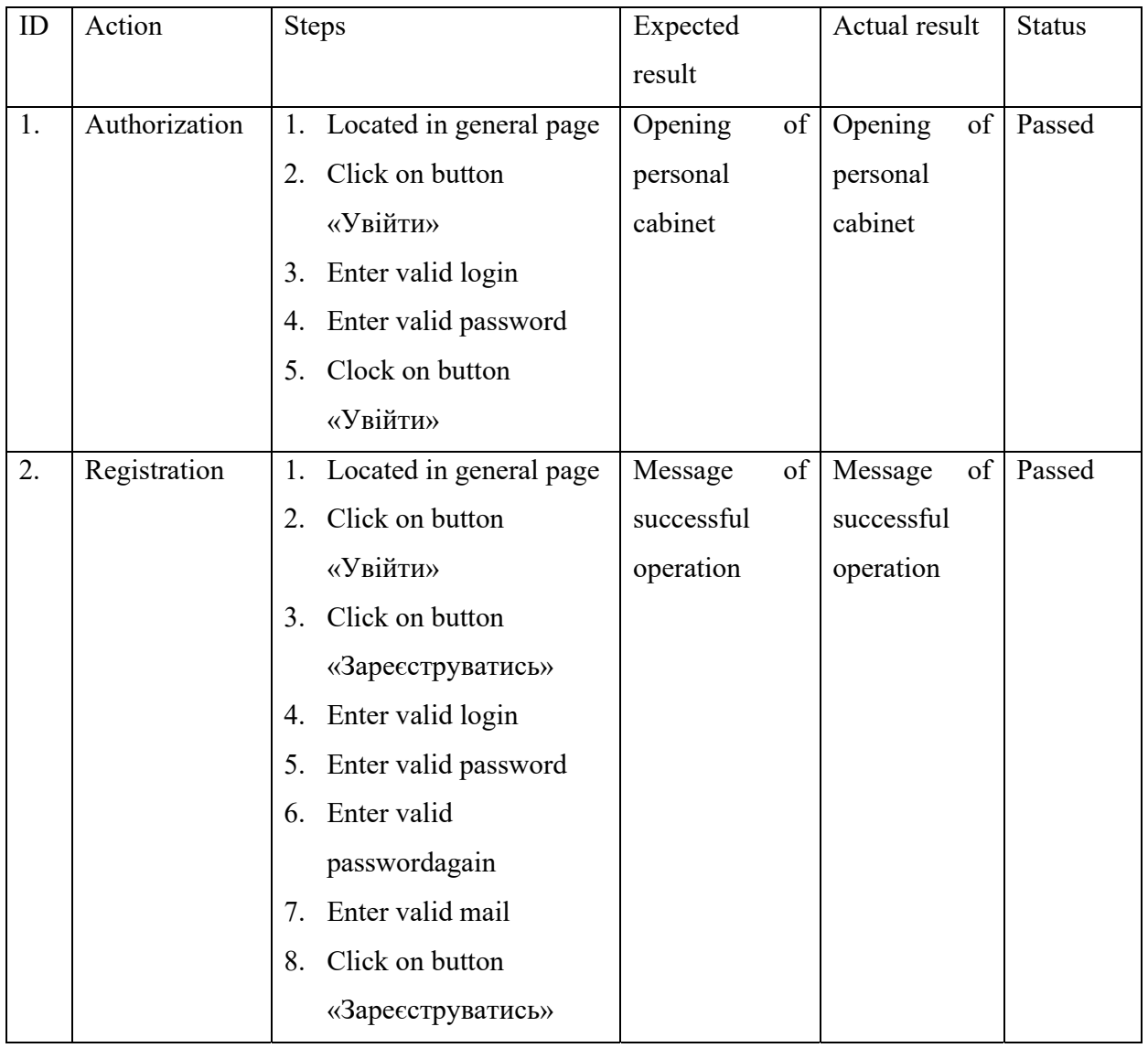

# Функціональні тестові випадки

Продовження таблиці 3.1.

| 3. | Add statement |              | 1. Located in teacher page | Message    | $\circ$ f | Message    | of | Passed |
|----|---------------|--------------|----------------------------|------------|-----------|------------|----|--------|
|    |               |              | Click on button            | successful |           | successful |    |        |
|    |               |              | «Ввести дані»              | operation  |           | operation  |    |        |
|    |               | $3_{-}$      | Choice a student           |            |           |            |    |        |
|    |               | $\mathbf{4}$ | Enter valid mark           |            |           |            |    |        |
|    |               |              | Click on button            |            |           |            |    |        |
|    |               |              | «Додати дані»              |            |           |            |    |        |

Автоматизоване тестування – це такий вид тестування, що передбачає використання інструментів автоматизації для виконання набору тестів. Даний вид тестування був здійснений за допомогою мови програмування Python та бібліотеки Selenium. Нижче наведено фрагмент автоматизованого тестування.

Лістинг коду curator\tests.py:

```
from django.test import TestCase 
import pytest 
from selenium.webdriver.support import expected_conditions as EC 
from selenium.webdriver.common.by import By 
from selenium.webdriver.support.wait import WebDriverWait 
from selenium import webdriver 
from selenium.webdriver.common.keys import Keys 
def wait of element located(xpath, driver init):
    element = WebDriverWait(driver init, 10).until(
         EC.presence_of_element_located( 
             (By.XPATH, xpath) 
 ) 
    \lambdareturn element 
@pytest.fixture
```

```
def driver init():
     options = webdriver.ChromeOptions() 
     options.add_experimental_option("excludeSwitches", ["enable-logging"]) 
     driver = webdriver.Chrome(options=options, 
executable path=r'C:/Users/…/…/chromedriver.exe')
     driver.get("http://127.0.0.1:8000/") 
yield driver 
     driver.close() 
def test1 user(user name, password, driver init):
    input username = wait of element located(xpath='//*[@id=\"user-name\"]',
driver_init=driver_init)
    input password = wait of element located(xpath='//*[@id=\"password\"]',
driver init=driver init)
    login button = wait of element located(xpath='//*[@id=\"login-button\"]',
driver init=driver init)
    input username.send keys(user name)
     input_password.send_keys(password) 
    login button.send keys(Keys.RETURN)
def test add mark(driver init):
# Аутентификация пользователя
test1 user("standard user", "secret sauce", driver init=driver init)
input student = wait of element located(xpath='//*[@id=\"user-name\"]',
driver init=driver init)
input mark = wait of element located(xpath='//*[@id=\"password\"]',
driver init=driver init)
submit button = wait of element located(xpath='//*[@id=\"login-button\"]',
driver init=driver init)
    input username.send keys(user name)
     input_password.send_keys(password) 
    login_button.send_keys(Keys.RETURN)
```
#### На рисунку 3.11 зображений результат тестів.

```
C:\Users\okuma\AppData\Local\Programs\Python\Python311\python.exe D:\ProjectDiploma\euniversity\curator\tests.py
Test 1: test1 user is running
Test 1: test1_user is PASSED
Test 2: test_add_mark is running
Test 2: test_add_mark is PASSED
```
Process finished with exit code 0

Рис.3.11. Результат виконання тестів

### **Висновки до третього розділу**

У третьому розділі було описано програмну реалізацію системи формування індивідуального навчального плану студента. Наведено фрагменти коду програми, опис програмних продуктів і інструментів, які використовувались. За допомогою скрінів, ілюстративно продемонстровано основний функціонал програми.

Програмно реалізовано базу даних, продемонстровані моделі, які виступили інструкцією для створення таблиць і взаємозв'язків між ними.

Було проведено два типи тестування: функціональне та автоматизоване. Друге будо здійснено за допомогою мов програмування Python та бібліотеки Selenium.

### **ВИСНОВКИ**

У випускній кваліфікаційній роботі була поставлена та розв'язана задача з розробки математичного та програмного забезпечення процесу формування індивідуального навчального плану студента. Протягом виконання завдання отримані такі наукові та практичні результати:

- 1. Під час аналізу предметної області було здійснено дослідження формування навальних планів у вищих навчальних закладах країн світу.
- 2. Проведений аналіз формування індивідуальних планів у вищих навчальних закладах освіти України.
- 3. Запропоновано покращити систему підпору професійних дисциплін методом обчислення успішності студентів задля підвищення ефективності навчання і покращення робочого класу випускників університету.
- 4. Розроблений метод формування індивідуального навчального плану студента на основі графової моделі залежності дисциплін професійного циклу навчання.
- 5. Змодельований процес обчислення успішності студентів та вирахування ймовірного вибіркового предмету до наступного навчального періоду.
- 6. Розроблена програмна система для процесу формування індивідуального навчального плану студента, яка дозволить університету розвивати висококваліфікованих спеціалістів своєї галузі покликаючись на їх індивідуальні вміння.